**CENT PO SPECIAL VACANCES** 

FNT

CO

 $17 - 21,00F$ 

 $25$ 

**MARGERIN FAIT LA FÊTE** 

**AMSTRAD** 

**BARBARIAN II PLANS, POKES ET ASTUCES** 

**MISS X 10 QUESTIONS POUR LA SEDUIRE** 

> **LES JEUX ELIRANTS DE 100% LES MEILLEURS SOFTS DE L'ETE**

With **LE POSTER D'INDIANA JONES ET 2 CONCOURS** 

 $dd$ 

S. W.

1660 CFA

 $5,50$  FS  $-1$ 

Nº17 21 F **MENSUEL** JUIL/AOUT 89

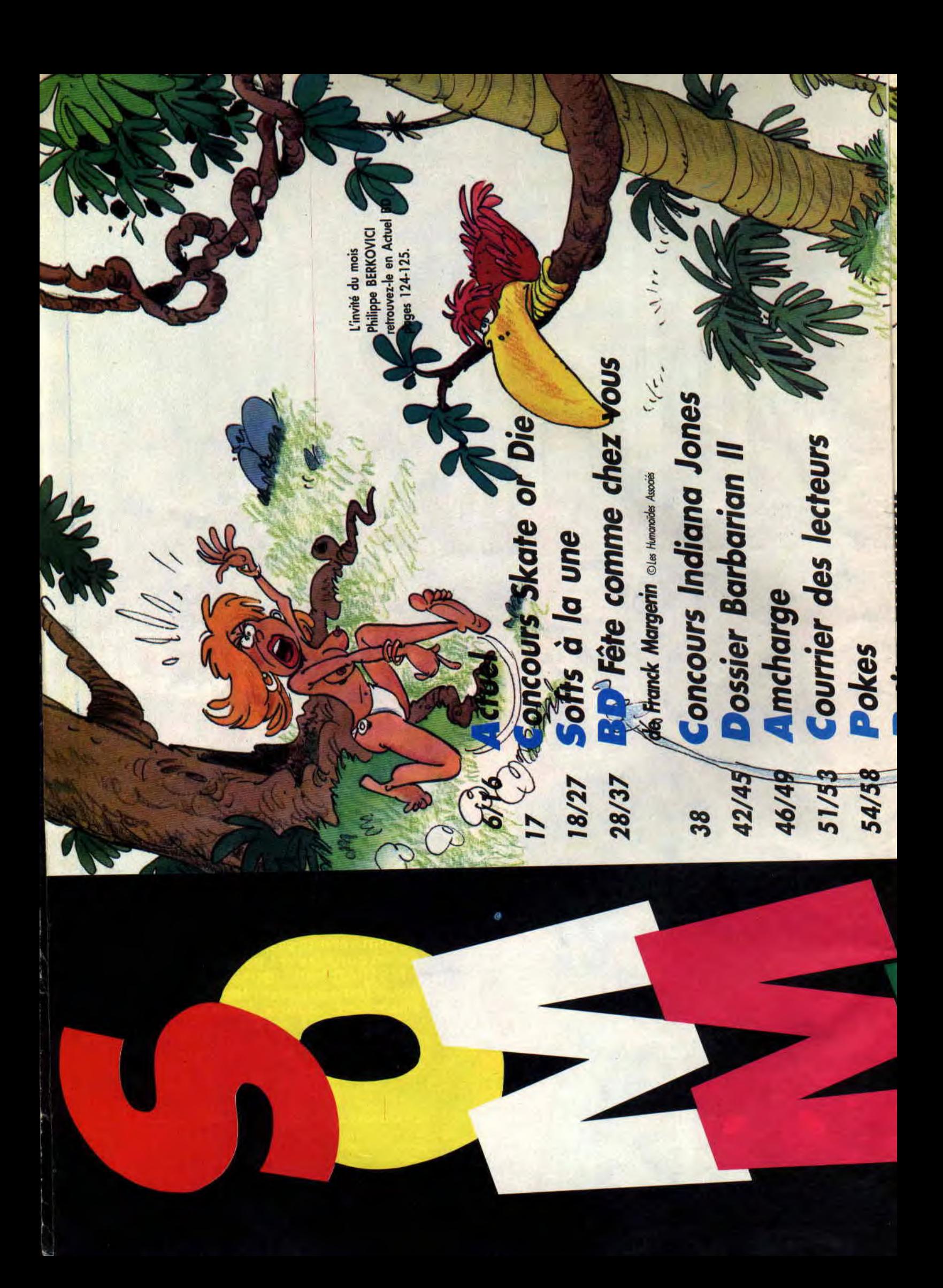

126/130 3 Du Rifffi sur Jarmila de Max oles Mun 100/104 Les jeux délirants de 100% 97/99 Initiated & VAssembleur **Ritigtion à l'Aventure Solutinars** des jeux 122/123 ' Etuel musique 107/119 Softs du mois bonnement 124/125 Actuel BD **Endouilles** pun **Help** et un poster entre les pages 66 et 67 entre les pages 50-51 et 82-83, un encart de jocquettes pour le téléchargement Ce numéro comprend 80/81 77/79 82/85 86/95 **705** and streets. 200 ft. Dots currently, Andreas, Houston, 200 ft. Template, and currently 200 ft. Community  $\frac{1}{2}$  and  $\frac{1}{2}$  and  $\frac{1}{2}$  are proposition research good took prop (community particle on the second for the second second to the second second to the second to the second to the second to the second to the sec Savita chomments: Syrie HVIA, Tel. 45.34.32.44. Fronte el commenció par Search of the Control of the Control of the Control of the Control of the Control of the Control of the Control of the Control of the Control of the Control of the Control of the Control of the Control of the Control of th Law work of logo Animal cot de manye deposite par le société Animal Ivernation<br>Law work of logo durin, réserve. O 1967 Animal Ivernational 54. Machen on the storm : Peace VAUS<br>Coal de lord of whome : Scaling VIDAL No. (Higher SAMT, HAMES, ONE)<br>Coal de lord of whomen : Scaling VIDAL No. (HAMES, COAL), COUCHO, OS HAMES<br>Coal de lord of the storm is the state of the Directors de la publicité : Philippe MARTN 121.139

AMSTRAD CENT POUR CENT as one publication de

HEDUA SYSTEME EDITION<br>53 Av. Leime 9 application: Auto KAHN<br>53 Av. Leime 9 application: Autor KAHN<br>Direction de la Huladation: Militips MARIN

PUBLUTE : Tel. 45 34.32.44

**Perifes annonces** 

 $\overline{5}$ 

### PERE NOEL EST UNE ORDURE

Ça commence façon S-Express. House juteuse et charleston entêtant. Soudain, vous prenez en pleine poire un déluge de voix samplées : "Allo, SOS Détresse-Amitié, bonjour !... Félix a un gros kiki..." Des phrases entêtantes qui rappellent quelque chose. On connaît ça, mais qu'est-ce que c'est encore ? Et dès que le refrain déboule, on comprend tout, et la mámoire reprend ses droits : "C'est ç'la, oui, c'est ç'la"... Mais c'est bien sûr, voilà la voix de notre amstradien préféré, j'ai nommé Thierry Lhermitte, dans Le *Père Noël* est une *ordure.* 

Vous l'aurez donc compris, une chanson vient de sortir mettant en musique les principaux moments de ce film monument d'humour français. Un film à crever de rire. Une pure merveille. Méfiant, vous vous dites, encore un coup du business, envoie la monnaie. Que nenni ! Laissez-moi vous conter l'histoire de la chanson : Patrick Lévy, fan du film, enregistre le morceau pour lui, et chez lui, plié en quatre. Etant bassiste de Matt Murdock, il laisse traîner la K7 du Père Noël dans les locaux d'Amstrad Cent Pour Cent, et Lhermitte, de passage dans nos couloirs, tombe sur la chanson. Résultat : il adore, et va filer un coup de main aux musiciens concer-

### **LES BEST** OF CODEMASTERS

Comme beaucoup de sociétés d'édition de softs, Codemasters a réuni ses hits dans des compilations. Il s'agit de tous les budgets devenus premiers dans les charts anglais. Certains d'entre eux vous sont connus, car nous en avons déjà parlé soit dans les pages de l'inspecteur Budget, soit, plus récemment, dans nos Actus. Il s'agit des Best of volume 2 et 4.

Dans le premier, vous retrouverez les softs Super Stunt Man, une course de voitures dans le désert, Dizzy, un petit personnage se battant contre des sorciers, Vampire, une chasse au comte Dracula dans les 95 pièces de son château, et Grand Prix Simulator, une course de F1 pouvant se jouer à deux joueurs.

Le volume 4 comporte, quant à lui, Fruit Machine Simulator, un jackpot, Mission Jupiter, un jeu d'arcade de dix niveaux, Super Robin Hood, un jeu d'arcade avec un soupçon d'aventure, et Advanced Pinball Simulator, une fameuse simulation de flipper.

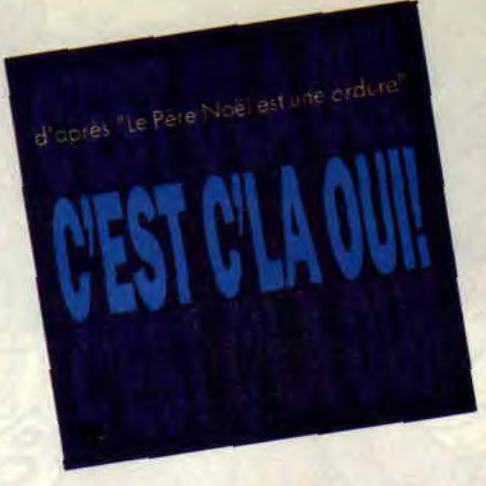

nés pour trouver une maison de disques. Comme vous le voyez, les choses sont parfois plus simples qu'elles n'en ont l'air.

Alors, on espère que vous danserez tout l'été sur C'est ç'la, oui ! (45 t. Trema), et que vous en profiterez pour vous repayer une tranche de ce fabuleux film. Allez, bon été caustique.

### LA COMPILATION DE L'ETE : **LES JUSTICIERS**

Ocean vous souhaite de bonnes vacances en proposant une compilation composée de trois mégajeux. Rambo III, Dragon Ninja et Robocop. Si vous avez bonne mémoire, vous

vous souviendrez que ces jeux ont obtenu respectivement 85 % (test de Rambo III dans le Cent Pour Cent n° 11), 85 % (test de Dragon Ninja dans le Cent Four Cent n° 12) et 90 % pour Robocop également dans le n° 12. Trois hits sur une même disquette (ou K7), ça vaut vraiment le coup. On ne peut vous conseiller qu'une seule chose, c'est de vous dépêcher de l'acheter, à moins que vous n'ayez déjà les trois originaux en permanence branchés sur votre CPC.

### **AMSTRAD FAIT MOUCHE**

Dès la rentrée de septembre, Amstrad lance sur le marché un pistolet optique qui fonctionne avec la gamme des CPC. Le Light Gun, puisque tel est son nom à l'heure où nous écrivons ces lignes, est un véritable pistolet qui se branche sur la prise joystick de vos CPC. Avec cette arme ludique entre les mains, vous pourrez viser et tirer directement sur l'écran, ce qui ajoute encore du réalisme aux jeux, exactement comme sur les machines d'arcade. Amstrad propose ce Light Gun gratuitement pour tout nouvel acheteur d'un CPC 464 avec, en prime, six jeux conçus spécialement pour ce joystick nouvelle génération. Six jeux dont le fabuleux Opération Wolf. Imaginez-vous, jouant à Opération Wolf avec un véritable pistolet entre les mains... Grandiose I

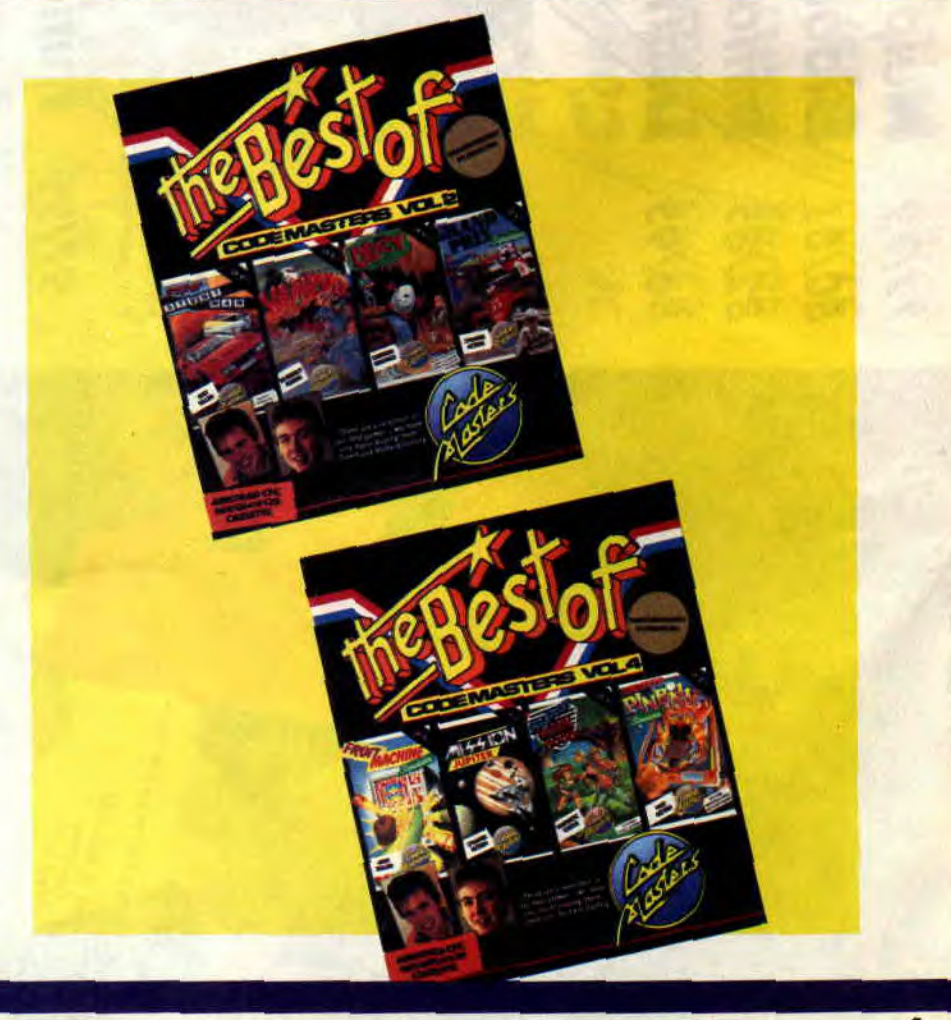

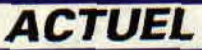

### **UBI SOFT: PUFFY'S SAGA**

Pour ne pas perdre les bonnes habitudes, voici une petite nouveauté de chez Ubi Soft, qui devrait être disponible lorsque vous lirez ces lignes mais que nous avons reçue trop tard pour en faire un test.

Le principe de Puffy's, n'a rien de révolutionnaire, puisqu'il est identique à celui de Pacman. Dans ce type

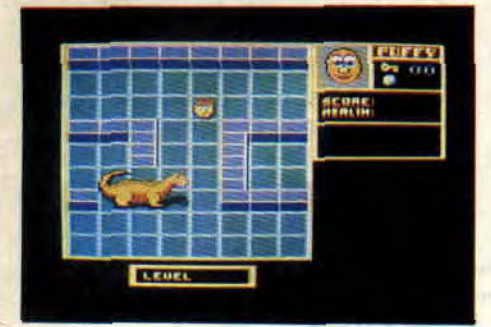

de jeu qui a été repris de nombreuses fois, toute la différence entre un bon et un mauvais soft se fait sur la réalisation technique, la facilité de jouer, et les petites inventions amusantes que les auteurs y apportent. Dans Puffy's, toutes ces qualités semblent être réunies. Les graphismes sont très mignons, les déplacements des personnages agréables, fluides et réalistes, et le scrolling est impeccable. L'univers du jeu est fort sympathique : dragons, fantômes, plus tous les objets traditionnels de la famille Pacman (points, clés, nourriture, etc.). Une très bonne jouabilité, les déplacements d'une simplicité enfantine.

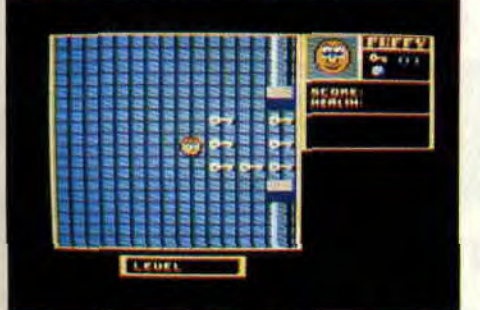

La touche d'originalité de Puffy's par rapport aux autres "fils" de Pacman tient dans le fait que vous pouvez choisir votre personnage. Soit vous jouez avec Puffy de sexe masculin, soit avec Puffyn, une charmante Paclady. Ce choix est important, car les deux personnages ne réagissent pas de la même manière et ont des caractéristiques qui leur sont propres. Puffy est rapide, mais il n'est pas très rusé, ce qui se traduit par des déplacements moins précis. Puffyn est moins rapide mais plus précise. Ce sera à vous de choisir quel personnage convient le mieux à votre façon de jouer.

g

Comme dans beaucoup de jeux Pacman, le temps est une donnée essentielle. Dans Puffy's, vous devrez faire attention à votre niveau de santé qui diminue au fur à mesure que le temps passe. Si le niveau atteint zéro, c'est la mort. Logique, non ? Evidemment, les tableaux sont de plus en plus difficiles. Au fil de votre progression vous

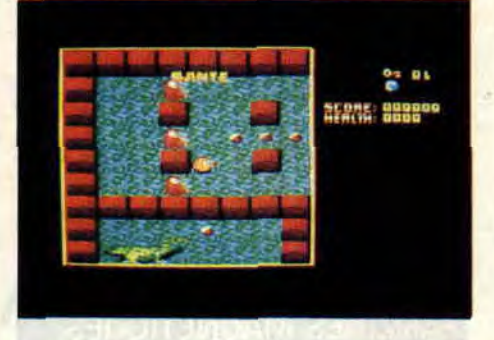

rencontrerez des clefs vous servant à ouvrir des portes, des générateurs de fantômes que vous devrez détruire, ce qui n'est pas sans rappeler Gauntlet. Puffy's sera-t-il du niveau de ses deux prestigieux aînés, Pacman et Gauntlet ? Vous le saurez en lisant Cent Four cent du mois de septembre, ou en achetant Puffy's dès maintenant.

### DOUBLE DETENTE

Attention, le grand Arnie Schwarzeneuneu a encore frappé sur nos CPC. Voici l'adaptation micro de Double Détente (Red Heat in english). La version comprend en tout cas pour deux détentes un seul demi-écran de couleur rose et bleu pâle, à mourir. Mais mon propos n'est pas aujourd'hui de vous dégoûter de ce soft, les tests sont là pour ca. Vous incarnez donc le rôle d'Arnie aux prises avec des

mèdes sous forme de bonus à ramasser. Certains vous redonnent de l'énergie, d'autres déclenchent des petits jeux qui peuvent vous faire gagner des points. Malheureusement, le seul que nous avons pu voir n'était

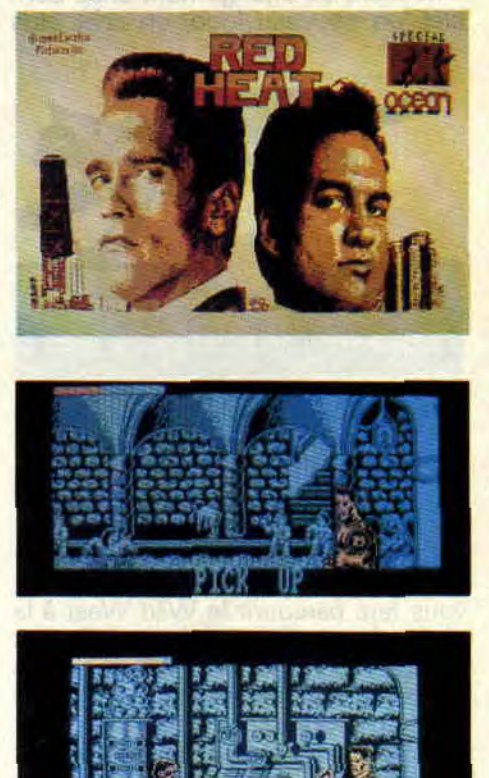

geant à fond le joystick, serrer la main d'Arnie pour faire exploser une balle. Mais j'ai ouï dire qu'il y aurait aussi une sorte de Prohibition et un puzzle avec un billet d'un dollar. Alors attendons patiemment la suite. Qui vivra verra !

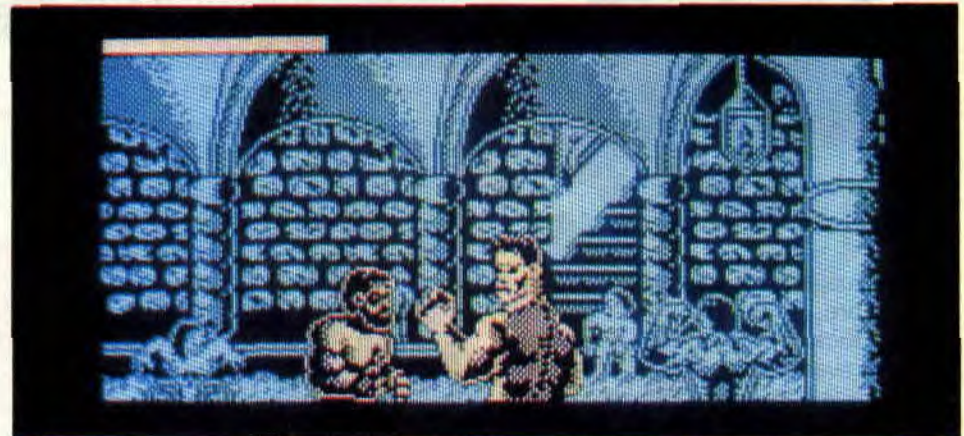

adversaires coriaces. Pour vous défendre vous n'avez que vos poings, votre tête (non, pas pour vous en servir, mais pour donner des coups de boule). Tout ça est un peu répétitif. Heureusement, il y a de petits inter-

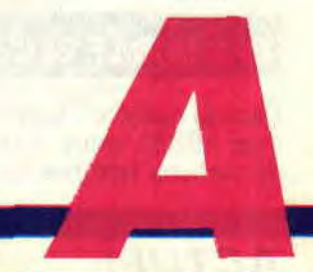

### LE TIREUR LE PLUS RAPIDE **DE L'OUEST**

Attention, du changement chez Loriciel, un nouveau logo, un chat plus

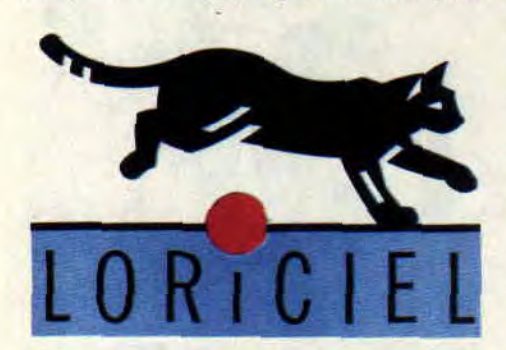

félin et plus agressif, et suppression du "s" final. Le hard était représenté par le West Phaser, un phaser en forme de six coups qui permet de tirer sur son écran. Aux dires de l'éditeur, il est précis au pixel près. II est fourni avec un jeu de tir, évidemment, qui vous fera parcourir le Wild West à la recherche de bandits dans différents endroits comme des saloons, des mines abandonnées, etc., et aussi avec un programme assez important permettant de réaliser soi-même des programmes compatibles avec ce phaser. Loriciel sortira aussi une saga en 3D faces cachées et ressortira une version spéciale de Space Racer pour le West Phaser. D'autres sociétés suivront ce phénomène et feront des jeux compatibles. C'est le cas d'Actionware, de Cobra Soft et d'Infogrames.

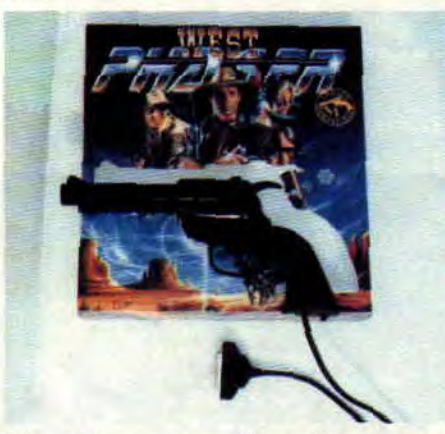

West Phaser sera disponible courant septembre, puis viendront d'autres jeux : Kick Boxing, une simulation réalisée avec André Panza, champion du monde de ce sport, et Pinball Magic, un flipper comprenant douze tableaux.

### PAN SUR LE BEC

Dans le numéro 15 de Cent Pour cent (mai 1989), nous vous avions parlé de certains fanzines en vous demandant de nous écrire pour nous réclamer les adresses si cela vous intéressait. Face au nombre très important de demandes, plutôt que de vous répondre un par un, nous préférons publier les adresses desdits fanzines: Start CPC : Laurent Schneller, La Retaudière, 37130 Langeais.

Blood M&ag : 168, rue Raymond-Derain, 59700 Marcq-en-Baroeul. Crary Croc : tél. 85 51 13 88 (16

pour les Parisiens).

Croc'ldylle : tél. 33 05 34 76 (16 pour les Parisiens).

Métro Boulot Micro: 10, rue de Kirovakan, 92220 Bagneux.

Syntax Error : 15, rue Collange, 92300 Levallois-Perret.

### **FANZINES MAGNETIQUES**

*Microboy* est un fanzine sur disc. Outre de nombreux concours de graphismes, de musique et d'animation, Microboy propose des news, des hitparades, un dossier, et surtout une rubrique tests de jeux bien réalisée par digit de Métro Boulot Micro. La particularité de ces tests, c'est qu'ils vous proposent une ou deux images écrans du jeu critiqué, et c'est une très bonne idée. Bravo. Les petits défauts de *Microboy* sont un manque d'ergonomie (il est ennuyeux de devoir relancer le programme après avoir écouté une musique, par exemple) et une lisibilité parfois difficile du fait des choix d'encre. Mais dans l'ensemble, c'est assez bien écrit et bien documenté. Pour pouvoir lire Microboy sur votre CPC, il vous en  $coûtera$  10 F + 1 disc vierge + 3,70 F, ou bien 30 F + 3,70 F en timbres. Envoyez le tout à Fabrice Hallais, 4, allée Berny-d'Houville, 93190 Livry-Gargan. Ah, j'allais oublier, jetez un coup d'œil sur la neuvième rubrique de la face 2... De quoi ne pas vous sentir seul devant l'écran de votre micro... boys !

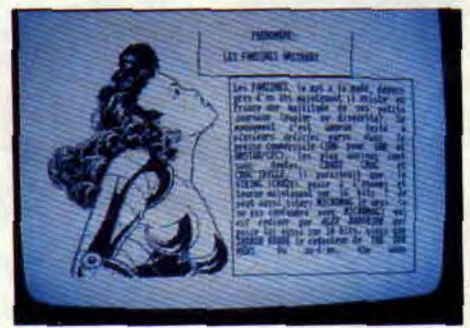

*Métro* Boulot *Micro* est également un zine sur disc. Moins complet que Microboy, il est par contre beaucoup mieux présenté et plus ergonomique. Outre les tests de jeux avec images écrans, MBM disc propose de très très beaux graphismes animés, des

*ACTUEL 10* 

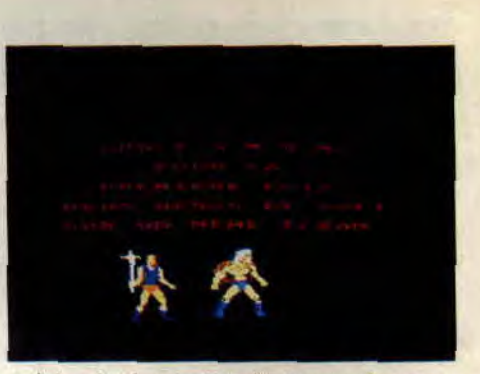

articles intéressants (la revue de presse m'a beaucoup fait rire) et de petits dossiers brefs et concis. MBM coûte 3,70 F, plus une disquette vierge. Essayez-le, vous ne serez pas déçu.

### ET UNE ADAPTATION SEGA **DE PLUS**

Les adaptations de coin-up ne sont pas l'apanage d'Ocean ou d'Activision, pour ne citer qu'eux. Firebird, qui ne voulait pas être en reste et dont on se rappelle le fabuleux Flying Shark, a donc décidé de se lancer dans l'adaptation d'Action Fighter, un jeu d'arcade à scrolling vertical. Ce soft vous place en plein milieu d'un conflit, avec pour tout véhicule, au départ, une moto. Le premier niveau vous obligera à éviter les véhicules et les hélicoptères ennemis qui surgissent de toutes parts. Il faut donc les descendre avant qu'ils ne le fassent. Au cours des autres niveaux, vous récupérerez des armes supplémentaires, mais ne perdez pas votre temps à sauter de joie à chaque bonus, vous risquez de laisser passer les lettres qui flottent sur le tableau et qui vous permettent de changer de véhicule. Vous obtiendrez alors, successivement, une voiture très puissante et, raffinement ultime, un avion ultra-perfectionné.

A la fin du premier niveau, on vous demande d'immobiliser un sousmarin et ce n'est que le niveau le plus facile, alors courage !

### **FLIPPO COMPLETEMENT FLIPPE**

Flippo est le nom du dernier héros des productions Hewson. Perdu dans le labyrinthe des Carillons, il aimerait bien rentrer chez lui. Mais pour cela il devra passer les différentes étapes de son périple. Le chemin est semé d'embûches, d'aliens et de trous noirs. De plus, il devra retourner les carreaux qui jonchent le sol et derrière lesquels il trouvera des bonus cachés. Mais quinze niveaux l'attendent tous plus dangereux les uns que les autres. De quoi en faire flipper plus d'un.

### TOTAL ECLIPSE II : **ET NOUS ALORS?**

Quelle n'a pas été notre surprise quand nous nous sommes rendu compte qu'il existait un deuxième Total Eclipse qui répondait au doux nom de Sphinx Jinx ! Bien sûr, ces perfides Anglais nous l'avaient caché. Il faut dire qu'il l'était aussi pour la majorité de ces derniers. Sphinx Jinx n'est en effet disponible que pour les %membres du HCC (le Home Computer Club). Voilà un vrai scandale qui éclabousse l'Europe de la micro ! "Pourquoi eux et pas nous ?", s'insurgent les consommateurs cépécistes avertis. Nous espérons bien que les éditeurs, Incentive, rétabliront rapidement ce déséquilibre. Surtout que, si le jeu ressemble trait pour trait au premier dans les décors, le but, lui, est assez différent. Il ne s'agit pas, cette fois-ci, de se débrouiller à travers un dédale de salles dans une pyramide en récoltant trésors et autres objets, mais d'une promenade au cours de laquelle on devra retrouver les fragments d'une statue égyptienne, et il y en a quatorze, plus que de pays européens.

### QUAND FIREBIRD SE PREND **POUR BRUCE LEE**

Comme vous le savez, c'est désormais Microprose qui distribue Telecomsoft. Pour fêter cet événement, nous avons testé dans notre journal le premier de ses softs, Rick Dangerous, mais d'autres vont suivre. C'est le cas notamment d'Oriental Games, qui va certainement plaire aux teignes que nous sommes tous. Il réunit quatre types d'arts martiaux, vous savez. kung-fu et autres kendo en passant même par le sumo. Pour réussir à devenir le Grand Maître, vous devez tout d'abord participer à un mini tournoi en six manches, ou bien vous entraîner contre l'ordinateur ou un autre joueur, et après seulement, vous accéderez au grand tournoi. Vous y serez opposé à vingt-quatre concurrents, autant dire que vous n'êtes pas près d'en voir la fin. '

### **LES MAITRES DU FOOTBALL**

Codemasters vient dé sortir une compilation qui passionnera certainement les fans de football, 4 Soccer Simulators. Il s'agit de 11-a-side Soccer, Indoor Soccer, Soccer Skills et Street Soccer. Ces quatre jeux sont complémentaires puisqu'ils reprennent chacun un côté différent de ce sport. Le premier est, comme vous avez pu le comprendre, une partie normale de football, avec onze joueurs dans chaque camp et reprenant toutes les règles classiques.

Dans le deuxième soft, il s'agit de football en salle. II se pratique à cinq joueurs par équipe et est très rapide parce qu'il n'est pas ralenti par les différents arrêts de jeu que l'on trouve dans un match de football habituel, touches, corners et dégagements aux six mètres. La balle ne sort pas du terrain mais rebondit sur les murs qui l'entourent.

Le troisième jeu reprend l'entraînement que doit subir un joueur pour améliorer sa technique : cela va du cent mètres au pénalty et au dribble autour de cônes. Le quatrième et dernier, lui, vous permet de vous faire un foot dans la rue avec tous les inconvénients que cela comporte : les flaques d'eau, les trottoirs, etc. Nul doute qu'une fois que vous aurez pratiqué toutes ces formes du football, vous deviendrez un véritable as du ballon rond.

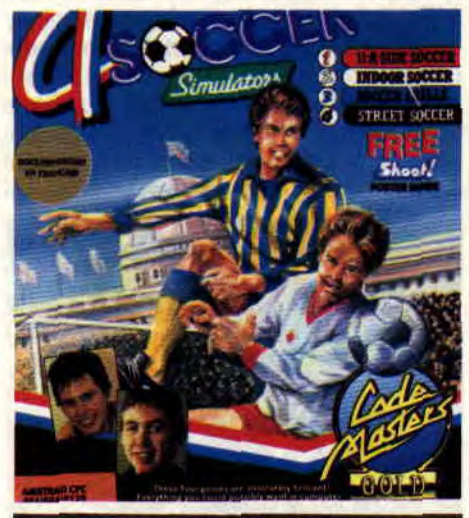

LA FRANCE A L'HONNEUR

Deux sociétés françaises, Microïds et Titus, se sont vu remettre un oscar de l'innovation 89 lors du dernier Consumer Electronics Show de Chicago, qui se tenait début juin. Super Ski, alias Downhill Challenge aux Etats-Unis pour Microids, et Titan pour Titus ont donc remporté ces récompenses. On peut quand même remarquer que ces deux logiciels avaient obtenu des A 100 % que, vous lecteurs, leur aviez décernés. Comme quoi, malgré ce que peuvent dire certains, l'avis des professionnels et celui des amateurs se rejoignent souvent...

### INULANA JONES ET LA DERNIERE CROISADE

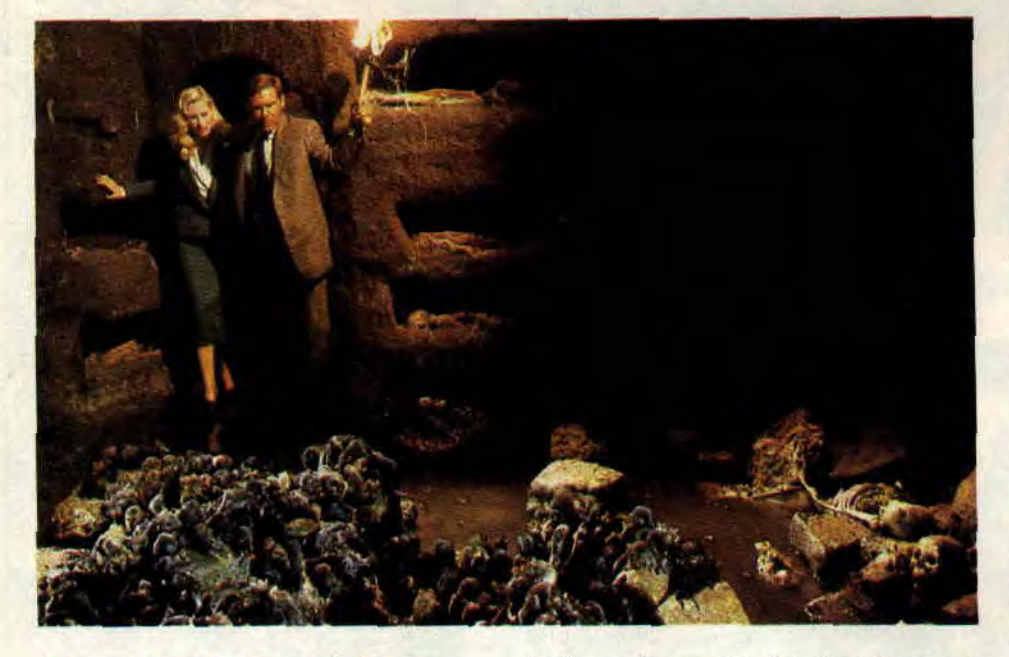

### Avant de découvrir le jeu, voici, en avant-première, l'histoire du film vu à New York. Sortie française prévue pour la mi-octobre.

"Je ne sais pas ce que l'on va faire, mais je vais trouver quelque chose." La phrase fétiche d'Indiana Jones lorsqu'il est en mauvaise posture pourrait s'appliquer à son créateur, Steven Spielberg. Que pouvait-il inventer pour cette troisième aventure qui renouvelle un cocktail déjà presque parfait ? Ce quelque chose, il l'a trouvé en la personne de Sean Connery qui interprète le père farfelu d'Indiana Jones. Plus porté sur la poussière des bibliothèques qu'attiré par le grand vent de l'aventure, Docteur Jones père est aussi pantouflard que son fils est téméraire.

A eux deux, ils forment un couple insolite lancé à l'assaut d'une des plus grandes légendes de l'Occident : le Saint-Graal. Spielberg ne mégote pas avec les mythes.

### EN AVANT POUR L'AVENTURE

La Dernière Croisade est un superbe les costumes en tweed, lorqu'il rede-<br>film d'aventure, fidèle à la recette vient professeur. Mais son goût du film d'aventure, fidèle à la recette vient professeur. Mais son goût du "Indiana Jones" : un super héros - danger, de qui le tient-il ? La clef est "Indiana Jones" : un super héros - danger, de qui le tient-il ? La clef est<br>beau, fort, intelligent... -, une aventure donnée dans la première scène du<br>échevelée et irréaliste, le tout rehaus- film : un gamin s'échappe d'u échevelée et irréaliste, le tout rehaus-<br>sé d'une pointe d'humour et de fan- pée de scouts tranquilles et découvre sé d'une pointe d'humour et de fan- pée de scouts tranquilles et découvre<br>tastique. Le Saint-Graal est la coupe une bande d'explorateurs déterrant dont le Christ s'est servi pour son der- un trésor. Parmi eux se détache la sil-<br>nier repas (la cène), et qui aurait éga- houette familière : chapeau, blouson nier repas (la cène), et qui aurait également recueilli son sang lors de la et fouet. L'homme se retourne, ce crucifixion. C'est surtout l'obsession avent pas Indiana. Premier clin d'œil crucifixion. C'est surtout l'obsession n'est pas Indiana. Premier clin d'œil du père d'Indiana, qui a passé sa vie à du réalisateur, Indiana est l'adolespoursuivre cet objet mythique sur les<br>traces des chevaliers de la Table rontraces des chevaliers de la Table ron- pilleurs d'œuvres d'art. De l'aventu-<br>de l'attirail déja

**ACTUEL** 

Indiana Jones est lancé malgré lui dans la course, aux côtés des nazis. Pourquoi encore les nazis ? Parce que, comme le disait Harrisson Ford à MTV, la chaîne musicale américaine, ils restent les meilleurs méchants que l'on puisse trouver. Pour eux, le Saint-Graal est avant tout l'arme absolue car, selon la légende revue par Spielberg, la coupe donnerait l'immortalité à quiconque s'y abreuverait.

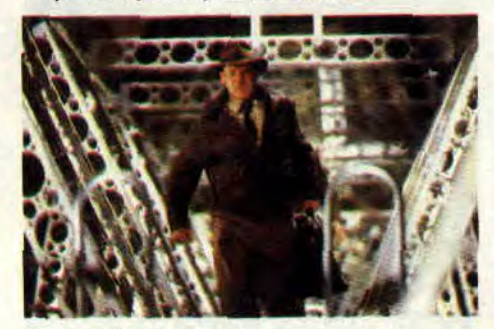

### FLASH BACK

Spielberg a choisi dans la Dernière Croisade de retracer la jeunesse de son héros, d'expliquer comment il est devenu cet étonnant mélange d'aven-<br>turier et d'universitaire. De son père, il a gardé la passion de l'archéologie et une bande d'explorateurs déterrant<br>un trésor, Parmi eux se détache la sildu réalisateur, Indiana est l'adoles-<br>cent qui, scout déja, s'en prend aux rier, il n'emprunte que l'attirail, déja

persuadé que les oeuvres d'art ont leur place dans les musées et non aux mains de riches collectionneurs.

Indiana vole le butin des explorateurs et entame une course haletante qui donne le ton au film.

En quelques minutes, Indy caracole sur le toit d'un train en marche, tombe dans un nid grouillant de serpents et se retrouve face à face avec un lion.

### INDY FAIT DES SIENNES

Ce n'est que l'apéritif. Après un détour par les pelouses léchées de l'université, le plat de résistance emménera le spectateur des canaux vénitiens aux geôles nazies, pour finir en Terre sainte.

Les Jones se complètent à merveille. Indiana joue la force et les coups spectaculaires, son père, lui, s'en tire par des pirouettes ingénieuses, comme lorsqu'il parvient à descendre un avion avec un parapluie. Complémentaires mais opposés, ils se chamaillent à tout moment, ce qui donne lieu à des scènes croustillantes de vieux couple. Le fait qu'ils aient partagé les faveurs de la même espionne allemande ne fera rien pour les rapprocher. Ils se réconcilieront à la fin en se sauvant mutuellement la vie, happy ending oblige. Harrison Ford est toujours fabuleux, il est Indiana Jones, Sean Connery est, lui, exceptionnel, comme d'habitude.

### INDY, C'EST FINI

La Dernière Croisade, son nom l'indique malheureusement, clôt la saga d'Indiana Jones. Spielberg s'était bien défendu de sombrer dans la série à but commercial, les héros qui s'essoufflent. S'il a mis en scène Indiana Jones dans une troisième aventure c'est , dit-il, pour le plaisir de réunir l'équipe une dernière fois. Il s'est juré d'en rester là. Dommage. On échangerait bien deux Rambo contre un quatrième Indiana Jones. Après la Dernière Croisade, les mordus pourront se consoler sur CPC avec le jeu signé Lucas Games qui devrait sortir en même temps que le film, mi-octobre.

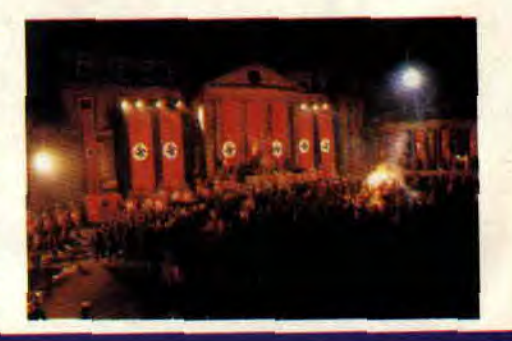

### **lE CLAVIER MUSICAL CKX100 AMSTRAD FIDELITY**  ►**-'**

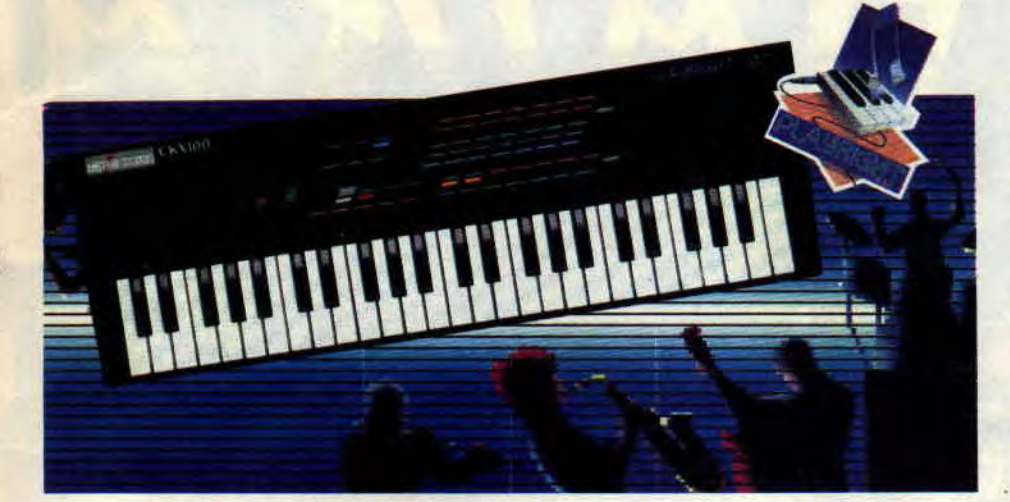

**C'est un fait. Indéniable. En une dizaine d'années, la technologie et l'ordinateur ont totalement révolutionné la musique, le son, ainsi que l'approche de l'instrument et son apprentissage. Aujourd'hui, nul besoin de répéter des gammes durant de longues et fastidieuses années avant de pouvoir reproduire son morceau préféré. Ainsi, avec le tout nouveau clavier musical; CKX100, Amstrad entre de plainpied dans les années 90. Voilà un instrument facile d'accès et riche en possibilités. Une merveille qui donne le plus beau cadeau qu'attendait. votre imagination : la liberté.** 

Le clavier CKX100 Amstrad Fidelity présente en effet un certain nombre d'atouts indéniables. Même en ne possédant aucune connaissance musicale (pratique ou solfege), vous pourrez de prime abord, et immédiatement après branchement du clavier, vous éclater sur une chanson rock, vous prendre

pour un rapper du Bronx sur une rythmique hip-hop, ou frimer devant vos amis grâce aux sons et rythmes heavy-métal que propose le CX100. Vingt-huit rythmes sont ainsi disponibles, avec la possibilité de varier leur vitesse, et de jouer dessus. Ou comment devenir un véritable professionnel par un miracle amstradien. Mieux, un mode "Playright" corrige les erreurs, et replace les fausses notes dans la bonne tonalité. Plus jamais de couacs ni de cheveux arrachés, et une bonne manière de se familiariser avec les bases de l'harmonie.

Il faut dire qu'à l'heure açtuelle, la grande majorité de la musique que nous écoutons tous, utilise des machines.pour aider l'Homme dans son travail artistique. L'explosion des nouveaux courants Techno, House, Acid, ou New Beat, est symptomatique de cette avalanche de nouvelles technologies, repoussant sans cesse les limites dé la création musicale. Un homme seul peut ainsi composer et jouer de véritables symphonies. Le clavier musical d'Amstrad vous permettra de jouer sur vingt-huit accompagnements différents, allant du funk le plus racé au rock le plus destroy.

Une palette de dix sons est aussi à votre disposition pour jouer seul, ou accompagné (rythme et orchestre), et vous prendre, par exemple, pour Jean-Sébastien Bach (son "clavecin"), ou Jean-Jacques Goldman (son "piano électrique"). Tous ces sons sont d'ailleurs travaillables, grâce aux boutons "vibrato" et "sustain", ou jouables en accord directement. On a ainsi les notes basses du clavier jouant en accord, et la partie haute jouant en

mode normal. Pas mal, non ? Encore plus fort, le CKX100 donne aussi la possibilité de jouer sur le clavier plusieurs percussions imitant des sons réels, notamment un excellent aboiement de chien. A mourir de rire.

Vous l'aurez compris, le clavier musical Amstrad est l'instrument indispensable pour devenir un véritable musicien. Ajoutez à cela qu'il possède une mémoire digitale enregistrant vos propres créations, et qu'une sortie DATA permet de . sauvegarder votre musique sur K7 en branchant le CKX100 sur un système audio compatible (le studio 100 Amstrad, par exemple). Et vous comprendrez pourquoi le clavier musical vous est, d'ores et déjà, indispensable.

### **Le clavier musical CKX100 Amstrad**

Vendu avec notice et cassette de démonstration. Il possède deux hautparleurs incorporés, et fonctionne sur pile ou secteur. Il est aussi possible d'acheter des programmes Data contenant des titres d'artistes variés, comme Michael Jackson ou les Beatles, fonctionnant sur le CKX100. Il sera en vente début septembre, au prix de 1 390 F TTC, chez GENERAL VIDEO, 10, boulevard de Strasbourg (tél. (1) 42 06 50 50), sur place ou par correspondance.

*M.C.P.* 

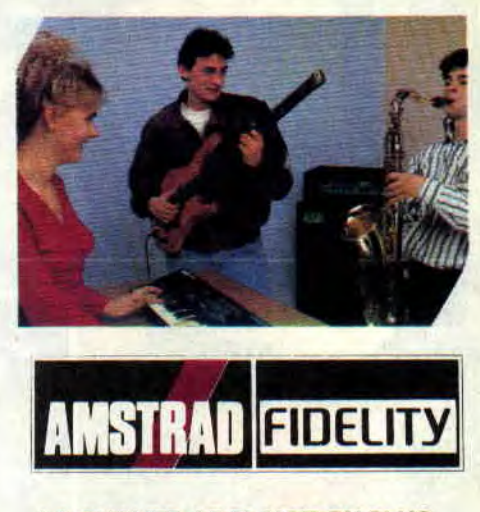

**LA QUALITE, LE PLAISIR EN PLUS** 

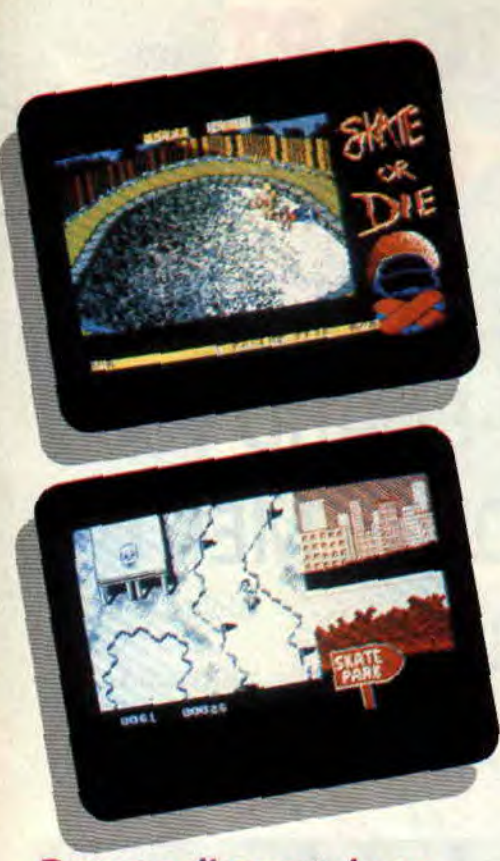

**Personnellement, je ne suis pas vraiment un fan de skate-board. Dévaler les pentes du Trocadéro à fond de train les gamelles, ça ne me ressemble pas trop, en tout cas, pas sur une planche à roulette. Pourtant je dois dire que j'ai pris pas mal de plaisir et quelques bosses à me lancer sur les pistes merveilleuses de ce super simulateur de skateboard.** 

## SKATE 64% **OR DIE**

Comme toutes les simulations sportives comprenant différentes épreuves. Skate or Die ne m'a pas enthousiasmé à tous les niveaux, mais l'ensemble, bien que disparate. en fait un excellent soft, parfait support pour le concours que nous organisons ce mois-ci avec Electronic Arts.

### **LA VILLE DU SKATE**

Avant de me lancer sur les pistes semées d'embûches, je me dois de faire un petit tour dans le magasin du skate. Ne craignez rien, ici rien à acheter, c'est tout simplement le tableau de menu. Il me donne le choix entre le mode compétition ou le mode entraînement. Dans le premier cas, je dois rentrer mon nom et celui de mes camarades qui vont participer à la compétition (huit participants au maximum). Je peux, aussi, regarder l'ensemble des records déjà existants. Ils ne perdent rien pour attendre, ceux-là, je m'en vais te les déloger du tableau, ça ne va pas trainer.

A propos de traîne, il y a trop longtemps que mes guêtres le font dans ce nid à rats. c'est d'ailleurs l'animal auquel me fait penser le soi-disant vendeur. A la sortie du magasin, je me retrouve avec un tas de possibilités. Chacune est représentée par une rue. Je peux soit concourir dans une des disciplines, soit carrément me faire la totale, c'est-à-dire l'ensemble des épreuves. Puisque, de toute façon, il faudra que je les fasse toutes et que, en douce avant que vous arriviez, je me suis fait une petite séance d'entraînement... En avant, et que ça saute !

### **DES FIGURES TRES TRES LIBRES**

Nous allons faire connaissance avec un des éléments les plus importants du skate-board, la piste en "U'. Je ne vous ferai pas l'affront de vous traduire tous les termes techniques de ce sport, mais sachez que si certains mots vous paraissent bizarres, c'est que ce sont plus ou moins des appellations de figures skate-boardistiques. Je m'élance donc dans le "U", pour le meilleur ou plutôt pour le pire, puisqu'au premier passage. je perds ma planche qui redescend tranquillement dans l'arène où je l'y rejoins un peu moins tranquillement (heureusement, j'avais mes protections). Du courage pas question de laisser tomber. Vous allez voir un peu comment je m'en sors. En déplaçant judicieusement et en appuyant sur le bouton de feu au moment où je passe sur les zones grises, je définis la figure que je vais effectuer en haut de la rampe. Du Rock'n Roll à l'Aérial, figure qui consiste à faire décoller les quatre roues de mon engin, tout mon répertoire y passe. Assez satisfait de mon résultat, je sors au dixième passage en empochant les points que m'ont donné mes différentes figures.

### **UNE VRAIE PUCE**

La deuxième épreuve se situe toujours dans le même décor, mais plus question cette fois de faire des pitreries. Au

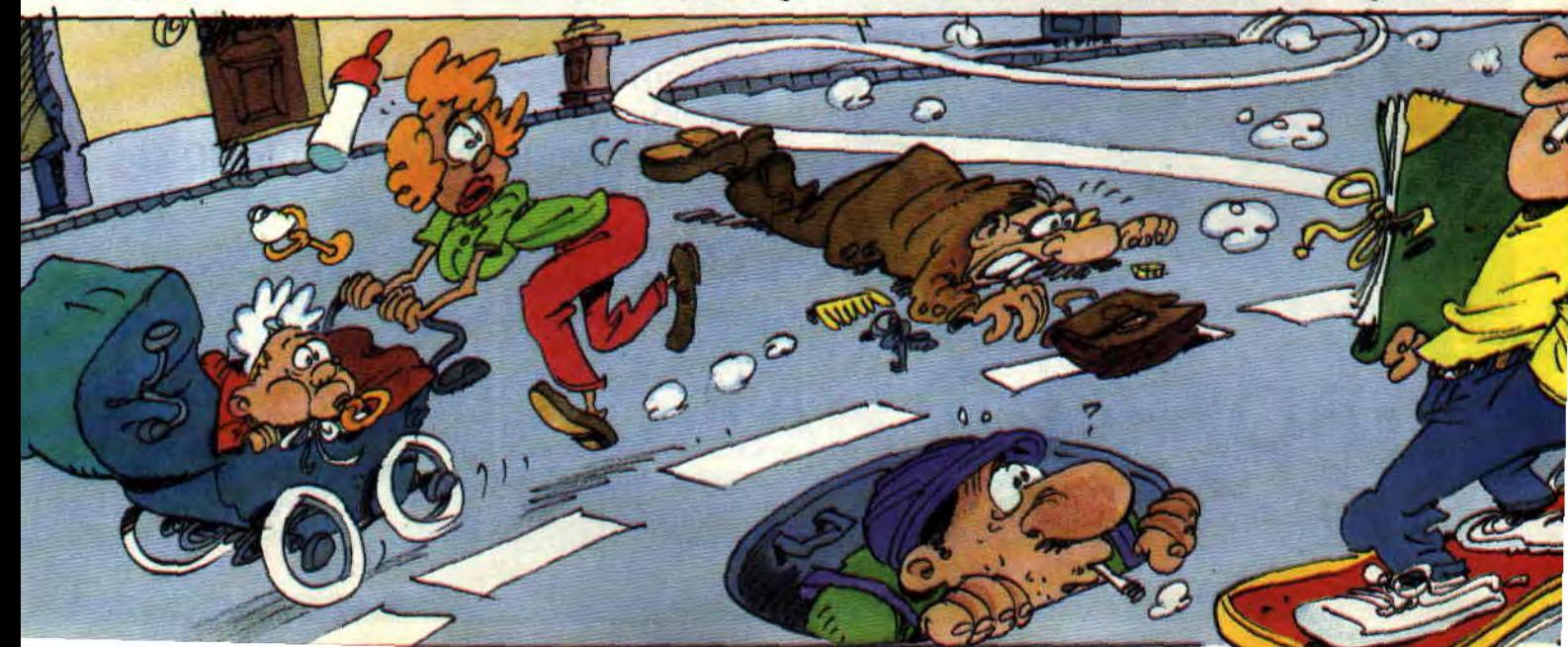

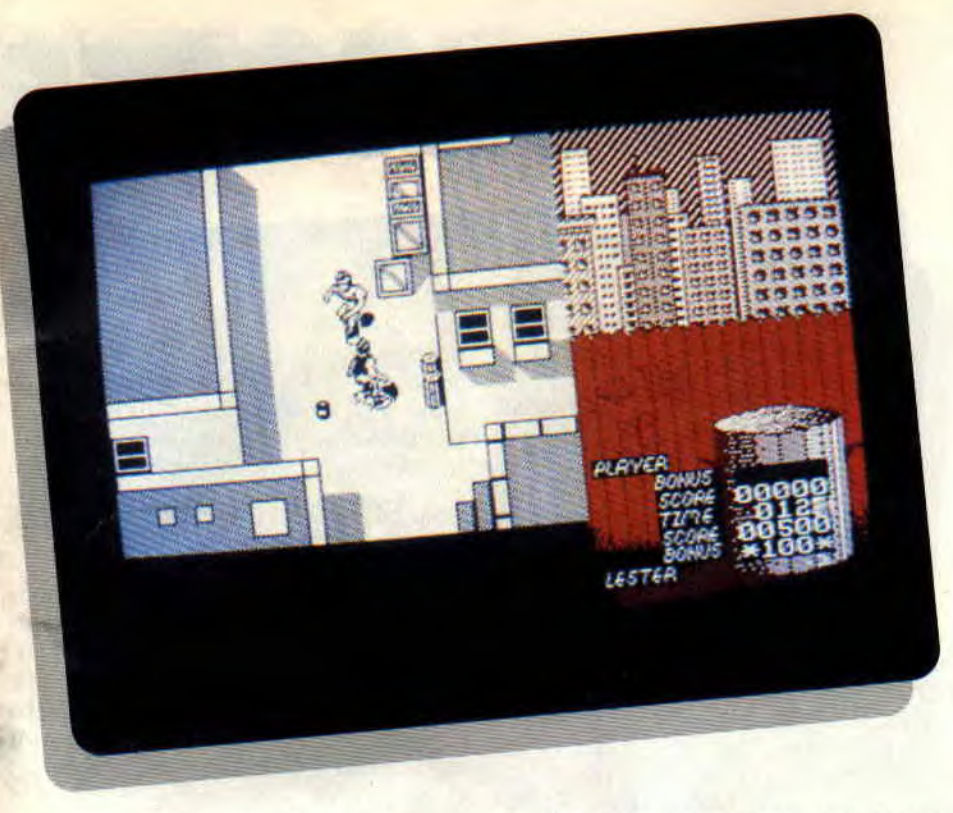

contraire, après s'être lancé dans la fosse (aux lions ou septique), il faut prendre le maximum de vitesse. A chaque bord du "U". votre planche s'envole, si possible vous aussi, et en bas de l'écran s'inscrit la hauteur que vous atteignez. Vous avez cinq passages possibles pour prendre le maximum de hauteur. Quand vous sentez que le moment est approprié, cliquez sur le bouton, ce qui vous fera sauter et gagner quelques pouces.

### **LA DESCENTE AUX ENFERS**

Que je sois damné si je ne réussis pas celle-ci du premier coup. Ce n'est pas un petit slalom entre des piquets qui va me faire peur. Bien sûr, ce genre d'endroit n'étant pas spécialement fait pour le skate, la piste n'est pas aussi Praticable qu'elle aurait dû l'être, mais en maîtrisant bien son art, on obtient des résultats surprenants.

Le but de cette épreuve est d'effectuer la descente le plus rapidement possible et avec le meilleur style. Le style dépend des figures effectuées. Ce ne sont pas les mêmes figures que celles évoquées précédemment: moins acrobatiques, mais elles rapportent un maximum de points sous forme de bonus. Je ne vous ai peut-être pas dit que, si le départ et l'arrivée sont fixés, le chemin entre les deux est laissé à votre choix. Les piquets ne sont là que pour délimiter les différents parcours. Au début, il est évidemment plus sage de prendre le parcours comprenant le moins d'obstacles. Mais ce sport n'est pas fait pour les peureux et, rapidement, seul le chrono compte. Alors plus question de sagesse, c'est tout schuss que je descends la pente. Je passe sur une plae-forme et m'envole tel un oiseau de mauvais augure. J'évite de justesse la bordure de la piste et en poussant le joystick, je prends encore plus de vitesse. Trop peut-être

ERROVIC

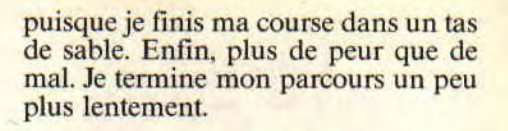

### **BASTONS EN TOUT GENRE**

Les deux dernières épreuves sont plus guerrières. Dans la première, Downhill Jam, vous effectuez une course en plein centre ville contre un adversaire joueur ou ordinateur. Tout est bon pour gagner, aussi ne ménagez pas vos coups de pieds et coups de poings, il faut arriver premier. La seconde est encore plus "destroy". Le cadre est une piscine vide où, à l'aide d'une perche qui ressemble comme deux gouttes d'eau à une pagaie, il faut faire tomber trois fois son adversaire avec deux victoires d'avance. Tous les cinq passages, l'arme du crime change de mains. Un petit goût de tie-break à la Roland-Garros, en plus casse-gueule.

Trois épreuves sont en mode 0, les deux autres en mode 1, quatre couleurs, et pourtant c'est certainement ces deux dernières qui m'ont le plus éclaté, comme quoi les goûts et les couleurs...

### *lip fyboarder*

*SKATE OR DIE de ELECTRONIC ARTS Distribué par UBI SOFT K7:95F Disc: 145 F* 

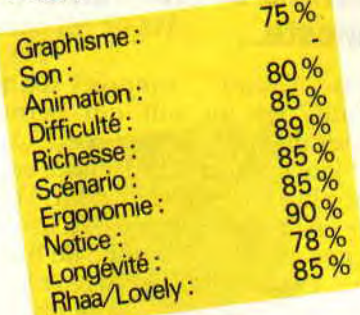

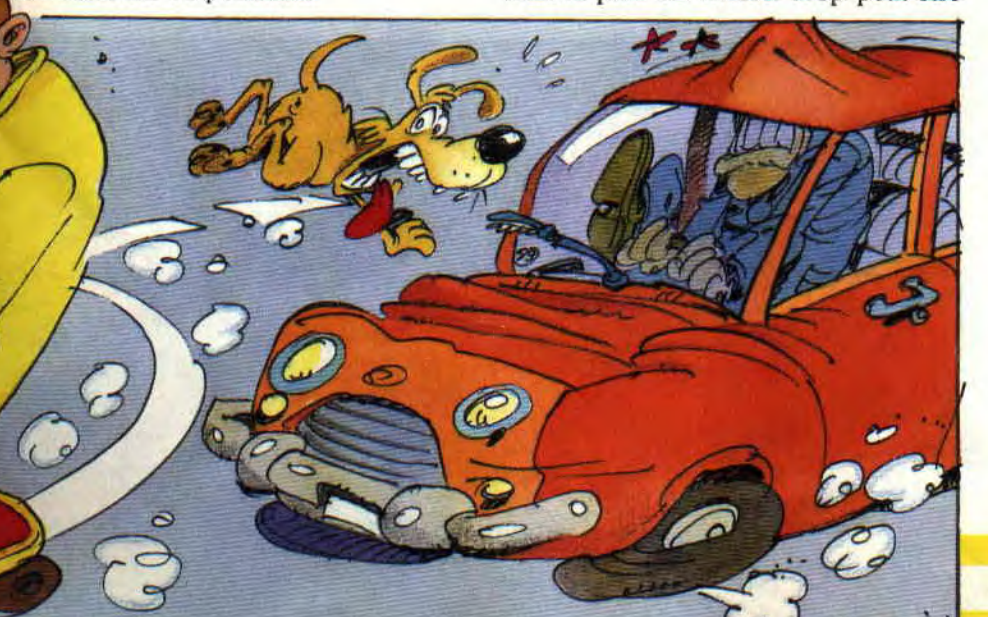

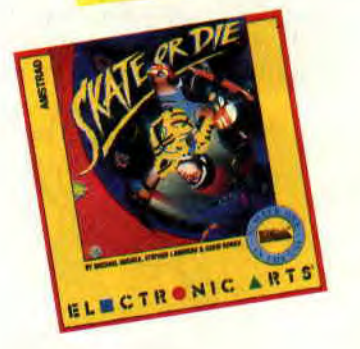

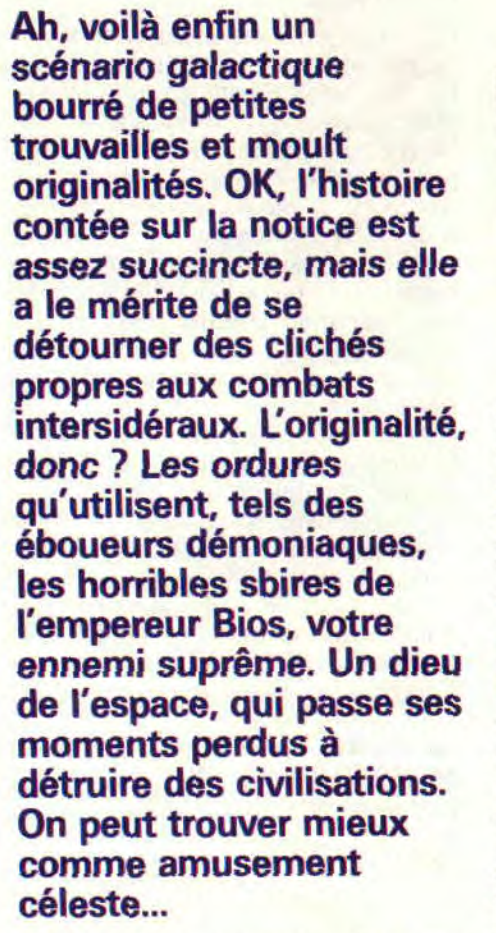

Vous l'aurez compris, Forgotten Worlds est un soft qui permet de casser du tyran de l'espace. L'idéal est d'y jouer à deux, la tâche n'en étant que plus facile. On ne peut d'ailleurs que regretter l'absence d'un menu comportant la possibilité de brancher deux joysticks, ou de changer les commandes du clavier. Tant pis, on ne peut pas toujours tout avoir. et si vous êtes un as du manche à balai, il faudra vous débrouiller et trouver un pote

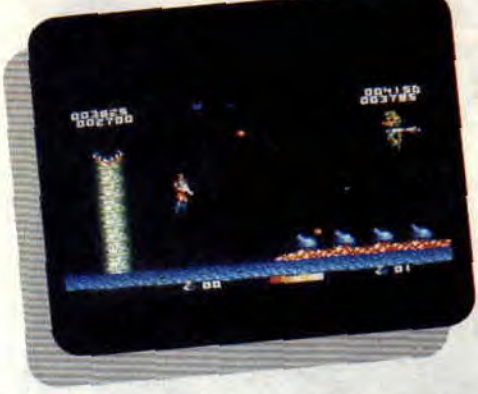

bien balèze au clavier. Fermons la parenthèse et passons au soft luimême. Certains d'entre vous connaissent d'ailleurs déjà les Mondes oubliés, puisqu'on a affaire à une nouvelle adaptation coin'up. Très réussie d'ailleurs.

### **DES HEROS DU BIEN NES DE LA HAINE!**

Les Mondes oubliés sont, en fait, les villes et planètes dévastées par le cruel Bios. Les rescapés de ces holocaustes en série ont tant de colère, que leur haine a donné naissance aux deux combattants héros de ces combats CPCiens. Des êtres créés par un tel déploiement d'énergie positive ne peuvent donc être chétifs et malingres. Aucune inquiétude à avoir, ils disposent d'une force particulièrement dévastatrice. Au début du premier niveau, attention quand même, votre puissance de feu est encore imcomplète. Il faut donc abattre le maximum d'ennemis, afin de les transformer en boules d'énergie, qui, une fois emma-<br>gasinées, serviront de monnaie gasinées, serviront de monnaie<br>d'échange dans les "magasins "magasins d'armes" rencontrés en route. Bon, là.

vous vous dites, en jetant un rapide coup d'oeil aux photos illustrant cet article : "Bô, rien de plus facile, mon gars, pour un spécialiste du shoot-'emup comme moi." Attention, attention, ce n'est pas si évident que ça, et croyez-moi, vous allez en baver. Alors rendez-vous pour les explications plus détaillées au paragraphe suivant...

**FORGOTTE** 

### **LAISSEZ-MOI SOUFFLER UN INSTANT...**

Eh bien oui. imaginez-vous que, chaque fois que j'écris une dizaine de lignes de cet article, je me tape une petite partie de Forgotten Worlds. Pour rester dans l'ambiance, quoi. Et croyez-moi, des pruneaux-lasers. j'en suis criblé. Il faut dire que le mode de déplacement ne se maîtrise pas facilement. En effet, pour se retourner, ou pointer son canon vers le haut ou le bas, il faut presser le bouton feu. Dans ces conditions, on s'emmêle rapidement les pédales entre les tirs et les mouvements, ce qui, au début, rend particulièrement fou. Un bon conseil, allez-y cool, évitez particulièrement les tirs meurtriers de vos adversaires, et maintenez votre joueur dans une position de tir sans en changer toutes les dix secondes. Bref, restez vivant, tout en ramassant tout de même suffisamment d'énergie pour obtenir un arsenal digne de ce nom.

### **TIRE DANS LA BOUCHE DU MONSTRE, GUERRIER !**

Nous voilà donc dans le premier niveau, au coeur d'un déluge de fer et de feu. Au bout d'un certain temps. apparaissent d'étranges formes ferreuses, sortes de poubelles radioactives se

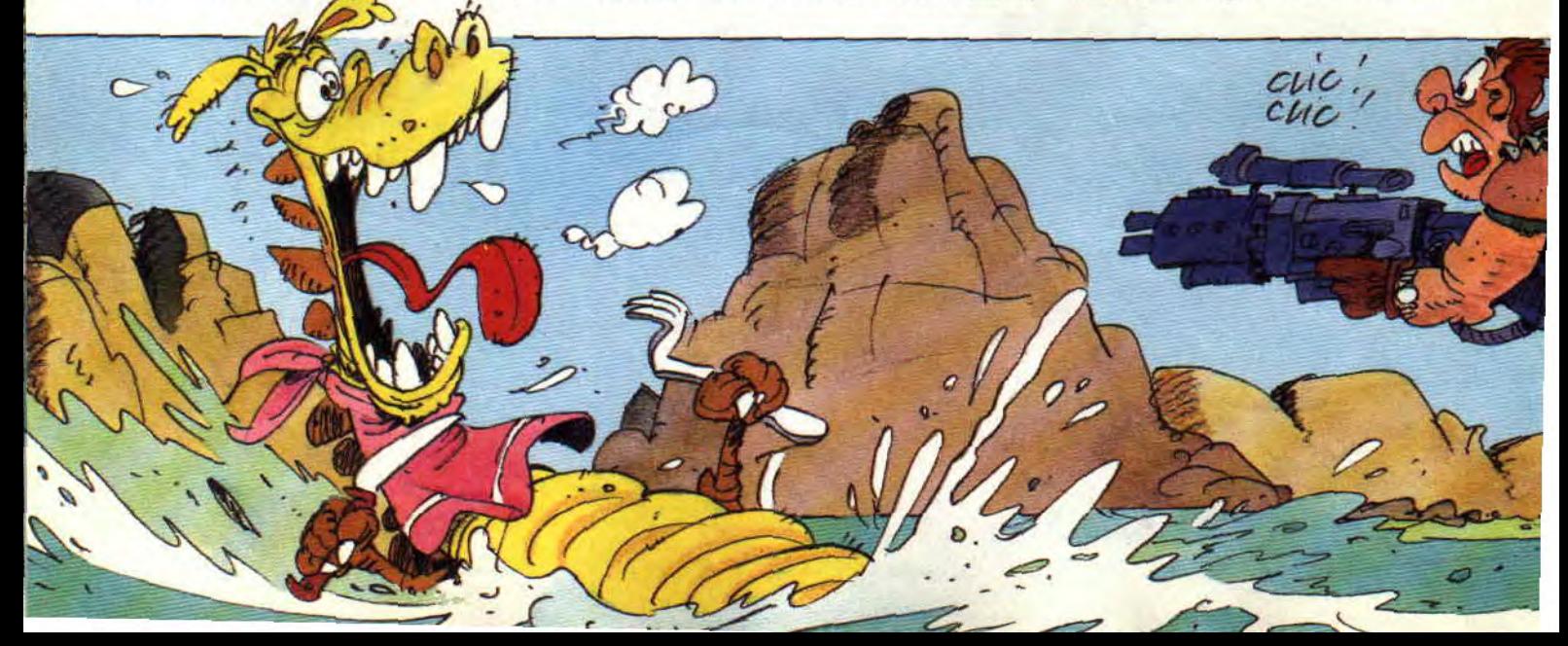

# **N WORLDS**

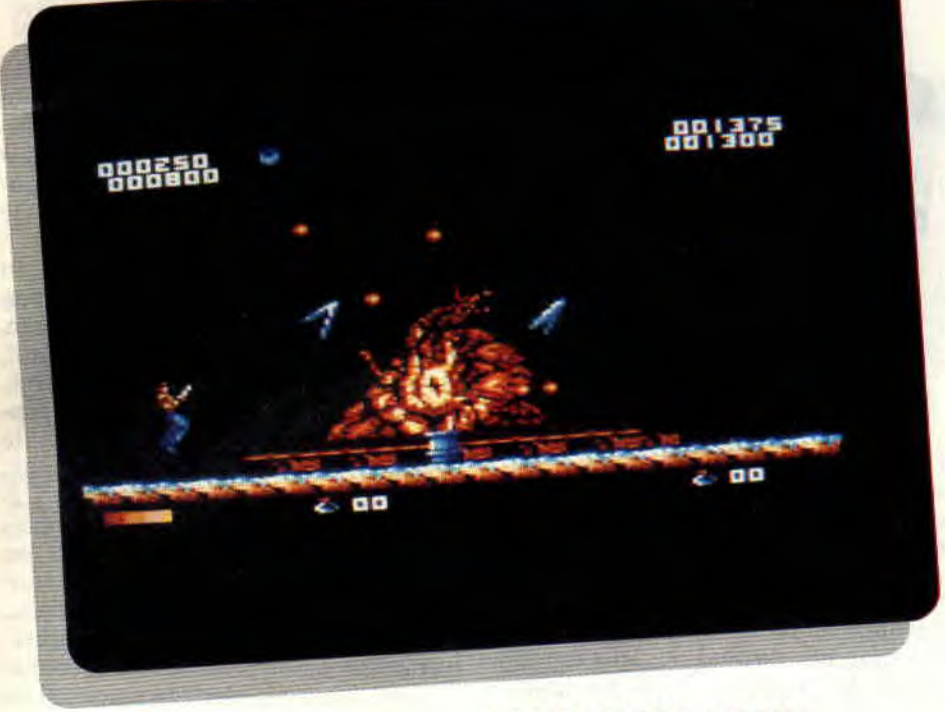

baladant dans les airs. Le (ou les, pour deux joueurs) guerrier, en s'y glissant, fait apparaître un menu donnant un certain choix d'armes et de défenses : tir multidirectionnel, missiles, booster pour augmenter la puissance, entre autres. De quoi voir l'avenir avec optimisme. Apparaît également un message concernant le point faible de l'horrible monstre gardant la fin de chaque niveau. Car Bios, pour être cruel et méchant, n'en est pas moins malin, et a laissé sur votre route trois demidieux n'ayant qu'un seul but : votre mort. Il faut donc bien profiter des messages transmis, comme "tirer dans la bouche" pour le Dragon d'or du premier niveau, ou "viser le coeur" pour le Paramecium du deuxième.

### PLUS C'EST LONG, PLUS C'EST DUR

Hormis l'excellence du scrolling, de l'animation et des graphismes, Forgotten Worlds vaut surtout pour son dosage quasi constant de difficultés. On l'a vu plus haut, quand le jeu commence, les armes sont réduites, ce qui n'est pas facile. Mais une fois muni de l'arsenal parfait du petit tueur de dieu de l'espace, l'écran devient noir d'ennemis essayant de réduire votre vie par tous les moyens : les hommesaraignées du départ lâchent leurs missiles, des machines de guerre tirent dans tous les sens dans un labyrinthe de ferraille radioactive, et les copains des demi-dieux (serpents qui happent au deuxième niveau et lézards au troi-

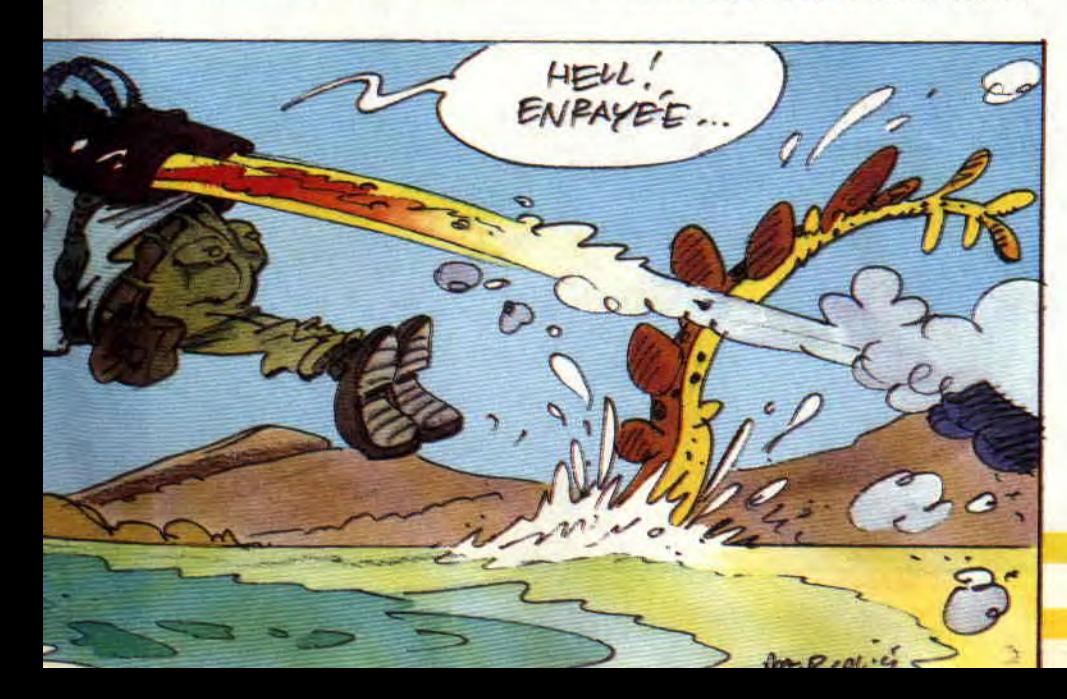

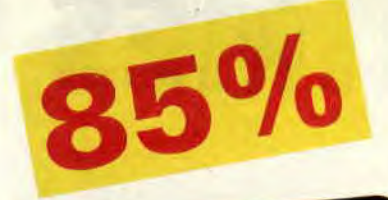

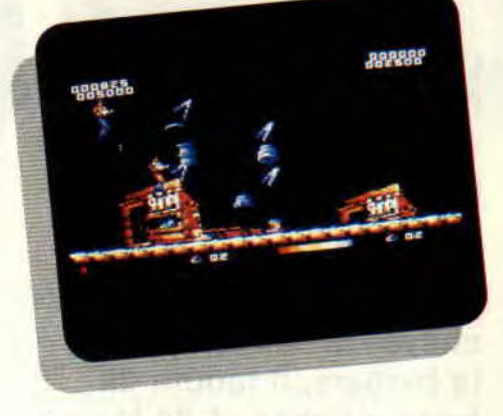

sième) se mettent aussi de la partie. Un véritable parcours du combattant façon Robby, ou comment éviter un maximum de balles en un minimum de temps. Et c'est encore moins évident qu'au début. Je mets au défi les petits malins qui avaient fini Rohocop en quelques heures (je frime, je frime) de faire de même avec ce nouveau soft Capcom. Bref, je crois que beaucoup d'entre vous vont se faire des parties d'enfer grâce à un soft particulièrement bien pensé. Bravo!

*Matt MURDOCK FORGOTTEN* WORLDS *de CAPCOM*  Distribué par SEMI *K7: 99 F*  Disc: *149 F* 

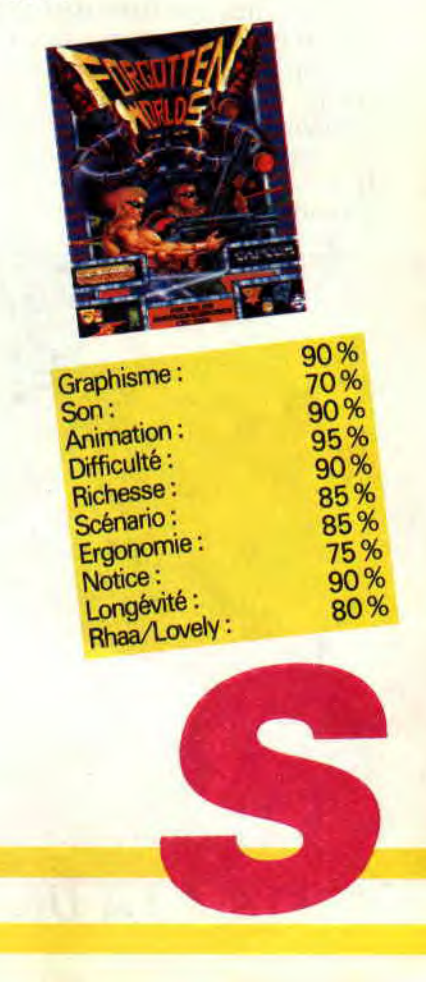

# **TIMES OF LORE 185%**

**Ce jeu d'arcade-aventures de la très célèbre firme Origin Systeme, vous fait pénétrer dans un monde d'heroic fantasy, peuplé d'orques et de rôdeurs. Que vous choisissiez le chevalier, la Walkyrie ou le barbare, il faudra de bons réflexes et de la finesse dans les dialogues pour obtenir les bons renseignements.** 

Que diriez-vous de vous réveiller par un matin ensoleillé dans une auberge, entouré de personnages sortis d'une époque moyenâgeuse. L'odeur du vin vous fait descendre à l'étage inférieur avec la furieuse impression d'être aux temps des légendes.

### **MYTHE OU REALITE ?**

Huit cents ans auparavant, les Eldens avaient débarqué à l'endroit qui deviendrait le royaume d'Albareth. Les humains qui habitaient ces lieux prirent peur et les combattirent ; avec le temps, ils apprirent à les connaître et à les respecter. Ceux-ci, en échange, ont construit des villes, édicté des lois. Avec eux le pays connut la prospérité. Il fallait un roi pour ce nouveau royaume. Un prince Elden fut élu par le peuple et nommé grand roi d'Alba-

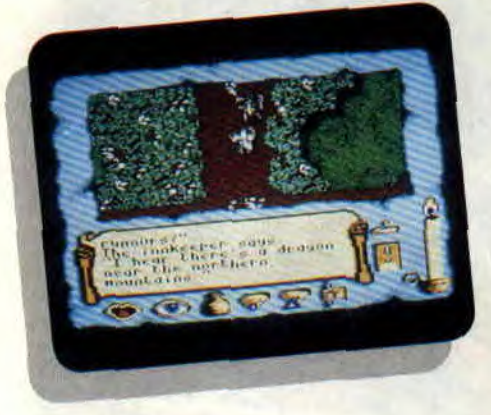

reth. Ce roi possédait trois charmes qu'il avait amenés de sa terre natale, trois objets magiques. Ils avaient pour nom la tablette de Vérité, les pierres de l'Avenir et le médaillon de Pouvoir. Le premier fut confié au gouverneur des marches du Sud, le deuxième au prieur de Marabout au Nord, le troisième étant réservé exclusivement au roi. Il était impensable qu'un roi puisse régner sans la possession du médaillon. Mais plus tard, des barbares envahirent le royaume et la guerre commença. Grâce au médaillon, les forces d'Albareth l'emportaient, mais chaque fois, les pertes des barbares étaient remplacées. Aussi le grand roi décida-t-il de cesser le combat.

### **UNE MAUVAISE PAIX**

Après de longues discussions, il se mit d'accord avec le chef des barbares et lui offrit une partie du royaume en échange de son allégeance. Mais le roi, déjà vieux, avait été fatigué par cette guerre de dix ans. Il décida de

faire une cure de retraite dans son pays natal. Il laissa sur le trône un de ses amis comme régent. Mais les princes du Sud ne supportaient pas l'accord avec les barbares. Et à nouveau le royaume retomba dans le chaos.

Depuis lors, les objets magiques ont tous disparu. Et c'est ce matin qu'en descendant dans la salle de l'auberge, vous rencontrez un brave homme qui, voyant votre allure de guerrier, vous aborde. De but en blanc, il vous propose une mission pour sauver le royaume. Votre sang loyal ne fait qu'un tour et vous acceptez. Vous voilà lancé dans la plus belle et la plus noble aventure de votre vie. "C'est dans les forêts du Nord que la caravane qui transportait les pierres de l'Avenir a été attaquée par des bandits", vous annonce l'homme. Ce n'est pas la traversée d'une forêt, si sombre et si mal fréquentée soit-elle, qui va arrêter votre ardeur.

### **DIALOGUE DE COMPTOIR**

Avant de sortir de la ville, il vaut mieux prévoir quelques provisions pour le voyage. Mais les habitants de ce royaume sont d'incorrigibles bavards et, avant de demander quelques rations de nourriture à l'aubergiste, vous engagez une petite conversation tout ce qu'il y a de plus banale. Pour cela, une barre d'icônes en bas de l'écran s'active quand vous appuyez sur la barre d'espace. Vous pouvez y choisir différentes actions : parler, examiner, faire un inventaire.

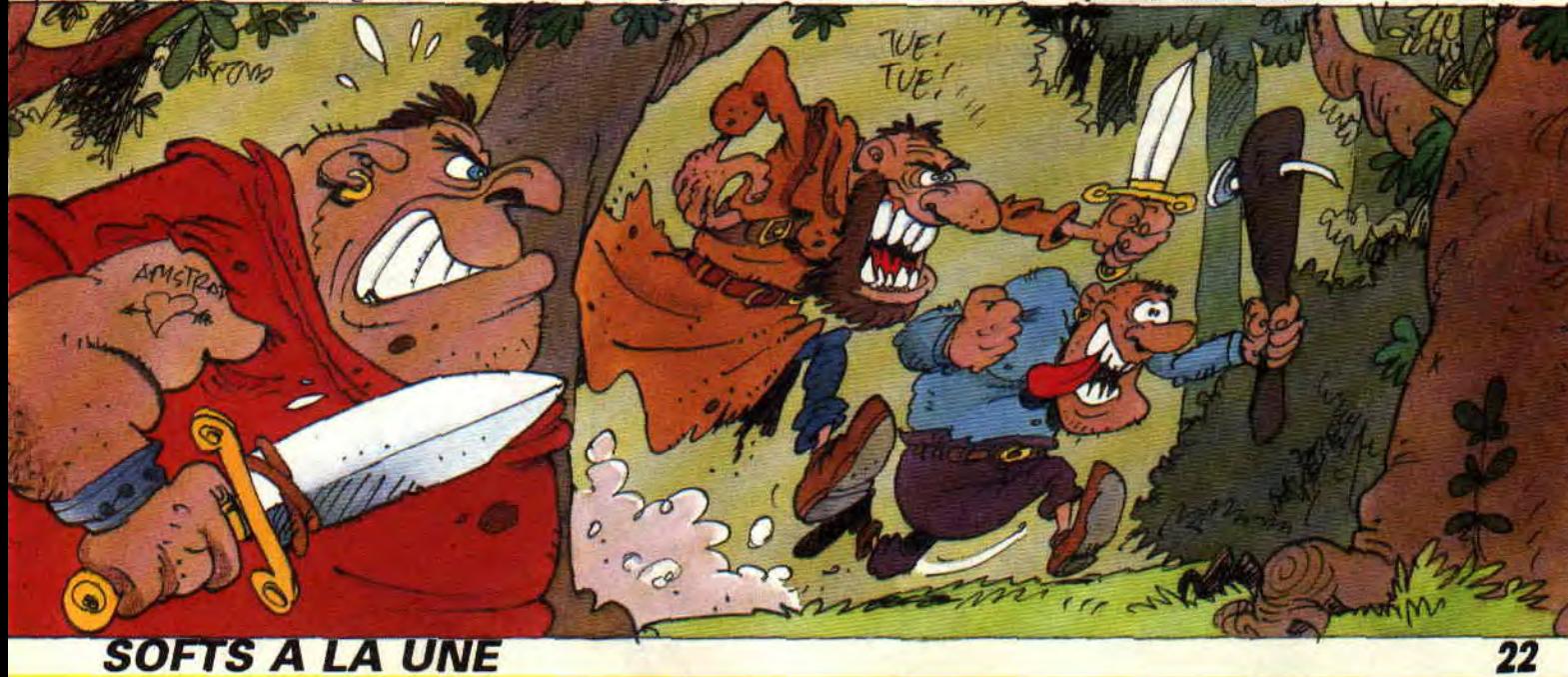

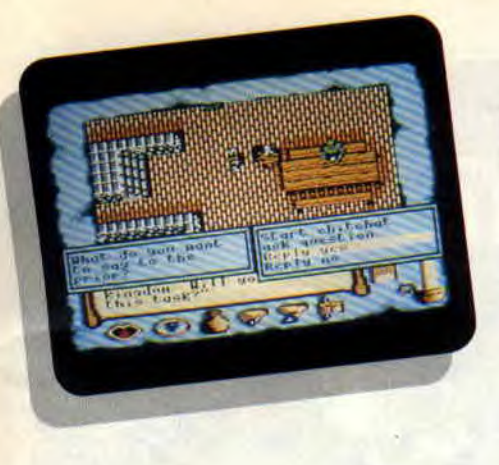

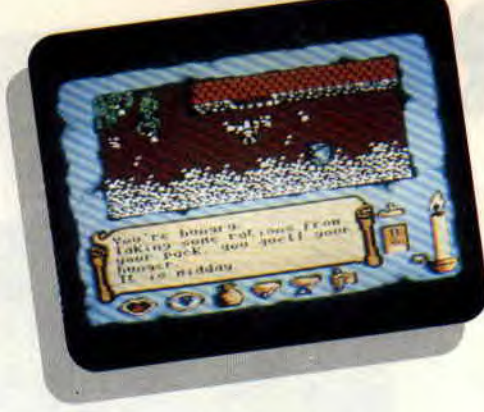

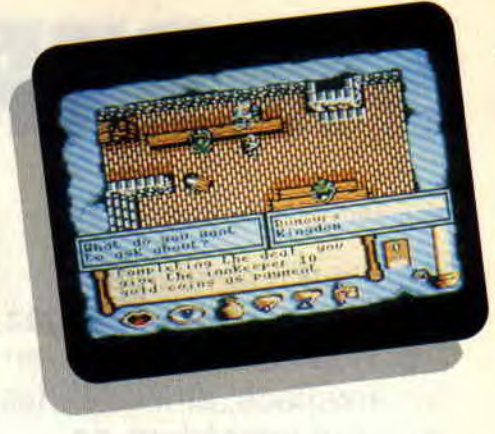

prendre, poser. utiliser, offrir et même, comme tout bon jeu d'arcade-aventures, sauvegarder.

A ce propos, j'ai relevé un petit bug qui ne devrait pas trop vous déranger une fois habitué : les icônes de prise et de pose sont inversées.

Lorsque vous cliquez sur l'option "parler", un menu apparaît qui vous permet soit d'engager une petite conversation, soit de poser des questions. Le choix de ces questions apparaît dans un second menu ; il peut augmenter en fonction des réponses qui sont faites par l'interlocuteur.

### **SUR LES CHEMINS D'ALBARETH**

Ravi par les renseignements fournis par l'aubergiste, avec en poche de la nourriture et quelques pièces, vous décidez de vous rendre en ville pour en savoir un peu plus sur ce qui se passe dans la région. Vous dirigez votre personnage, vu de haut, vers la porte de sortie et vous lui faites suivre un chemin empierré. Il passe à côté de magnifiques bâtiments ; quand il s'agit d'un château, vous en voyez les toits ou les remparts. Mais les serfs du coin ne sont, d'une part, pas très causants et, surtout, totalement ignorants des derniers événements. Il est temps d'entreprendre la quête qui vous a été dévolue.

La route qui mène vers la forêt du Nord cède la place assez rapidement à un chemin de terre mal entretenu. Les serfs sont remplacés par des orques et des rôdeurs armés d'arcs, qui n'hésitent pas à vous tirer des flèches quand vous passez à leur portée. Une seule solution : le combat. Mais inutile de perdre trop de temps à combattre à chaque rencontre, ou vous n'arriverez jamais à destination.

L'intérêt des affrontements réside principalement dans la possibilité de récupérer des objets abandonnés par les adversaires que vous avez envoyés ad patres. Au gré de ces combats, vous pourrez entasser dans votre besace des potions, de l'argent ou des parchemins magiques, qui seront très utiles pour vous redonner de l'énergie ou pour vous battre. Au fur et à mesure que le jour avance, votre force baisse.

Elle est matérialisée à l'écran par une bougie qui annonce votre mort lorsque la mèche s'éteint.

### **RESERVES**

Je n'aurais que deux réserves à faire sur ce jeu. La première est technique : les possesseurs de CPC 464 ne peuvent malheureusement pas se servir de la version disquette (même s'il possède un lecteur de disquettes), réservée exclusivement au 664 et au 6128. D'autre part, si le manuel est en français. le jeu, lui, est en anglais, ce qui ne favorise pas la compréhension des dialogues. Par contre, on peut lui décerner un bon point pour la magnifique carte qui accompagne le jeu. *Lipfy* 

### *TIMES OF LORE de ORIGIN Distribué par MICROPROSE K7:95F Disc :145F*

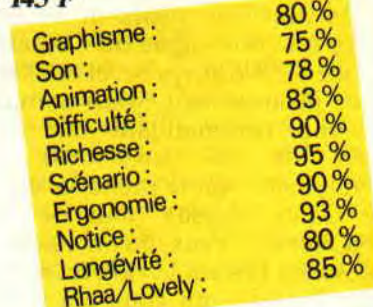

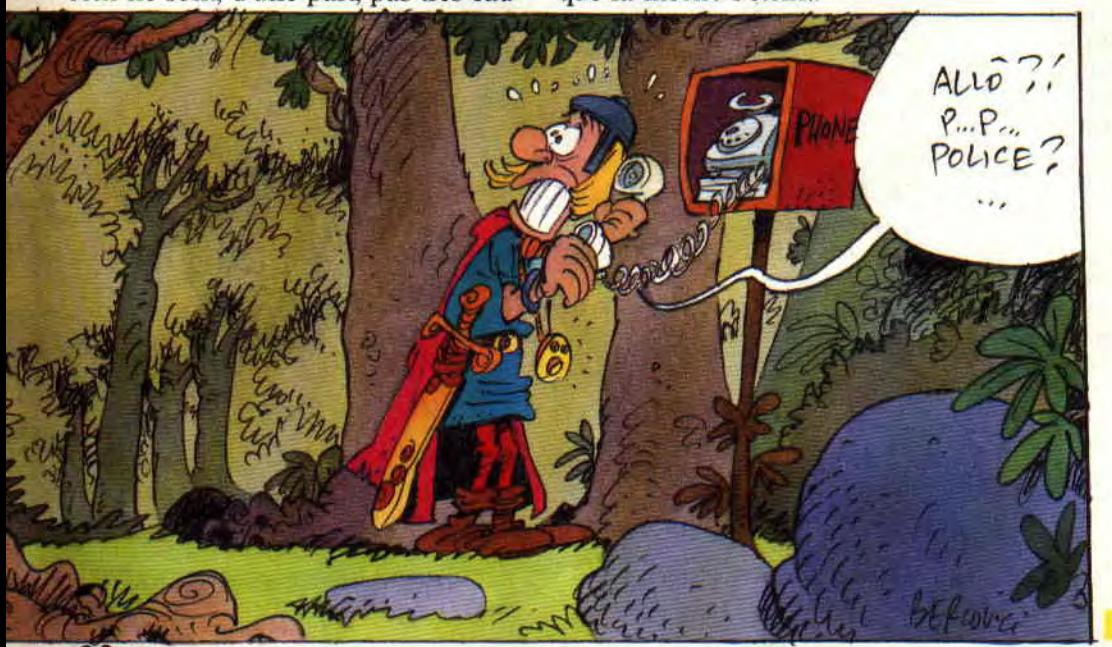

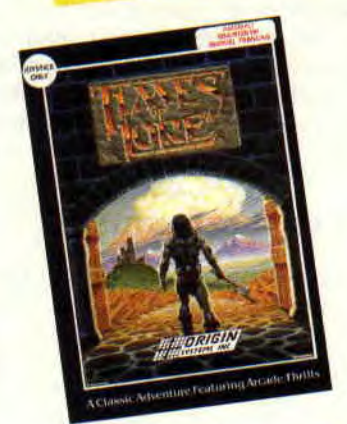

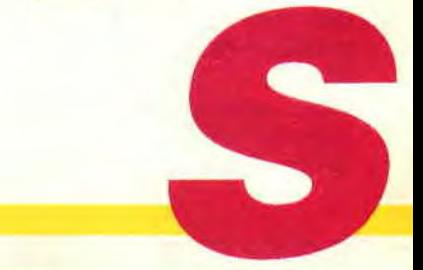

# **STARTRAP**

**Vous qui n'aimez pas l'aventure, et qui détestez l'espace et les voyages en hyperespace, ainsi que les jeux qui possèdent de jolis graphismes, vous faites partie de ceux qui doivent absolument tourner cette page, car elle vous donnera des boutons sur tout le corps, à en faire rougir les robots de l'Ampelos.** 

Pour les autres, sachez que nous sommes en l'an 2189, que vous êtes technicien à bord de l'Ampelos, un cargo spatial qui ravitaille des planètes minières, quand soudain votre voyage en hyperespace est interrompu. car... Alarmé, vous courez dans les différentes salles du vaisseau et. horreur... le commandant est là, écroulé dans la salle des ordinateurs. II se redresse avec un effort digne du Captain Kirk of the *USS-Enterprise*, et dans un dernier gémissement, vous nomme par intérim commandant du vaisseau. Près de lui, un robot hostile (NDSined : qui te prend la tête et qui te saute dessus tout le temps) (NDSepth : ceux qu'on mange à la messe en buvant le vin), un robot hostile disais-je, qui vous fait perdre de précieux points de santé. Vous savez que les réserves du vaisseau seront épuisées dans quelques heures et que les seules personnes qui pourront éventuellement vous aider sont le médecin, le navigateur et. pourquoi pas, l'ordinateur central.

### **UN PEU D'HISTOIRE**

Après des heures interminables passées sur les bancs de l'école, à vous prendre la tête avec vos profs adorés, vous venez de vous donner le droit à une petite pause bien méritée en lisant votre canard préféré, et voilà-t-y pas que je vous parle d'Histoire. Je comprends donc votre froncement sourciliaire.

Mais avant de déchirer cette page et (comme dirait le Glod *de Syntax Error*) d'en faire un cornet de frites ou

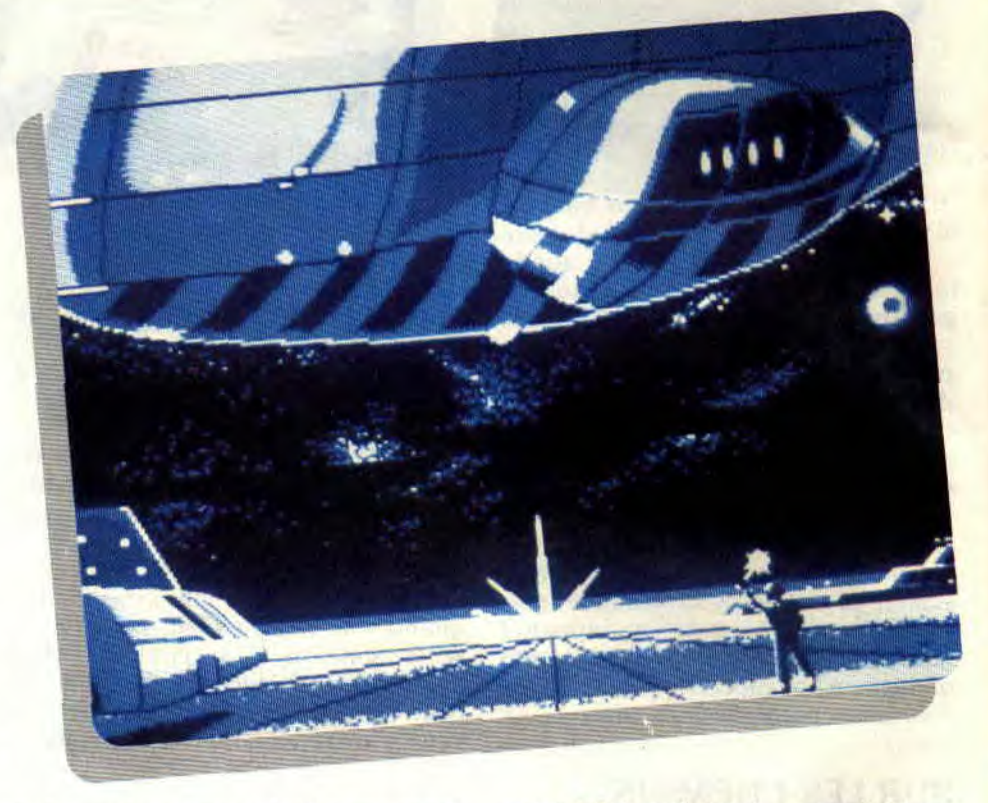

de la garder pour emballer vos sandwiches au thon-crudités, laissez-moi vous prévenir que l'Histoire en question n'est pas celle d'un Henri quelconque et encore moins celle d'un Philippe machin-chose. C'est tout simplement un extrait des archives de la société Ciel de l'Ori (Loriciel pour les intimes), datant de l'an 2140. OK, nous sommes déjà en l'an 2189, et ce qu'il s'est passé il y a presque un demi-siècle ne vous intéresse pas trop. mais saviez-vous seulement que c'est en l'an 2115 que le premier voyage intergalactique en hyperespace a eu lieu ? Que, pour des raisons économiques, les différents peuples habitant à des années-lumière les uns des autres ont cessé de se taper sur les pôles, car les guerres interplanétaires leur revenaient beaucoup trop cher ?

Le soir avant de faire vos prières, vous faites du boogie-woogie et vous contemplez le ciel ? Tous ces vaisseaux que vous voyez passer régulièrement, saviez-vous que ce ne sont que de vulgaires cargos qui ravitaillent en gadgets et technologies de pointe les planètes minières, en échange, bien sûr, de leurs précieuses matières premières ? Mais non, je suis sûr que vous ignoriez toute cette page de l'Histoire.

### **EMOI DANS TOUT ÇA**

C'était en juin 2189, le 22 plus précisé-

ment. Moi. petit (mais costaud) Poum qui moussait depuis des années sur les ponts de divers vaisseaux, je m'engageai sur *l'Ampelos* et, en falsifiant divers certificats d'études, me fis passer pour un technicien hors pair. Les voyages en hyperespace me laissaient rêveur depuis tout petit déjà, et voilà que j'entamai mon premier vrai et grand voyage intergalactique, quand. soudain, toutes les alarmes du bord se déclenchèrent...

Je vous laisse le plaisir de comprendre pourquoi le vaisseau est sorti de l'hyperespace à cet endroit précis. C'est à partir de là qu'il vous faudra remettre le vaisseau en état pour repartir. Tenez-vous bien (tenez-vous mieux !), je réservais le pire pour la fin : le temps vous est compté et vous n'avez que huit malheureuses petites heures pour accomplir l'impossible.

### **CARNET DE BORD DU CAPITAINE POUM**

Depuis peu. les robots ne répondent plus aux ordres ; je les soupçonne d'être la cause du décès du capitaine. Le navigateur reste enfermé dans une salle, quant au médecin en chef, il se planque dans son infirmerie. où j'ai pu me procurer des réserves d'oxygène et soigner mes blessures. La vue de la nébuleuse à travers les hublots est fin-

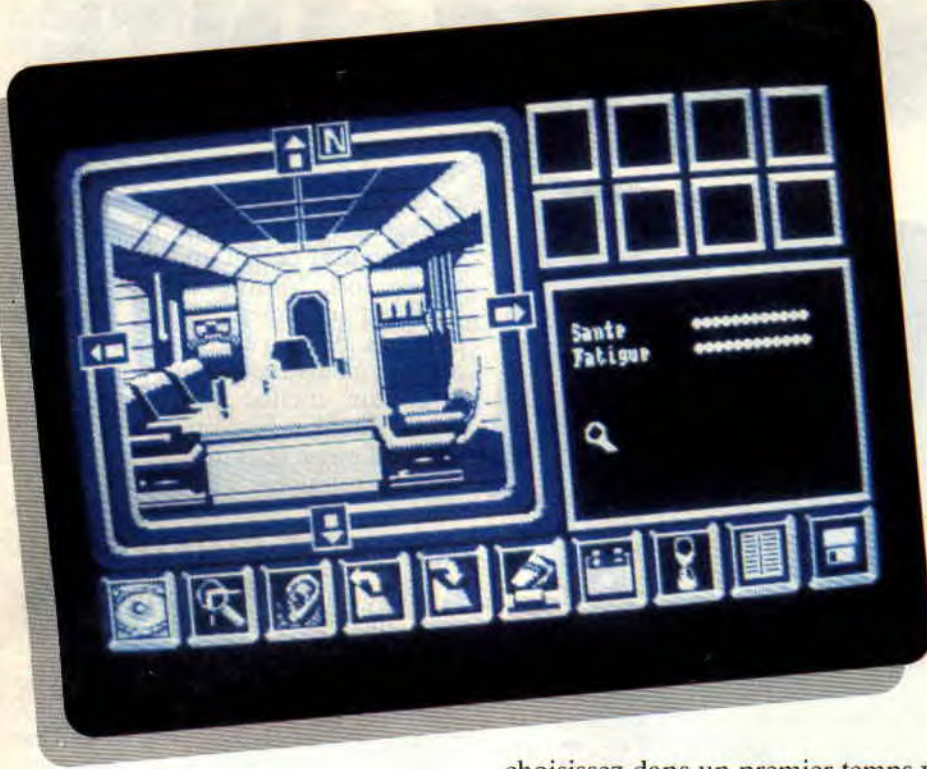

tastique et me fait oublier pour un court instant le danger qui nous menace.

### IMBECILE ! SALE ICONE!

Mais voyons un peu le côté technique de ce jeu. Les instructions sont gérées par dix icônes qui représentent des actions très directes comme l'examen des lieux, l'écoute, les inévitables "prendre" et "poser", la touche d'action, les dialogues et toutes les opérations de sauvegarde et chargement sur disquette. Tiens, parlons-en des dialogues (si j'ose dire) : vous choisissez dans un premier temps votre interlocuteur, puis la question ellemême (où, quand, comment). Vous avez ensuite le choix parmi quelques verbes, et finalement l'objet. C'est très simple d'emploi et largement suffisant pour le jeu.

L'icône de gauche représente un œil. Je vous conseille de cliquer dessus à chaque passage dans une nouvelle salle. car elle vous donnera une information générale sur le lieu dans lequel vous vous trouvez. Elle affichera en plus à l'écran les personnages, robots et objets présents (qui ne sont pas représentés d'office). Vous pourrez

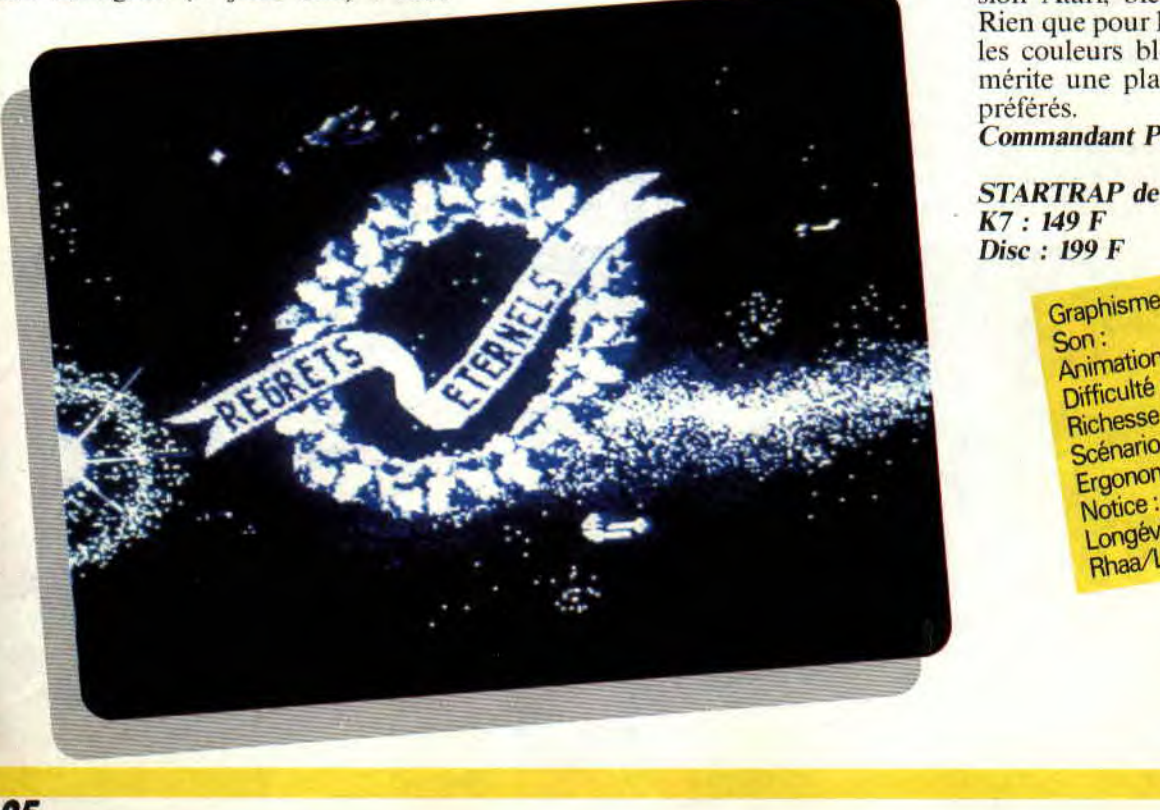

83%

examiner ces objets de plus près avec la loupe.

L'oreille vous fera très souvent entendre des bruits de ferraille qui proviennent, je suppose, des robots mal graissés (dommage que le bruit s'affiche à l'écran et ne sorte pas du haut-parleur du CPC).

L'icône représentant le doigt est d'utilité générale et représente les divers types d'action. comme manger. actionner, utiliser. etc.

Une pile (on voit ça tous les jours) permet les manipulations d'énergie pour recharger un matériel quel qu'il soit. Attention, pour ce genre de manipulations. vous devez impérativement posséder des recharges adaptées.

Le Save et le Load sont là, et bien là. classiques, mais toujours appréciés dans un jeu d'aventures. La barre d'espace, quant à elle, sert non pas à cliquer (c'est Return qui s'en charge), mais à effectuer une pause. On se goure souvent au départ, mais on s'y habitue très vite.

### UN BEAU CARGO EN VAUT DEUX

La plus belle réussite de ce jeu, c'est le graphisme. J'ai personnellement vu Startrap sur Atari ST et, croyez-moi, les dessinateurs de l'adaptation CPC ont assuré un max (même si les dessins de la version CPC ne sont. en fait, que des transferts de ceux de la version Atari, bien entendu retouchés). Rien que pour la finesse des dessins et les couleurs bleutées choisies. ce jeu mérite une place à côté de vos softs préférés.

Commandant Poum (par intérim)

**STARTRAP de LORICIEL** K7: 149 F Disc : 199 F

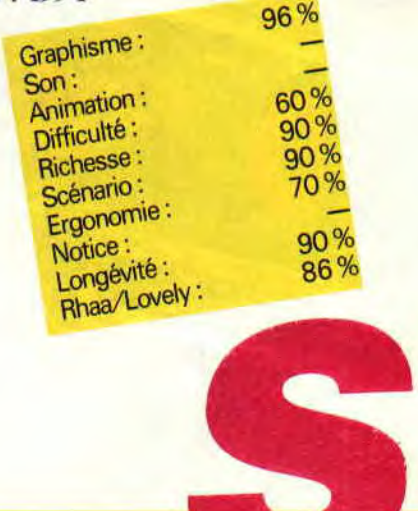

# **EMLYN HUGHES INTE**

**Encore une simulation de foot, bien sûr, c'est certainement le sport qui s'y prête le mieux, et ce coup-ci, il s'y est vraiment bien prêté. C'est un véritable plaisir que de se faire un championnat ou une coupe du monde, tant le jeu possède des possibilités et options variées.** 

Les joueurs pénètrent actuellement sur le terrain. L'ambiance est très chaude. Les supporters de l'équipe d'Angleterre, conformément à leur habitude, sont complètement bourrés. Nul doute que le match fini, quel que soit le résultat, la ville sera mise à feu et à sang (œil pour œil et sang pour sang). L'arbitre siffle. Dès le début, les blancs, les Anglais, prennent le ballon. Après un petit crochet, l'avant centre s'enfonce dans la défense adverse. A petites touches de balle, il passe les deux derniers défenseurs. Le voilà dans la surface de réparation, il n'y a plus un bruit dans tout le stade. On entendrait une canette voler. Seul face au goal. il tire en soulevant légèrement la balle, mais le goal, dans un arrêt réflexe, stoppe la balle.

chaine attaque atteindra son but. En jusqu'à ce qu'il atteigne sa vitesse attendant, il faut que je pense à me maximale. En appuyant sur le bouton

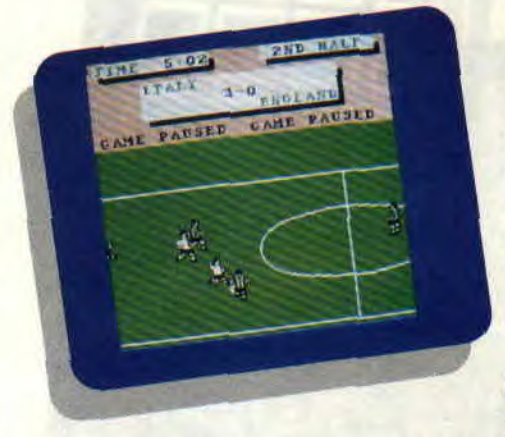

défendre. Après le dégagement du goal adverse, je laisse filer la balle vers mon camp. Inutile de lancer mes avants centres dessus, les demis suffiront. Le scrolling est fluide et nous retrouvons l'action en milieu de terrain. Ce bougre d'ordinateur a réussi à capter la balle. Ses joueurs progressent en se faisant des passes, mais ma défense veille. Je lance le joueur que je dirige, facilement reconnaissable par la flèche qui le surplombe. En courant dans le même sens que le joueur adverse, j'effectue un superbe tackle glissé pour lui subtiliser le ballon. Aie ! Aïe ! Mon coup, mal calculé, envoie mon adversaire au tapis. Coup franc ! Heureusement que cela ne s'est pas passé dans ma surface de réparation, ou j'étais bon pour le pénalty.

### **A LA CHARGE**

Après la remise en jeu, ma défense contre une passe et je prends le con-**MITEMPS** trôle du joueur à partir du moment où celui-ci récupère la balle. Je pousse Ce n'est que partie remise, la pro- mon joystick dans le sens de la course, chaine attaque atteindra son but. En jusqu'à ce qu'il atteigne sa vitesse maximale. En appuyant sur le bouton

et en tirant le joystick en arrière, je dégage ma balle en l'air. Plus je laisse mon bouton de feu appuyé et plus le tir est fort. Mon avant récupère la balle et commence une série de crochets. Mais j'aperçois un de mes autres joueurs bien placé, j'appuie sur le bouton, incline mon joystick vers lui et relâche le bouton. Malheureusement, la passe était trop forte et la balle part en touche.

### **ACTION ET STRATEGIE**

Allons, gardons le suspens et revenons quelques semaines en arrière. Nommé manager de l'équipe d'Angleterre et ayant moi-même choisi cette équipe, je jetais un petit coup d'œil à mon staff. En début de saison, tout est merveilleux, tout le monde a la forme. Mais avant de me lancer dans une saison, je sélectionne les joueurs en fonction de leurs aptitudes. Chacun d'eux est défini par trois caractéristiques : la vitesse, l'adresse défensive et l'adresse en attaque, qu'il est possible de modifier. Si l'on préfère, on peut également changer les joueurs de place. Après un petit match d'entrainement, qui n'altère pas la santé de mes joueurs, je décide de me lancer dans une saison complète, c'est-à-dire en championnat et coupe.

### **UN SOFT A CHOIX MULTIPLES**

Avant tout, le plus important est quand même de paramétrer le jeu pour que celui-ci réponde au mieux à mes attentes. Le jeu peut aussi bien s'adapter à un débutant qu'à un joueur aguerri aux simulations de football. On peut même décider de

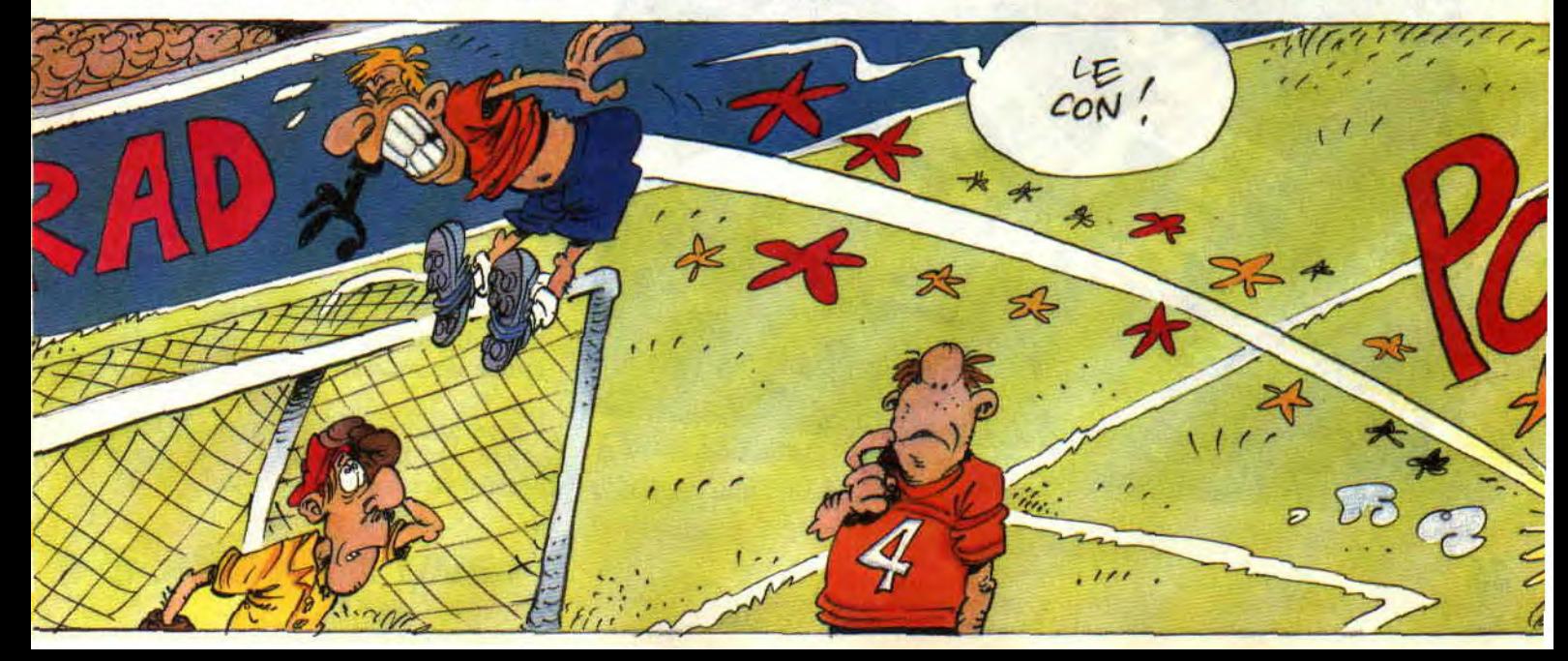

# **RNATIONAL SOCCER**

jouer à deux contre l'ordinateur ; c'est une vraie partie de plaisir de se faire des passes, des centres, au nez et à la barbe de la machine, surtout si l'on est passé maître dans le maniement du ballon. Un petit débordement, le second joueur place son personnage au centre, centre en l'air, tête plongeante, et le tour est joué. Ça a l'air simple décrit comme cela, mais dans le cours du jeu, ce n'est pas une action accessible au premier venu.

On peut aussi s'amuser à faire jouer le goal par l'ordinateur, si l'on ne se sent pas sûr de soi, ou même le laisser faire la sélection du joueur que l'on contrôle. Le débutant, dégagé de ce rôle, pourra se consacrer au seul maniement du ballon.

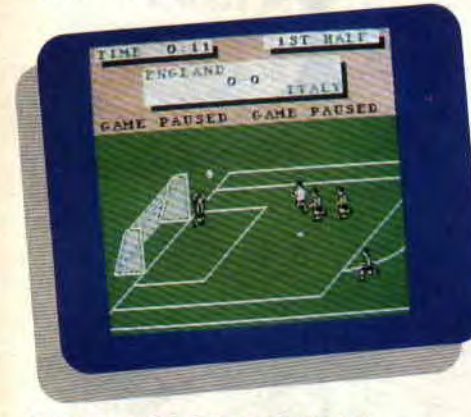

### **LE FOOT TOUT FOU**

Autre choix possible : limiter le nombre de directions que prendra le ballon. On peut décider que le tir sera uniquement en face, ou en face et sur les côtés, ou dans cinq directions comprenant aussi les diagonales, ce qui rend la simulation plus réaliste mais aussi nettement plus difficile à contrôler. Toutes les options sont

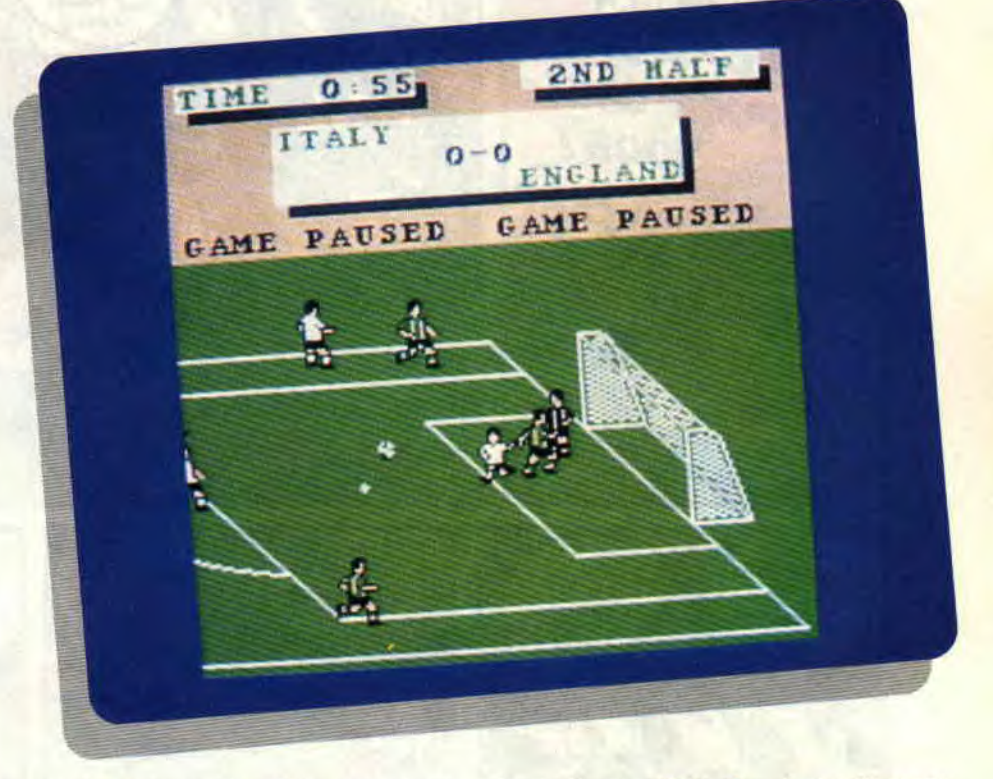

accessibles à partir d'une barre de menus dans le tableau Menu. Une des huit équipes peut être dirigée par un joueur ou par l'ordinateur, ce qui veut dire qu'avec sept de ses copains, on monte un véritable championnat ou une coupe. Parfait pour les après-midi pluvieux, quand on a été obligé d'arrêter la - vraie - partie de foot qui vous avait rassemblés sur la pelouse du terrain d'à côté. En tout cas, si les graphismes n'ont pas l'air super au premier abord, je peux vous dire que je me suis éclaté un moment à voir les joueurs tenter de faire des tackles ou effectuer des têtes plongées. C'est, à mon avis, la meilleure simulation de

football sur CPC. On s'est tellement amusé dessus, qu'on voudrait le retester tous les jours.

Lipfy

75%

*EMLYN HUGHES INTERNATIONAL SOCCER de AUDIOGENIC Prix : n.c.* 

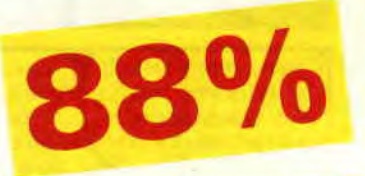

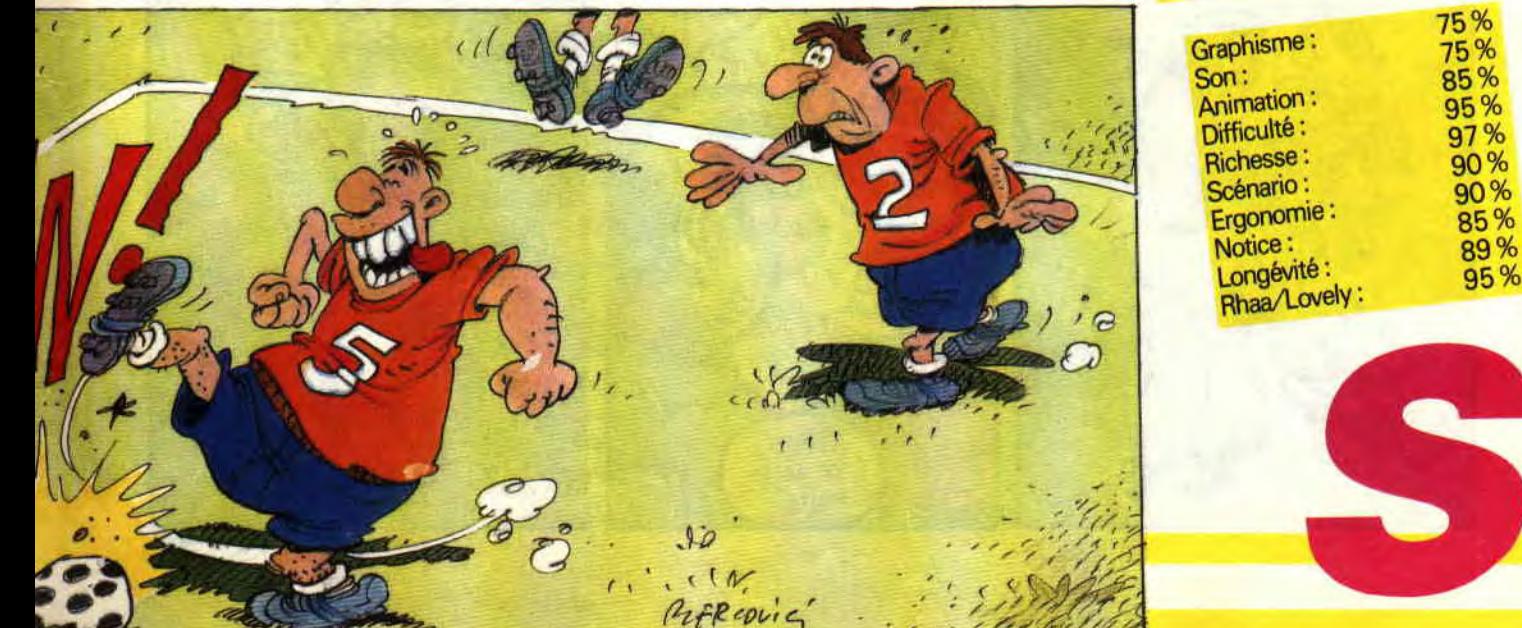

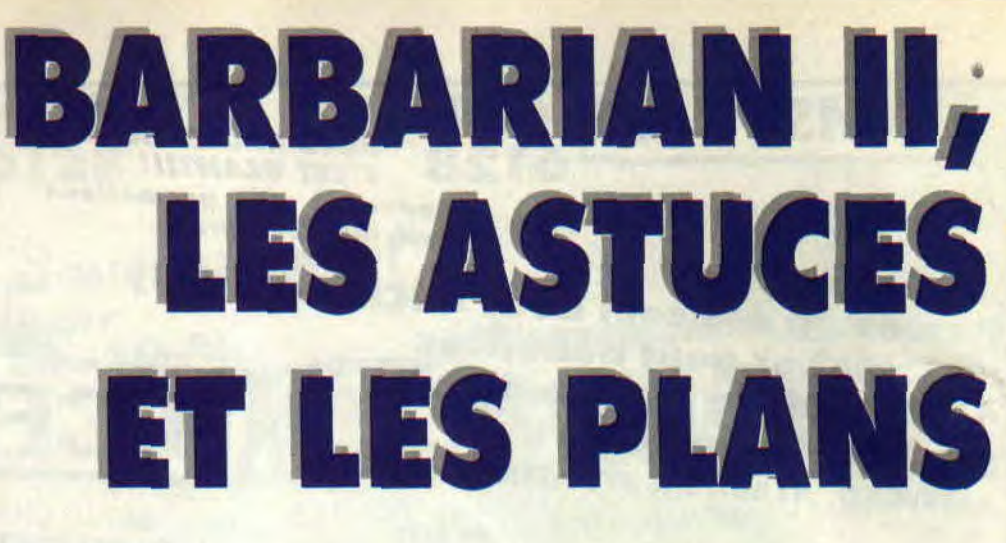

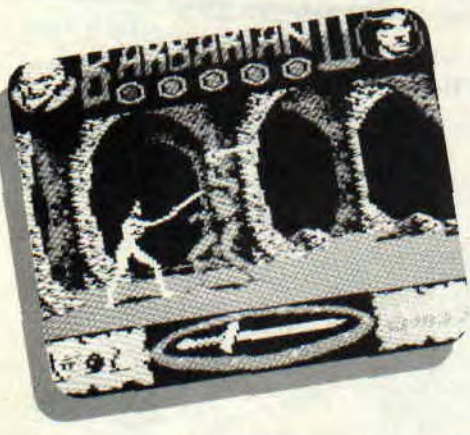

**Après l'Arche du Captain Blood et Robocop, voici Barbarian Il. Comme pour les deux jeux précédents, nous vous proposons le plan de l'univers dans lequel évolue votre héros préféré, ou plutôt devraisje dire vos héros, puisque dans Barbarian Il, vous avez le choix entre interpréter le rôle d'un ou d'une barabare.** 

Avant toute chose. commençons par remercier tous les lecteurs qui nous ont envoyé des plans. des aides et des pokes pour Barbarian II. Les plans que nous vous donnons ont été réalisés à partir de nos propres notes et de celles de Trasher. Pour les pokes. reportez-vous à la rubrique "Pokes au rapport' de ce mois, vous y trouverez tous les détails et indications pour obtenir de l'énergie ou des vies infinies. Je tiens quand même à dire qu'il est plus amusant, à mon avis, de jouer avec le nombre de vies normales, en ne s'aidant que du plan, puisque si vous jouez intelligemment, vous pouvez gagner, tout au long de votre parcours, des vies supplémentaires. suftisantes pour arriver au dernier tableau.

### **LE CHOC DES ARMES**

Que vous choisissiez le Barbare ou Marianna, cela revient au même. En effet, bien que le Barbare soit armé d'un hache et Marianna d'une épée, les coups que vous porterez avec l'une ou l'autre dc ces armes auront la même force et la même portée. Alors, l'homme ou la femme ? C'est affaire de goût et de feeling. Personnellement. c'est avec Marianna que j'ai réussi pour la première fois à finir le jeu et à décapiter Drax. Il est donc normal que, chaque fois que je reprend Barbarian II, ce soit Marianna qui ait ma préférence. Et puis le spectacle d'une jeune fille fragile arrachant le coeur d'un gros bonze d'un seul coup d'épée (au 3e niveau) me ravit au plus haut point. Ne cherchez pas à comprendre, c'est comme ça...

### **LE POIDS DES MONSTRES**

Il est évident que. dans cette unique page, je ne vais pas vous donner toutes les techniques de combat pour vaincre tous les monstres de Barbarian II. Ce serait trop long et ça vous ôterait tout le plaisir de la découverte. Par contre, il m'a paru nécessaire de vous donner quelques conseils quant à la bonne utilisation des plans et quelques astuces pour ne pas rester coincer trop longtemps dans un tableau.

### **LE FOND DU PUITS**

La première chose à savoir est que les pièges les plus dangereux sont les puits. Il faut éviter au maximum d'emprunter un chemin qui vous oblige à sauter par-dessus un puits. Pour cela, étudiez bien votre parcours avant de commencer, et n'hésitez pas à utiliser la pause pour vous orienter.

Vous savez sans doute que, pour terminer Barbarian 11, vous devez récolter deux objets par niveau. Ces objets ne sont pas toujours situés au même endroit dans le même level. En fait, il existe quatre emplacements dans lesquels peuvent se trouver les deux objets, évidemment lorsque vous commencez une partie, vous ne savez pas exactement où ils sont. Il vous faudra prendre une option et tant pis si ce n'est pas la bonne...

Autre détail, dans le troisième niveau, pour ouvrir certaines grilles, vous devrez auparavant prendre une clé gardée par un bonze ou un nain armé d'une grande hache. Ce nain est certainement votre plus redoutable adversaire (hormis Drax) ; pour le vaincre, je n'ai trouvé qu'une seule tactique, lui foncer dessus, lui donner un coup et sortir immédiatement de la salle et revenir pour recommencer la même tactique. Ça ne marche pas à tous les coups. mais c'est la manière la plus efficace que j'ai trouvée pour abattre cette petite teigne.

### **POUR FINIR**

En deux mots, voici comment passer les deux monstres qui gardent le donjon de Drax dans le quatrième level. Pour le premier, foncez tout droit, ne vous préoccupez pas des boules de feu qu'il vous envoie, traversez les deux rivières en courant ou en sautant, comme vous pourrez. Une fois arrivé près du monstre, si vous avez récolté les objets dans les niveaux précédents, le monstre s'enfuira à votre approche. Pour le diable qui sort de son puits, foncez droit sur lui dès que vous entrez dans la pièce. Placez-vous le plus près de lui et donnez-lui des coups d'épée vers le has. Ainsi, il ne pourra pas vous toucher et vous le tuerez facilement.

Pour Drax, je ne vous donnerai aucun conseil, je préfère vous laisser la joie de le décapiter par vos propres moyens... Bonne chance !

**Pierre** 

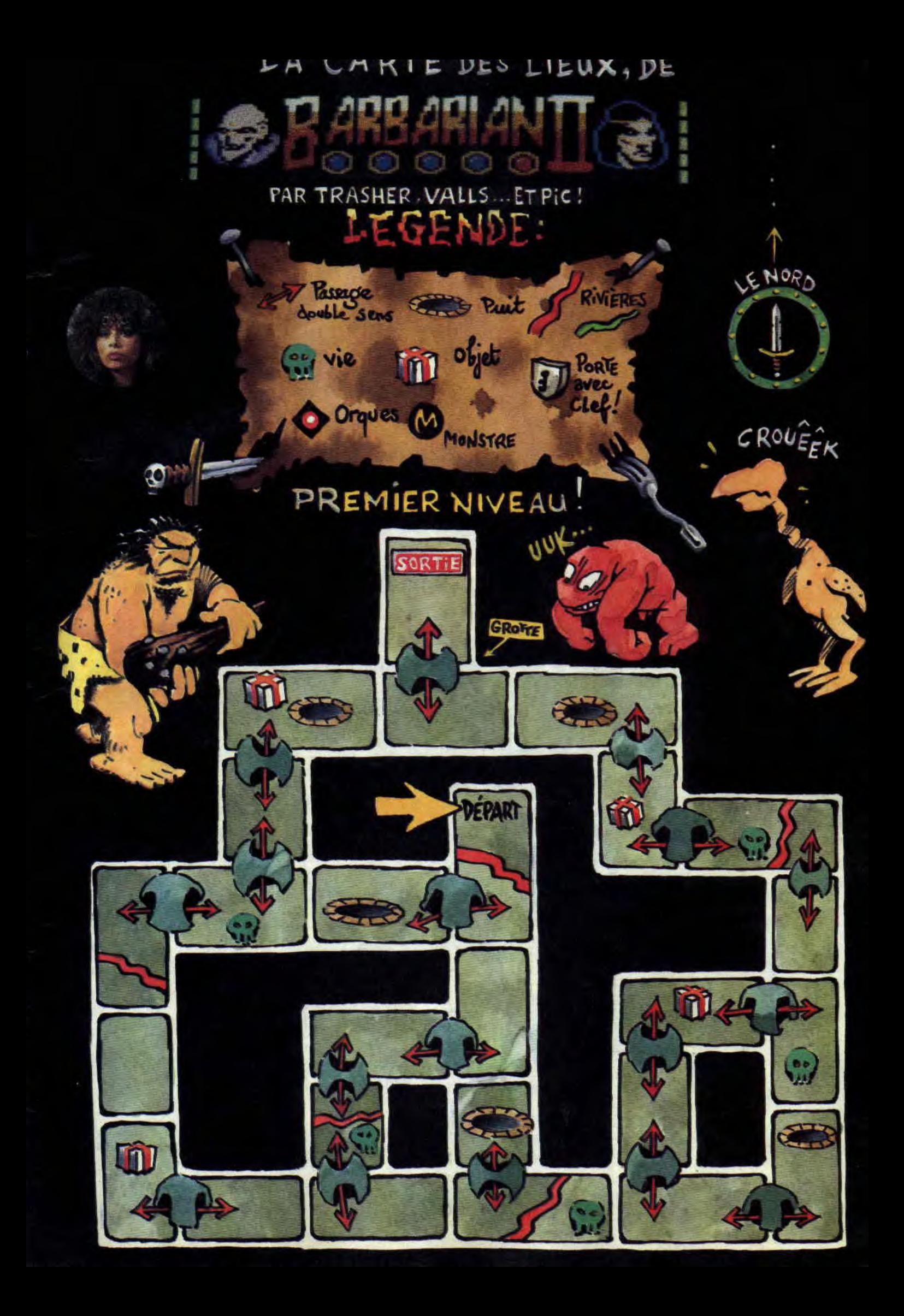

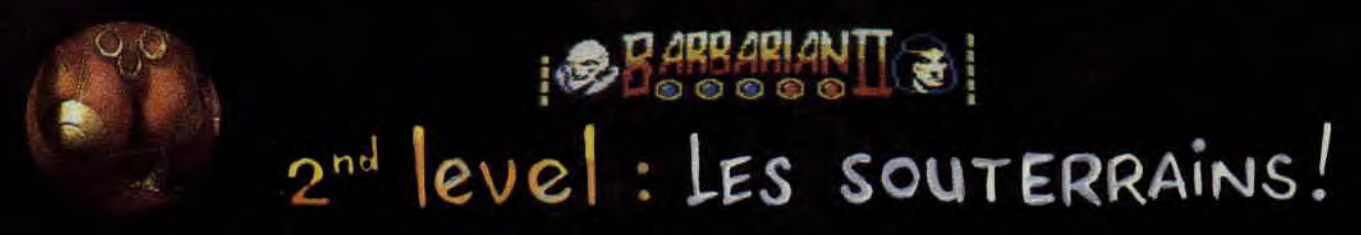

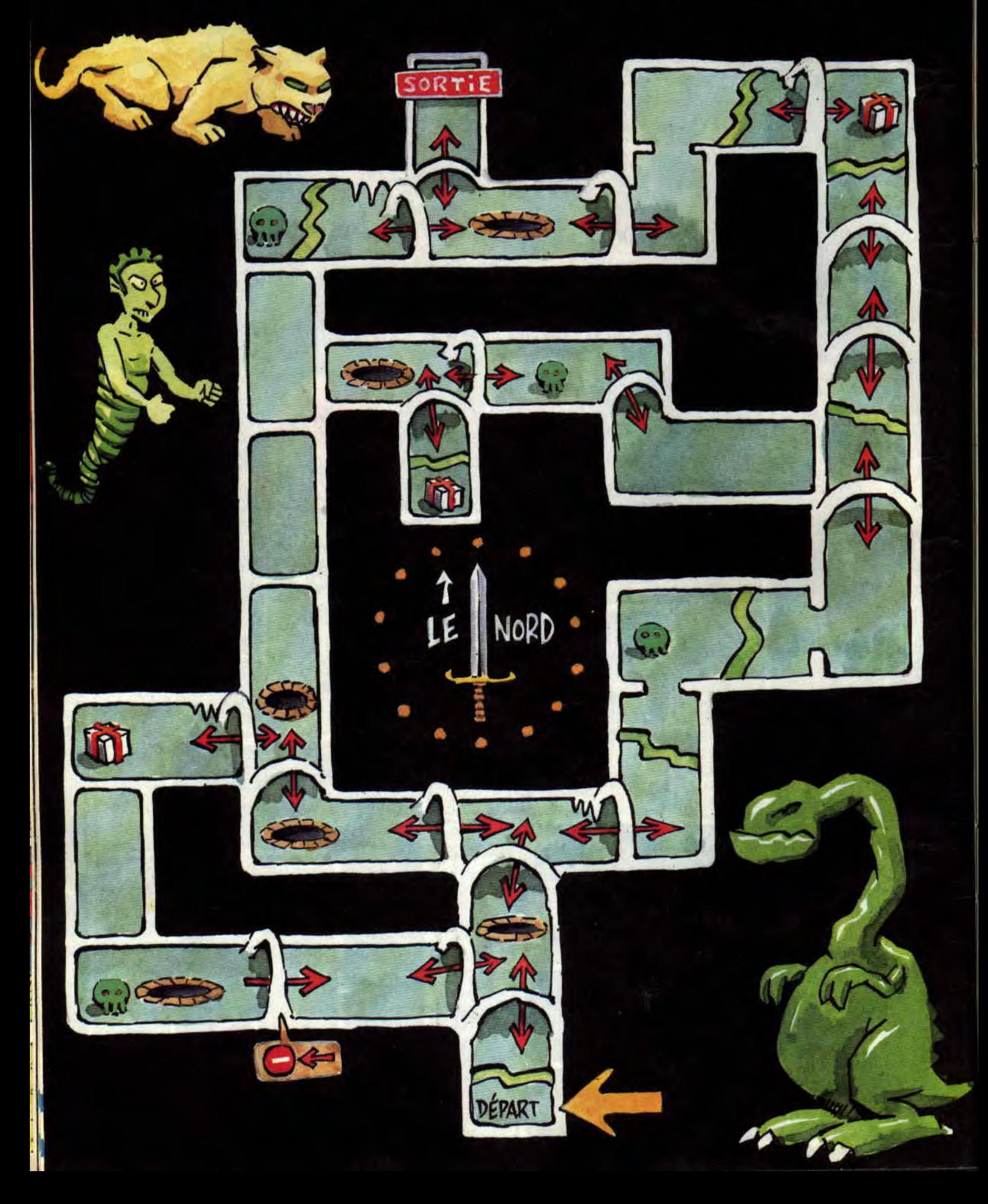

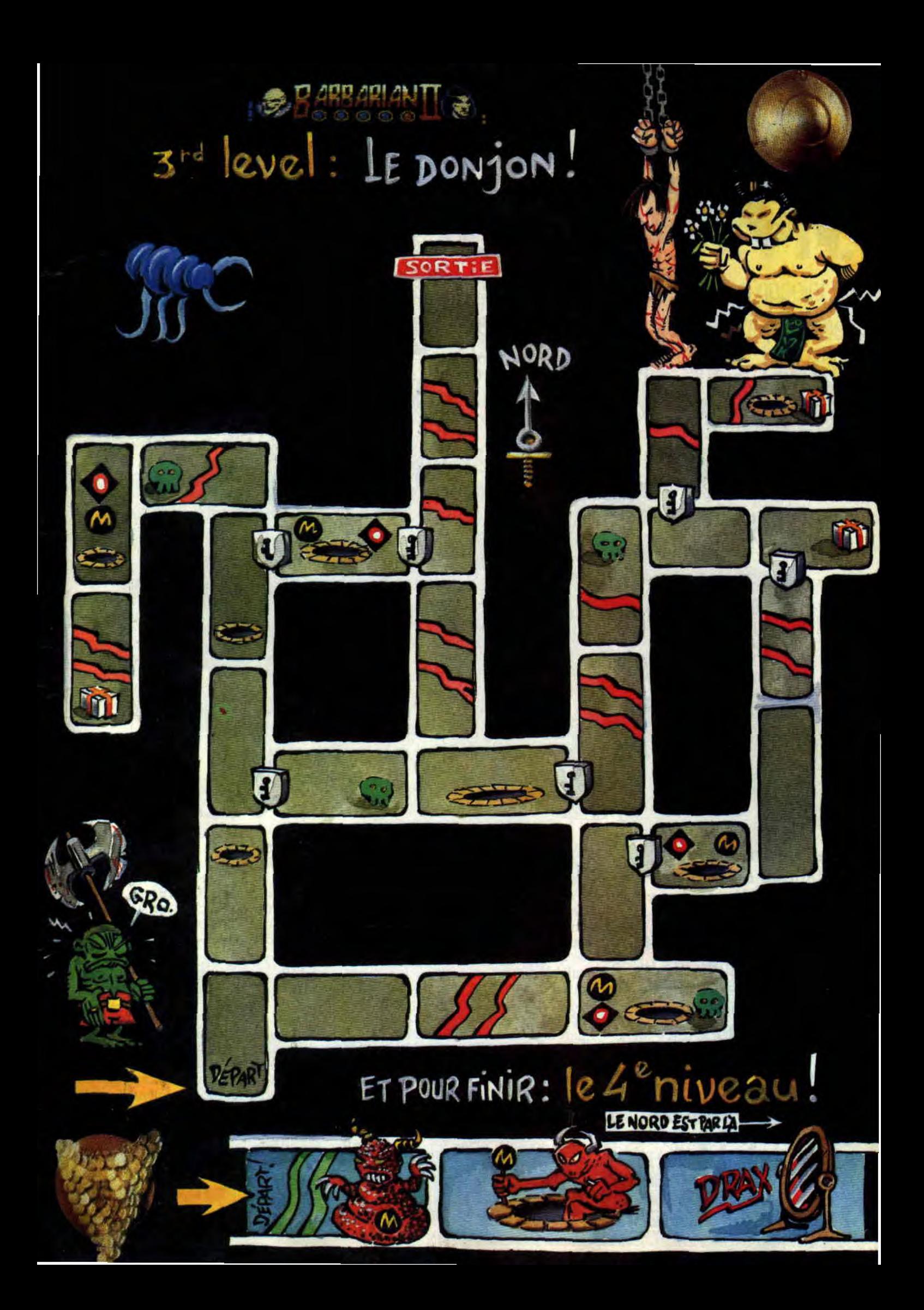

# LES PLUS BELLES LETTRES DE MISS X

Ah, les aminches, c'est les vacances, je suis toute joyeuse, je gambade dans la rédaction de *Cent Pour*  Cent en fredonnant des petites chansons. Et puis voilà t'y pas qu'ils remettent ça, les autres, ceux de la rédaction, même que c'est Pierre qui en a eu l'idée. Voilà ce qu'il a dit ce grand nigaud : "Pour les vacances, ce serait chouette qu'on fasse des jeux et des tests psychologiques. D'ailleurs, j'ai une idée, on va faire un test dont le thème sera : Arriveriezvous à séduire Miss X. Elle est pas bonne mon idée, hein ?"... Donc, test il y a. IIs m'ont posé plein de questions et il a bien fallu que j'y réponde, vous allez apprendre des tas de trucs sur moi. Tant pis si j'en perds un peu de mon charme mystérieux, es la vida...

### Salut Miss X,

Malgré la haine que tu m'inspires (en effet, tous les garçons ne parlent que de toi ! Grrr !!), je t'écris pour répondre à la proposition de Marc (cf n°15). Oui, il existe des amstradiennes, des génies du pianotage CPC (moi, par exemple). Mais je ne trouve pas qu'une Miss CPC devrait être élue parce qu'elle est mignonne ; ça n'aurait pas de rapport avec le CPC et je suis sûre de gagner, c'est pas marrant.

Non, je pense plutôt qu'on devrait orga*niser un* concours *de programmation*  entre filles. Chaque amstradienne devrait inventer un petit programme astucieux *ou rigolo ; le meilleur verrait* sa *créatrice obtenir le titre de Miss CPC.*  Qu'est-ce-que vous en dites ? Allez les filles ! Montrons aux gars qu'on est aussi balèze qu'eux ! Défoncez-vous parce que je programme aussi bien que je suis belle (entre nous mon surnom c'est E.T). Bye bye Miss X (je rage).

**Sandy** 

#### Chère Sandy.

Bravo pour ta lettre, je la trouve drôle et pleine de hon sens, aussi je t'offre un abonnement gratuit pour un an. Ton idée est excellente, nous attendons donc des petits programmes écrits par des filles et le tien en priorité. Sined et Poum se feront une joie de sélectionner les meilleurs et de prendre contact avec leurs auteurs pour les récompenser.

C'est un concours exclusivement réservé aux filles. Non mais ! A bientôt Sandy.

### Ma Miss X adorée,

Je me décide enfin à t'écrire, car j'ai eu une idée *qui me semble pas trop mal. Je m'explique : pourquoi ne créeriez-vous*  pas une *rubrique* "questions/réponses spécial jeux". Cette rubrique reprendrait les questions que posent les joueurs en difficulté et les solutions que proposeraient d'autres joueurs. Comme ça, il y aurait plus d'échanges entre les lecteurs.

Encore une chose : n'as-tu rien d'autre à dire que "non", à la question que posent de nombreux lecteurs à propos de la photo de l'équipe (même une toute petite ?). Je t'embrasse et au mois prochain, c'est promis.

Mister No

### Hello Mister No,

Ton idée n'a rien d'original, mais comme tu n'es pas le premier à nous réclamer ce genre de rubrique, je peux te dire que, dès le mois de septembre, tu la retrouveras tous les mois dans *Cent Pour Cent. Aussi, vous pouvez* d'ores et déjà nous envoyer vos questions et vos réponses pour les jeux

<sup>i</sup>>as r .►sue '.yes- <sup>r</sup> ti:- -- r~ . \_ti.•, r.4:~n..\_s.. \_ -:tii,~~lct`L~3.`~,~:.; ,..k;.~:ü~6~fd~ll~EfâLiSil~n~:t~s1 ^~~ \_ i`;,-~^~:

d'aventures sur CPC. Quant à ta deuxième proposition. la réponse est : NON !... Ciao Mister No.

### Ma Miss X adorée,

Je t'envoie cette missive pour te dire *UN DE PLUS ? Oui,* un *de plus à*  attendre ta photo dans une des cent *pages* d'Amstrad Cent Pour Cent. Mais que ferais-je sans (cent) toi ? Mon sang (cent) coulerait-il encore dans mes veines ? Et puisque tu acceptes toutes sortes de lettres, ma "psy" charmeuse (et charmante), je te fais part de mon rêve *que je* réalise *chaque nuit inlassable*ment : je te vois, toi Miss X, en robe *bleue à gros* pois *jaunes nager* dans une *piscine* de chewing-gum vert.

Mais trêve de sérieux, j'ai une idée à te proposer : à quand une panoplie d'objets avec l'effigie d'Amstrad Cent Pour Cent et de *Miss X?*  Gros poutous.

#### *Mister Y*

Hye, Mister Why,

Je ne reviendrai pas une fois de plus sur la question fondamentale qui semble hanter 90 % de vos cerveaux fatigués. lecteurs chéris.

Pour ton rêve, je le trouve amusant, mais l'idée de me retrouver plongée tous les soirs dans une piscine de chewing-gum, je la trouve un peu trop collante.

Pour la ligne d'objets à l'effigie de Cent Pour Cent, nous vous réservons une méga-surprise pour la rentrée de septembre. Pour l'instant, je ne peux pas en dire plus. Je t'y salue, Y.

## **J'ACCOURS :RIEZ,**

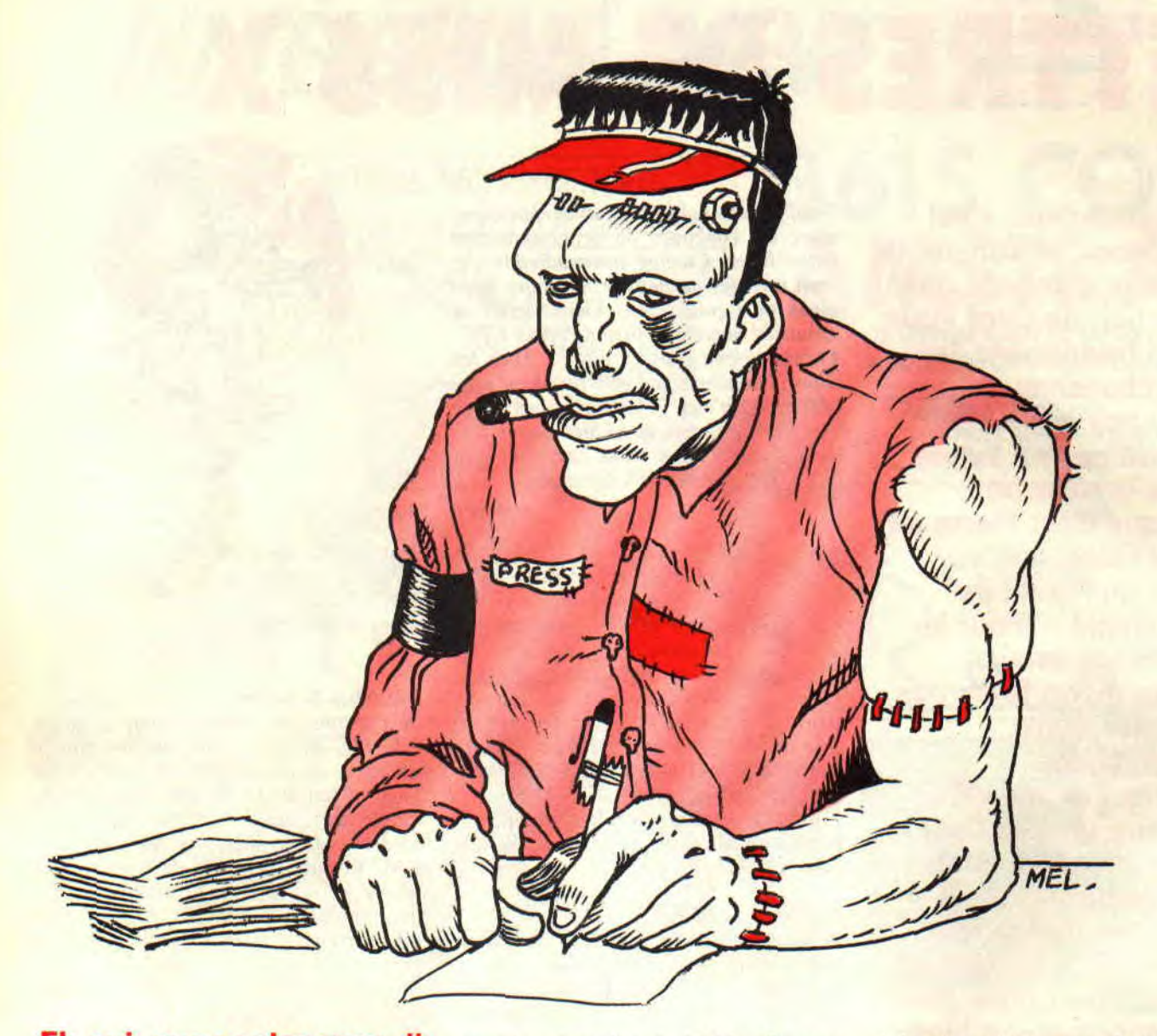

**Eh oui, que voulez-vous, il est de plus en plus difficile de trouver des titres jeux de mots avec mon nom, alors je cherche mon inspiration ailleurs. Chez Shakespeare, pour être plus précis (j'inspire, Shakespeare, j'inspire, Shakespeare, etc. Quelle gymnastique !).** 

Tiens, ce mois-ci, on va faire dans le condensé. Il paraît qu'il est plus intéressant pour vous d'avoir plus de courrier et moins de blabla. Ce avec quoi je suis, dans la théorie, entièrement d'accord. Simplement, je pense que ce n'est pas parce qu'on fait une rubrique sérieuse et importante, qu'il ne faut pas se marrer un peu. Tout ça pour vous dire que j'ai reçu quelques lettres rigolotes à mourir, et notamment celle de Jean-François Romain qui habite à Saint-Germain-Laval, dans le 42 (Loire). Je n'aurais pas un seul instant hésité à vous en faire partager les passages les plus savoureux, si ce n'avait été leur contenu quelque peu tendancieux, qui ne saurait être reproduit ici (encore une fois, ceci est une rubrique sérieuse).

En bref comme en ajax, ce que j'essaie de vous faire comprendre. c'est que j'adore ce genre de missives, et que vous pouvez recommencer quand vous voulez... A bon entendeur... (Note à la maquette : rayez le mol "entendeur" et remplacez-le par "lecteur", merci d'avance.)

Salut à toi, **ô** Frank Einstein. J'ai cru **remarquer, à la lecture de ta prose sacrée, que tu étais au moins aussi balèze que Sined en Assembleur, sinon plus.**  C'est **pourquoi j'ose, dans mon infinie ignorance, te poser la question suivante** : **comment disposer des interruptions en Assembleur, alors que le programme que je suis en train de faire inhibe complètement le système. De fait, je ne puis disposer des vecteurs du genre #BCD7 et toutes ces sortes de choses... Dans l'espoir d'une réponse rapide de ta part, je te prie d'agréer ma plus sincère admiration (mais gare à toi si tu réponds pas** !).

**Jeremy Dadole, Bourg-En-Bresse** 

## **MES LECTEURS**

Dis-moi, mon cher Jeremy, ne t'appelerait-on pas le roi de la flatterie ? Sined aussi balèze que moi, c'est un énorme compliment que tu lui fais là. Je vais lui en faire part immédiatement, je suis sûr qu'il sera fou de joie (lui qui a toujours désiré que l'on reconnaisse son talent). Et j'espère que cette leçon me vaudra bien un fromage...

Bon, toute plaisanterie mise à part. il te faut détourner le RST #38 par lequel le Z80 gère toutes ses interruptions, c'est-à-dire placer directement l'adresse de ta routine en &H39 (on trouve, en effet, en &H38 un JP adresse). Dans cette routine, la première chose que tu auras à faire sera d'empêcher, au moyen d'un DI. qu'une autre interruption ne vienne perturber celle en cours, puis de sauvegarder les registres au moyen des instructions EXX et EX AF, AF (n'oublie pas de les récupérer en sortant). Mais là attention : plus de musique, plus dc clignotement d'encres, et surtout plus de clavier (donc plus de joystick non plus). A toi de tout reprogrammer ! M'enfin, je suppose que si tu as décidé de te passer du système, tu dois déjà être prêt à cette éventualité. Quoi qu'il en soit, je te souhaite un bon courage.

*Bonjour, je ne* **sais pas si c'est à vous que je** *dois m'adresser, mais j'ai un*  **problème** *concernant* **l'utilisation** *du CPC 464 + lecteur DDI que j'ai offert à mon fils pour son anniversaire. J'avoue avoir été conquis par cet ordi***nateur, et** *y passer pas* **mal de temps moi aussi (au grand** *désarroi de* **ma** *femme). Totalement* **novices** *en informati***que,** *mon fils et moi-nmême avons du mal*  **à nous** *mettre* **à la** *programmation en*  **langage** *Basic, et aimerions savoir s'il*  **existe** *des* **clubs ou associations** *pouvant*  **nous** *aider à* **nous** *perfectionner* **dans ce**  domaine.

### *M. Richard Fichter, Pulversheim*

Aïe, aïe, aïe ! D'abord, bravo pour votre engouement pour le CPC et l'informatique en général, les parents étant d'habitude plutôt récalcitrants à ce genre de hobby (voyez comment votre

femme semble réagir...). Mais hélas, je ne puis vous être d'aucun secours réel ni immédiat quant à l'adresse d'un club proche de chez vous, tout simplement parce que, d'une part, je ne connais absolument pas votre région, et parce que, d'autre part. nous ne tenons pas une liste de tous les clubs CPC' existant en France. Je vous conseille donc de vous renseigner auprès de votre revendeur, qui, lui. doit certainement avoir quelques contacts.

J'en profite d'ailleurs pour lancer un appel aux responsables de clubs qui désirent se faire connaître : il va de soi que le courrier des lecteurs est la rubrique idéale pour parler de vous (en quelques lignes, hein, faut pas non plus exagérer). Alors n'hésitez pas !

**J'ai** *remarqué que tu* **parlais beaucoup d'Assembleur dans** *ton* **courrier,** *mais très* **peu du Basic** *et pas* **du tout du**  *Logo. Pourtant, je pratique ces* **deux**  *langages avec assiduité, même si je ne parviens pas toujours à* **faire exacte***ment ce que je voudrais. Enfin, je sup***pose** *que c'est parce que* **tu reçois** *en majorité* **des lettres** *de* **gens** *qui ont des problèmes d'Assembleur ?* 

*Mon problème à moi* **te** *sera* **assez**  *simple à résoudre, je* **crois** *: je voudrais*  **savoir comment** *je* **peux** *faire (en* **Basic,**  *donc)* **pour** *qu'une* **encre** *clignote entre plusieurs* **couleurs,** *par exemple pour faire* **un** *dégradé de bleu, au* **lieu de deux**  *seulement.* **J'ai essayé** *de rajouter* **des**  *paramètres à* **la** *commande* **INK, mais le Basic** *les refuse.* 

### *Jean-Michel Plançon,* **Pans**

Heu... J'ai bien lu, là ? Tu programmes vraiment en Logo ? Tes maso, ou quoi ? Déjà que programmer en Basic. faut vraiment le vouloir (c'est un avis personnel qui n'engage que moi. hein), mais alors là. en Logo... Un conseil, flingue-toi tout de suite, ça sera moins douloureux !

Donc, pour qu'un numéro d'encre clignote entre, nous dirons, quatre couleurs, nous allons utiliser l'instruction EVERY du Basic, qui permet de détourner le programme en cours, à un intervalle de temps régulier, pour le brancher sur un sous-programme de ta composition. Etudie le listing cidessous (ou ailleurs dans la page, je ne sais pas au juste. Auguste) :

10 MODE 1:DIM c(3) 20 FOR i=0 TO 3:READ c(i):NEXT i 30 PEN I:PRINT "Je change de couleur !" 40 EVERY 5,1 GOSUB 100 50 GOTO 50 60 DATA 1,220,26  $100 a=a+1:IF a > 3 THEN a=0$ 110 INK l,c(a) 120 RETURN Et voilà ! Ainsi, l'encre numéro 1 va passer du bleu au bleu vif, puis au turquoise, puis enfin au blanc. A toi de

l'adapter à tes besoins.

**Hello, Frank** ! *Est***-ce que tu peux nie**  *dire* **s'il existe un** *moyen simple de détourner le RESET du CPC.', de telle façon que si* **l'utilisateur** *appuie sur Ctrl-Shift-Esc,* **le** *programme continue*  **à une** *routine mise là par nies soins, SANS PLANTER,* **c'est** *le plus important (le* **tout en** *Assembleur, ça va de*  **soi)** ?

#### *Marc*

Achh ! Voilà la question que je redoutais depuis le début... Hélas non, je ne puis point te le dire, vu que tous mes essais Personnels se sont révélés infructueux. J'ai eu beau interdire les interruptions, échanger les registres principaux avec les secondaires. bref. prendre toutes les précautions possibles, je n'ai pas réussi : au bout de deux ou trois RESET de suite, c'est le plantage inévitable ! Et pourtant, je sais que c'est possible. Alors, si quelqu'un parmi vous connaît le truc, qu'il soit assez sympa pour en faire profiter les autres. Merci d'avance.

Voilà qui clôt notre courrier de ce mois. Rendez-vous à la rentrée pour la suite de nos merveilleuses aventures au pays des... heu... des merveilleuses aventures à vivre. Atchao, bonsoir, à plus, et toutes ces sortes de choses...

**Frank** *Einstein* 

## **POKES AU**

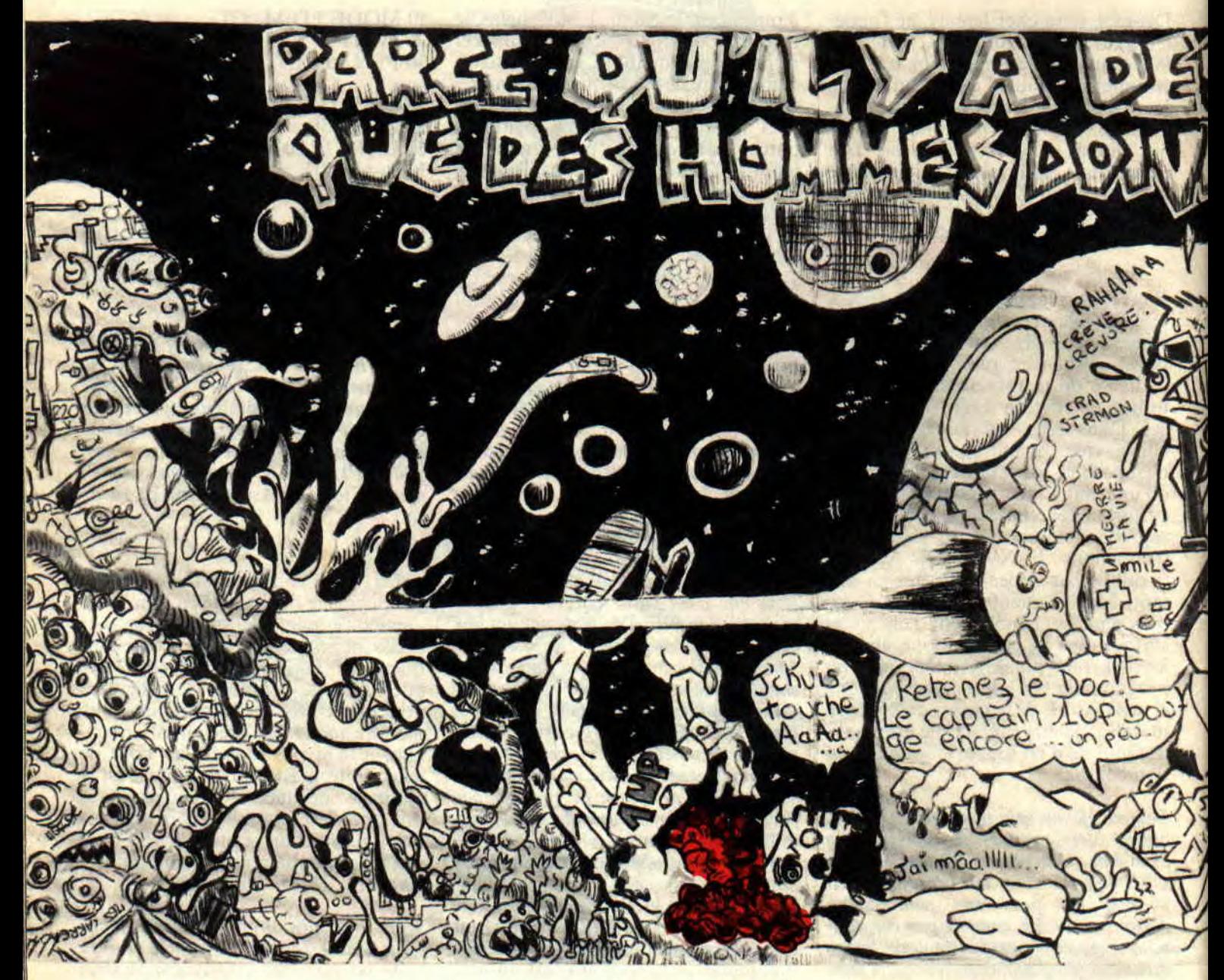

**Quelle chaleur, mes aïeux, quelle chaleur! On étouffe littéralement. En plus, ici, avec les ordinateurs qui tournent 48 heures sur 24, je vous raconte pas le four qu'or**  subit tous les jours. Vite, **un Coca pour me rafraîchir un peu.** 

"Sale temps pour les bas-de-poitrine", comme dirait Lipfy. Et il a raison, le bougre. En tout cas, cela me donne l'occasion de caser ici une pub-copinage spécial Parisiens, non pas pour un fanzine, ni même pour une marque de vin italien maintenant connue. mais pour un café qui se trouve au cœur même de Paris. Ce qui, vu comme ça, ne présente rien d'extraordinaire en soi, si ce n'est le fait que c'est un café magique, dans lequel tout le monde, du patron aux serveurs en passant par le barman, la dame-pipi

et le balayeur du soir, est magicien et effectue des tours sous les yeux ébahis des clients. Il y a même un spectacle gratuit au sous-sol toutes les heures en moyenne, seule la consommation étant obligatoire (comptez environ 100 francs). Et où se trouve cet endroit hors du commun, le seul de Paris et même d'Europe ? Place du Marché-Sainte-Catherine, en plein dans le Marais. Si vous ne savez pas quoi faire le soir, allez donc y faire un tour, vous ne serez pas déçu. Fin de la pubcopinage, retour à nos moutons.

## **RAPPORT**

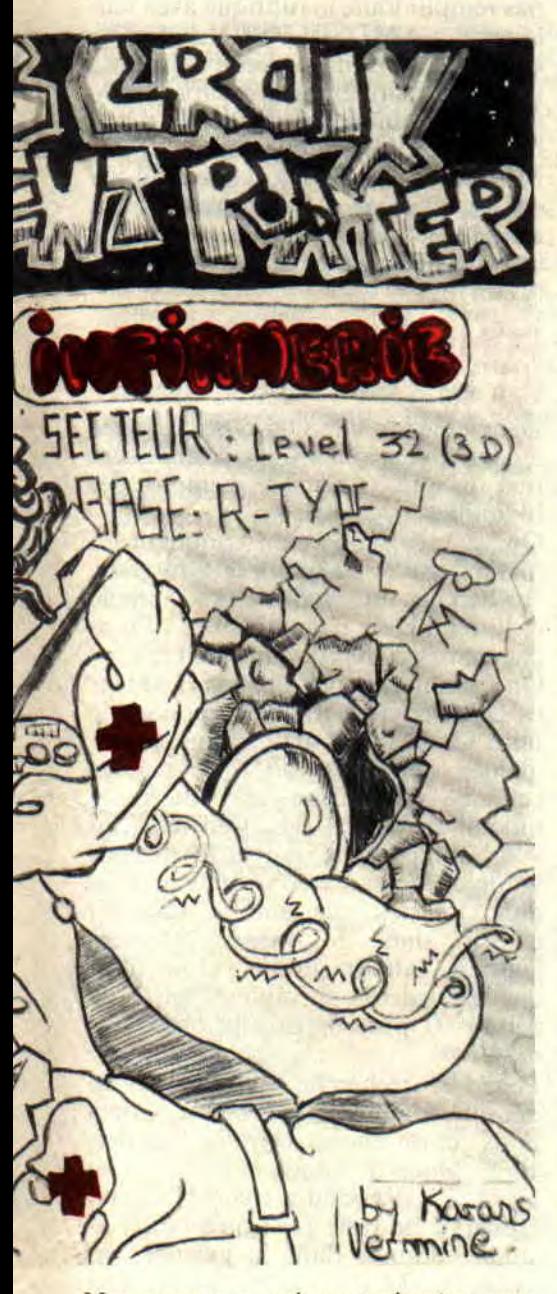

Nos moutons qui vont vite être tondus, puisque, sans plus tarder, je vous livre le sommaire de notre émission de ce mois-ci. A 20 h 30, la suite de La Méthode De Septh Pour Trouver Des Vies Infinies Dans Les Jeux Qui Sont Trop Difficiles Sinon (LMDSPTDVI DLJQSTDS). A 22 h 45, encore une suite, mais il s'agit cette fois-ci de celle de la série "Comment ça marche", série d'aide à l'emploi des bidouilles. Nous finirons notre soirée sur la Septh-ième chaîne avec le journal de minuit, "Le choix des pokes, le poids des octets", présenté par la même personne que d'habitude, c'est-à-dire moi-même. Mais dans l'immédiat, place à notre grand film, "Le coin du discobole". Bonne soirée (sourire niais et coincé du présentateur pendant deux minutes, temps nécessaire aux techniciens pour appuyer sur le bouton "play" du magnétoscope).

### **LE COIN DU DISCOBOLE**

Bonsoir. Nous allons entrer dans le vif du détail, mais après vous avoir présenté nos invités de ce mois-ci. A ma gauche, nous avons monsieur Jeremy Routier, qui a failli gagner les trois logiciels mis en concours pour les vies infinies de Barbarian II (Blasteroïds). A côté de monsieur Routier, nous trouvons monsieur Fomxay de Nancy. qui connaît sur le bout des doigts tous les jeux espagnols du moment (Mutant Zone, Sol Negro, Colyseum et Ballon Challenge). A sa gauche, monsieur Christophe Delpierre, dont c'est le grand retour parmi nous (The Vindicators). J'ai également invité Mister Plus (Northstar, Fire & Forget et Samuraï Warrior). A vous de faire votre choix.

### **THE VINDICATORS.**

Sur la disquette originale, on se rend en piste 09, secteur 03, adresse 003B et on remplace le 05 qui s'y trouve par un 63. Afin que les deux joueurs puissent bénéficier de cette bidouille, on avance de quelques octets jusqu'à l'adresse 0053, où l'on répète la même opération (05 remplacé par 63). Cela attribue 99 vies. Pourquoi (seulement) 99 ? Parce qu'avec 255 vies, le jeu plante, et parce qu'au-dessus de 100 vies, ça fait des choses inesthétiques. Et toc.

### **MUTANT ZONE d'OPERA SOFT.**

Pour avoir 255 vies dans ce jeu génial mais beaucoup trop difficile, il faut rechercher la chaîne C9-3E-05-32-27 et remplacer le 27 par FF. Pour avoir des armes en plus grande quantité, il faut rechercher la chaîne CD-3E-09- 32-23 et remplacer le 09 par FF. C'est valable pour la première partie, voici la marche à suivre pour la seconde : rechercher C9-3E-05-32-28 et remplacer le 05 par FF.

### **SOL NEGRO.**

Toujours pour avoir 255 vies, il faut rechercher dans la première partie. la chaîne 3E-14-32-36 et remplacer le 14 par un FF. Pour la seconde partie, la chaîne à rechercher est 3E-14-32-38 et, là encore. remplacer le 14 par FF. Au passage. le code pour accéder â la deuxième est 2414520.

### **COLYSEUM.**

**On** recherche la chaîne 56-3E-05-32- D6-68 et on remplace le 05 par FF. Et qu'est-ce qu'on obtient ? Je vous le donne en mille : 255 vies, oui.

### **BALLOON CHALLENGE.**

Un très vieux jeu maintenant, mais toujours aussi génial et. surtout, qui possède une musique signée Rob Hubbard (pour les ceusses qui connaissent). On recherche 3E-03-22-Dl et on remplace le 03 par 50 (c'est le maximum autorisé).

### **BLASTEROIDS.**

Pour obtenir des vies infinies, il suffit de se rendre (sur l'original) en piste 6, secteur 17, adresse 014D, et de remplacer le 3D qui s'y trouve par un 00. En fait, cela ne fournit pas des vies infinies, mais 255 vies, ce qui revient quasiment au même.

### **SAMURAI WARRIOR.**

Pas de vies infinies, seulement de l'énergie, ce qui n'est pas si mal non plus, puisque ça permet de ne pas perdre de vie du tout : on recherche la chaîne CA-DE-3F-32-8D-03 et on remplace les trois derniers octets 32- 8D-03 par des 00.

### **FIRE AND FORGET.**

Dans le noble et salvateur but d'éliminer tout adversité, il taut rechercher la chaîne 50-60-96-32-50 et remplacer 96 par 00.

#### **NORTHSTAR.**

Idem ici : pour ne plus avoir aucun

t.

### **POKES AU RAPPORT**

ennemi, il faut rechercher la chaîne 21-3A-05-34-C9-E1-C9 et remplacer le 34 par 35.

### **LMDSPTDVIDLJQSTDS (2e PARTIE)**

Bon, voici la suite de la désormais fameuse (qui a dit "fumeuse" ?) "Mé-

Discology va le faire pour nous : après s'être positionné sur la bonne piste et le bon secteur, on déroule le menu "Afficher" et on choisit l'option "Désassembler écran". Disco demande alors l'adresse de début, on répond par celle trouvée (dans le premier cas, 012E). Vous trouverez les désassemblages des trois adresses trouvées dans le tableau 1.

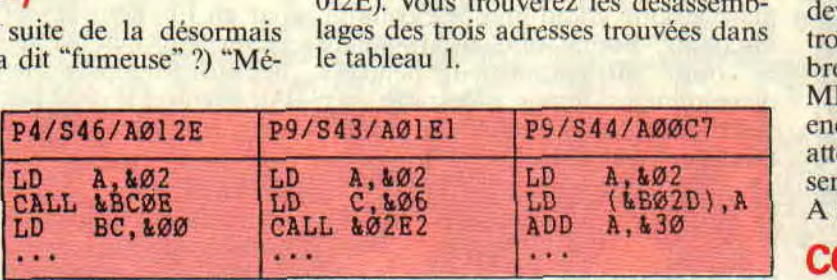

thode De Septh Pour Trouver Des Vies Infinies Dans Les Jeux Qui Sont Trop Difficiles Sinon". Si ma mémoire est bonne (et normalement, elle devrait l'être, vu que je viens à peine de finir de relire l'article du mois dernier), on avait pris pour exemple cet excellllent jeu qu'est ISS. et on en était arrivé à un point crucial, celui de trouver l'endroit dans le programme où le programmeur décide du nombre de vies allouées au joueur. C'est-à-dire que nous avions recherché un certain nombre de chaînes hexadécimales, correspondant à autant de manières différentes de ranger, en assembleur, une valeur en mémoire. Nous avions même évité un piège ridicule, à savoir que le programmeur poke un 2 au lieu d'un 3 (les vies sont comptées de O à 2 et non de 1 à 3). Il nous était même possible de remplacer. dans la chaîne, ce 02 par un FF pour obtenir 255 vies, ce que n'importe quel cracker débutant devrait être capable de faire. Nous allons donc maintenant passer aux choses sérieuses : empêcher ce nombre de vies de diminuer.

Or donc, Discology avait trouvé trois fois la chaîne 3E-02 (LD A,2 en assembleur) sur la disquette (piste 4. secteur 46, adresse 012E pour la pre-

Et qu'est-ce qu'on en déduit-on ? Dans la première colonne de ce tableau, on voit que le programme met l'écran en mode 2 par appel du vecteur &BCOE. Ce n'est donc pas l'adresse qui nous intéresse, on peut l'oublier.

Dans la deuxième colonne, le programme charge la valeur 2 dans le registre A, puis la valeur 6 dans le registre C et appelle enfin un sousprogramme situé en &02E2. Il n'y a que peu de chances que ce soit la bonne adresse.

Reste donc la troisième colonne : le programme charge la valeur 2 dans le registre A, et sauve cette valeur à l'adresse &BO2D. Ca pourrait très bien être ça (reportez-vous au tableau donné le mois dernier sur les différentes manières de poker en assembleur).

Mine de rien, nous avons fait un grand pas en avant : nous savons maintenant à quelle adresse est stocké le nombre de vies (il s'agit de &BO2D). Du coup. nous allons pouvoir nous servir à nouveau de la fonction de recherche de Discology. pour trouver toutes les fois où le programme lait référence à cette adresse. Nous finirons bien par trouver une suite d'instructions du genre du tableau 2.

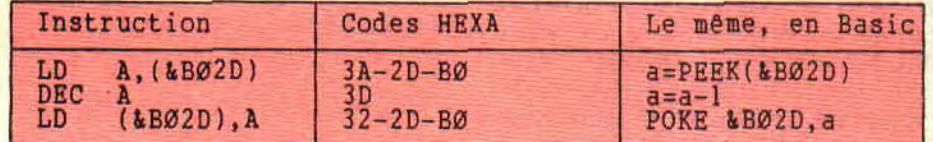

mière, piste 9, secteur 43, adresse 01E1 pour la deuxième, et enfin piste 9, secteur 44, adresse 00C7 pour la dernière). Pour déterminer laquelle de ces trois adresses est la bonne, il va nous falloir désassembler le programme.

Ces codes hexa ne vous semblent-ils pas familiers ? Allons, allons, rétléchissez un peu, je Suis sûr que si... Ben oui, on les retrouve souvent dans "Le coin du discobole" dans cette même rubrique...

**POKES AU RAPPORT 56** 

### **C'EST TOUT POUR AUJOURD'HUI**

Eh oui, je ne peux malheureusement pas remplir toute la rubrique avec seu-<br>lement LMDSPTDVIDLJOSTDS. LM DSPTDVIDLJOSTDS, c'est bien dommage. Les plus doués devraient maintenant être capables de trouver comment empêcher le nombre de vies de diminuer (mais VRAI-MENT les plus doués, parce qu'il y a encore un piège...). Les autres devront attendre le mois prochain. grrr. je les sens déjà enrager. A suivre...

**COMMENT CA MARCHE**  (II)

Deuxième initiation du mois, destinée à ceux qui, vraiment, n'y connaissent rien du tout : un mode d'emploi des bidouilles.

On va voir maintenant comment on met en oeuvre les bidouilles du genre "rechercher une chaîne hexadécimale et la remplacer par une autre". Franchement, y'a rien de plus simple.

On commence par charger l'éditeur de Discology. Ça, tout le monde sait le faire. On échange maintenant les disquettes, autrement dit on remplace celle de Disco par celle du jeu à bidouiller (oui, je sais, y'en a parmi vous qui pensent que je les prends vraiment pour des cons, mais pensez donc un peu aux autres). Puis on choisit. dans le menu "Modes". l'option "Edition disque", et on indique les valeurs suivantes : piste de  $d$ ébut=00, piste de fin=41, piste courante=00.

Pour la recherche elle-même, on déroule maintenant le menu "Fonclions" et on choisit l'option "Rechercher". Disco demande alors "Ascii ou Hexa ?". Répondre par H (pour Hexa). Il ne reste plus qu'à entrer la chaîne donnée dans le journal, par exemple 3D-03-32-12-9F (Disco met automatiquement des virgules entre les nombres). Confirmer par Return. et Disco commence la recherche.

Discology affiche ensuite la piste, le secteur et l'adresse où la chaîne à été trouvée, et lit la piste et le secteur en question. Il va falloir se positionner sur la bonne adresse. Pour cela, appuyer sur la touche C, un curseur clignotant apparaît, qu'il faut déplacer jusqu'à ce que le compteur en has de l'écran indique l'adresse notée plus haut. Le curseur est maintenant sur le premier nombre de la chaîne.

### POKES AU RAPPORT

Remplacez alors cette chaîne par celle donnée dans le journal, confirmez par Return, et le tour est joué. Il ne reste plus qu'à sauvegarder la modification en appuyant sur la touche E. C'est tout, la bidouille est effectuée. Simple, non ?

En cas de recherche sur une disquette originale, il est possible que Disco<br>s'interrompe brusquement pour s'interrompe brusquement pour afficher un message d'erreur : "Piste xx non formatée'. Dans ce cas. retourner dans le menu "Modes" et reprendre l'option "Edition disque". Spécifier à ce moment-là comme piste de début celle où est survenue l'erreur, et recommencer la recherche.

Il arrive quand même de temps en temps que Disco ne trouve pas la chaîne demandée. Avant de me maudire, réessayer la recherche, mais avec un chaîne plus courte. Enlevez le premier ou le dernier nombre, mais jamais un du milieu. Cette fois-ci. c'est tout.

A suivre aussi...

### LE CHOIX DES POKES, LE POIDS DES OCTETS

On applaudit bien fort les gens dont les noms suivent : dans l'ordre d'apparition à l'écran, nous avons Tortue Génial. Lantarus & Eriorg, Manu et Bobby. Bravo à eux tous, dormez bien. et à la prochaine fois. *C.4I.L &BCDSEPTH* 

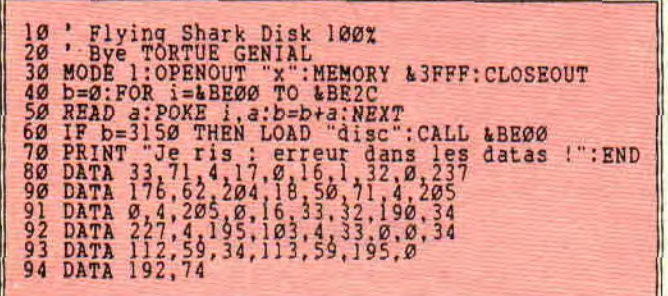

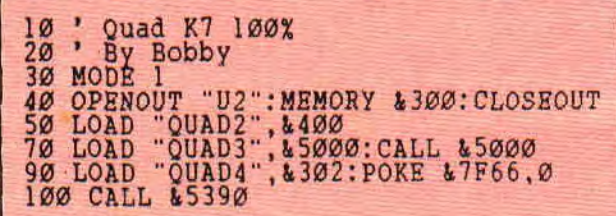

10 ' Saboteur K7 100%<br>20 ' By Bobby<br>30 ' Salut à Cyclone 20 ' By Bobby 30 ' Salut à Cyclone Babby et Mr. Al 40 MODE 1:INK 1,1:INK 2,6:INK 3,24 50 BORDER 1 60 PEN 3:INPUT "Cheat (Y/N) ";r\$ 70 IF UPPERS(LEFTS(R\$,1))="Y" THEN  $x1=1$  ELSE  $x1=0$ 80 MEMORY 5000 90 LOAD '1",&C000 100 LOAD "2",25200:LOAD "3",6000 105 LOAD "4",16419:LOAD "5",23296 110 BORDER O:LOAD "6',49152 120 IF xl=1 THEN POKE &5E92,0:POKE 130 CALL 23431 &47B3,0:POKE &47BB,0

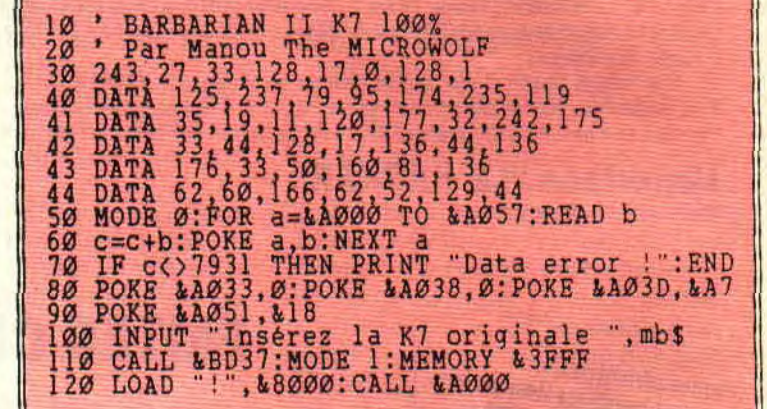

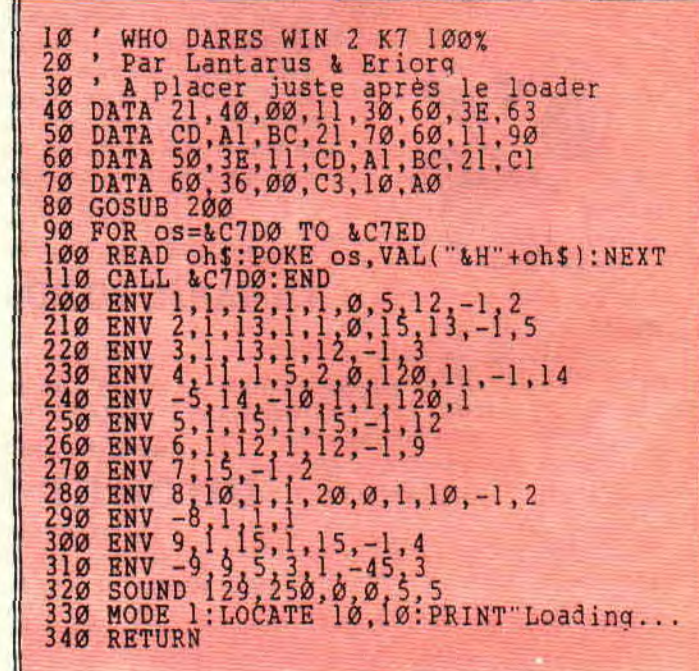

# **LE CHEF DANS LE PLAIRE, LAISSE BETON L'ARME**

**C'est la fête dans les locaux de Cent Pour Cent, nous sommes toutes gaites, car nous allons enfin voir nos blessures se cicatriser. Fini le troisième oeil dans le dos qui guette l'arrivée du chef (Je te salue, ô grand chef vénéré), pour vous mettre une baffe dans la nuque qui résonne jusqu'au sixième étage et vous donne un de ces maux de tête à n'en plus dormir, et d'être obligé de bosser toute la nuit. Fini les lèche-bottes interminables qui nous donnaient l'impression de manger des spaghetti à la carbonacuir lors des réunions du vendredi soir à la pizzeria du coin.** 

Mais non, le chef n'est pas en mission spéciale en Afrique centrale à la recherche de nouveaux missionnaires. et encore moins en Asie a préparer une révolution qui détrônerait certains tyrans bien implantés. Je ne devrais pas vous le dire, mais, suite à des caresses bien musclées comme seul le chef sait les donner, les osselets de son

77

poignet droit ont decidé de changer de place, histoire de l'empêcher de vous écrire ces deux pages de délire qui, à leur lecture, nous pliaient en quatre. Sachez quand même que ses interlocuteurs y ont laissé gros et qu'on ne les verra plus de sitôt.

Je sais, vous ne comprenez pas mon enthousiasme, et vous saisissez encore moins la joie que l'on peut ressentir lors de l'absence de sa grande bonté le chef adoré. Mais laissez-moi vous dire que ce n'était pas vous qui preniez les claques. ce n'était pas vous non plus qui rentriez chez vous avec un oeil au beurre noir, alors un peu d'indulgence. Nous pensons très fort, mais vraiment très fort à vous, ô grand chef que l'on aime tous (beurk), et on vous souhaite un très rapide rétablissement (tiens ma montre vient de s'arrêter). Il ne peut plus écrire, mais il sait encore nous parler avec sa voix douce comme le bruit d'un tracteur dans une nuit d'orage. Imaginez mon angoisse quand il me donna l'ordre de le remplacer pour venir en aide aux ladies et seigneurs de l'Aventure (comme il dit).

Ce fut tout simplement l'état de choc. Il m'a fallu plusieurs heures avant de pouvoir dire un seul mot. Les éclairs ayant disparu de mon champ de vision, mon rythme cardiaque étant revenu à la normale (encore qu'un check-up serait le bienvenu), je reprends mon souffle et recueille toute l'énergie disponible. Je me lance à l'eau et, croyez-moi. elle est froide.

### **LE SAUVEUR INCONNU**

Il s'agit ce mois-ci de voir ensemble la solution complète de cet excellent jeu qu'est Exit édité chez Ubi Soft. La

solution m'est parvenue entre les mains. Malheureusement, j'ai beau chercher dans le courrier et mettre dessus-dessous le bureau de Robby, je ne trouve trace du nom de ce lecteur à qui je décerne le titre du sauveur inconnu du mois. Un peu de silence dans la salle et suivons ses précieux conseils.

### **EXIT, LA SOLUTION**

**Action 1 : Recherche du vase sacré.**  Allez à la cabane jaune vue de loin, ramassez la sorte de lentille marron, allez à la cabane vue de près cette foisci, détachez un bout de mur vers le has. Un chat apparaît, donnez-lui la lentille ; un vase paraît, prenez le vase car c'est l'objet clé.

### **Action 2** : **Remplir le vase.**

Prenez la plume, allez devant la statue de la grosse femme, caressez-la avec la plume et écoutez la musique qui suit. Allez en haut. Vous verrez une boule avec un point au milieu. Touchez-la avec le vase. Voilà un ingrédient. Dans l'écran de la statue, prenez un bâton dans les herbes, allez devant la grotte, placez votre bâton sur le buisson ; lorsque l'éclair le foudroie. vous avez une torche. Cherchez alors dans la planète les deux gobelets métalliques gris, rentrez dans la grotte, déposez-les à chaque extrémité de la coupe. Si la chauve-souris éteint votre torche, ressortez et rallumez-la. Une fois les gobelets déposés, les yeux du monstre se vident de leur composition bleue, qui remplit désormais la coupe. Prenez votre vase et mettez-y la poudre bleue.

Pour le troisième ingrédient, allez prendre le gros crâne, dirigez-vous vers le château où se trouvent les compresseurs, posez le crâne sur la machine, trouvez le levier et actionnez la machine par le côté droit pour broyer le crâne. Après cet acte de nécroté, faut s'moucher. recupérez la poudre d'os broyée dans le vase.

Pour le quatrième et dernier ingrédient, il vous faut, dans la même salle, chercher sur le sol une dalle qui s'enlève. la prendre et aller dans l'écran des trois boules, la placer au milieu de la crevasse et mettre les boules dans le vase. Vous voilà enfin avec le vase plein (dre à sa mère).

### Action 3 : 3 F la partie, 5 F deux par**ties.**

Gagnez les jeux d'arcade. A ce niveau, personne ne peut vous venir en aide si ce n'est Dieu (aïe ! pas la tête, je voulais dire le chef).

### **Action 4** : **Quête des labyrinthes.**

Labyrinthe 1 : Cherchez la disquette et la carte magnétique. Allez dans le

vaisseau près de l'arbre. puis placez cette carte à l'emplacement qui lui est réservé. Introduisez la disquette (un peu de patience, ce n'est pas plus dur que le drive de votre CPC chéri), montez la manette, et c'est le premier labyrinthe.

Labyrinthe 2 : Cherchez un tuyau marron. le plus petit. Allez chez le forgeron qui, comme tout le monde le sait, forge. (C'est en forgeant qu'on devient forgeron, comme c'est en mouchant qu'on devient moucheron.) Placez le tuyau dans le soufflet et appuyez dessus. L'air dégage ainsi la cendre dans la cheminée qui dévoile une clé que vous aurez un immense plaisir à prendre.

Cherchez ensuite le râteau et, devant l'arbre, grattez l'écorce en inscrivant le nom de votre petite amie. Le plan du mur apparaît en has de la page. Observez ce plan droit dans les yeux, les pierres du mur y sont représentées par des carrés, le gros étant la grosse pierre. Remarquez que certains carrés sont reliés par un trait, prenez-les et touchez les pierres du mur dans l'ordre de la ligne. Un coffre apparaît. Allez devant l'orgue géant. Touchez le coffre avec la clé. Vous entendrez une musique de cinq notes, alors reproduisez-la avec cet orgue et la porte s'ouvrira. C'est le deuxième lahyrinthe.

Labyrinthe 3 : Allez devant la maison avec l'horloge solaire, attendez qu'elle chante, puis allez dans la ruche. En haut brille une pierre jaune. placez le vase dessus et, ô miracle.... une entrée s'ouvre. C'est le dernier labyrinthe.

#### Action ultime (celle qui réveille le blanc).

Dans chaque labyrinthe se trouve deux jeux d'arcade et la pièce du vieux sage. Pour trouver facilement les pièces et ne pas rester trop longtemps dans le labyrinthe (vous vous endormez), longez les murs extérieurs, les issues étant toujours sur les côtés du labyrinthe. Bien, vous gagnez tous les jeux d'arcade des labyrinthes (six jeux au total) et vous rendez visite au vieux crouton. Il vous explique tout (un peu de respect pour le troisième âge, mon p'tit gars). Sortez du labyrinthe et allez à votre vaisseau et. miracle..., une soucoupe volante énorme vous attend. Vous embarquez à bord de cette dernière avec un air fier et digne (comme Septh montant dans sa Fiesta pourrie) et c'est ici que le cauchemar se termine.

Si après avoir lu ces explications. vous n'arrivez pas à finir ce jeu qui. je le rappelle, est un des plus originaux et des plus beaux jeux d'aventures sur Amstrad (la honte sur vous de ne pas l'avoir classé parmi les trois jeux du A 100 %), écrivez-moi pour que je vous tasse membre d'honneur au club CON (Club des Olibrius Nuls) pour recevoir le César du prout de l'année.

### JE RIS, RIONS ENSEMBLE

Un lecteur nous écrit en demandant de l'aide sur le fabuleux jeu, chouchou de ce regretté Robby. j'ai nommé Elite de Firebird. Voila ce gentil p'tit gars (dont je ne trouve pas le nom, une fois

n'est pas coutume) qui écrit qu'il est coincé après avoir parcouru les huit galaxies dans le jeu, être devenu multimilliardaire et avoir accompli une mission (avec succès, s'il vous plait) : transporter les habitants d'une planète sur une autre, car leur soleil allait s'éteindre. Et de nous dire que son acte héroïque lui avait rapporté beaucoup (il a dû passer de sacrées nuits blanches pour en arriver là).

Tenez-vous bien, il ose me demander de l'aide pour faire d'autres missions. Nous nous sommes tous regardés dans les yeux. et après un silence qui cachait une crise de fou rire, nous nous sommes mis d'accord pour lui dire en coeur : Non seulement nous ne pouvons rien pour toi, car au point où tu en es, tu nous domines de trois têtes-deux pieds, mais, en plus, tu nous feras le plaisir de nous envoyer tes coordonnées que nous refilerons à tous ceux et toutes celles qui n'arrivent pas à gagner le SMIC sur ce jeu et se font pirater à tous les coins de rue de l'espace.

### LE MOT DE LA FIN

Sur ce, envoyez-nous toutes vos solutions de jeux (aventures, arcade, stratégie et autres) car. dans le prochain numéro, sera inaugurée une nouvelle rubrique d'aide aux CDC (coincés du CPC). Vous pourrez ainsi faire. d'ofiice, partie des membres du club 100 % et être en relation directe avec la rédaction pour y participer. Alors, à vos plumes et laissons la paresse aux autres.

*POUM* 

### **LE PANTH OF FRIME**

Sérieusement, c'est pas avec le contingent qu'on m'a refilé que j'arriverai à tailler en pièces un escadron de goules voraces ! Par le grand Khan. Seigneur de l'Instrumentalité et Grand Phynancier de la galaxie, j'ai besoin de vous ! Je sais que parmi vos rangs il se trouve des Seigneurs et Ladies de l'Aventure, qui sont prêts à envoyer plans, solutions, conseils, bidouilles, grenouilles et autres barbouilles, récoltés après de durs efforts au mépris du danger et malgré l'interdiction de leur vieille mémé. Comme tout effort mérite récompense, ce sera avec émotion et ingratitude que j'inscrirai en lettres d'or, au Panthéon de la Frime et de la Renommée, le nom de tous ceux et celles qui apporteront la preuve de leurs hauts faits. D'autre part, tas de limaces, si vous voulez entrer en contact avec d'autres aventuriers, coupez, découpez, recopiez le bon ci-dessous; mettez-y votre numéro de téléphone, et soyez pas surpris d'être révéillé à 4 plombes du mat, par un appel au secours d'un Seigneur en détresse. En tout cas, votre boîte aux lettres va<br>avoir du boulot! avoir du boulot!

### J'ai résolu :

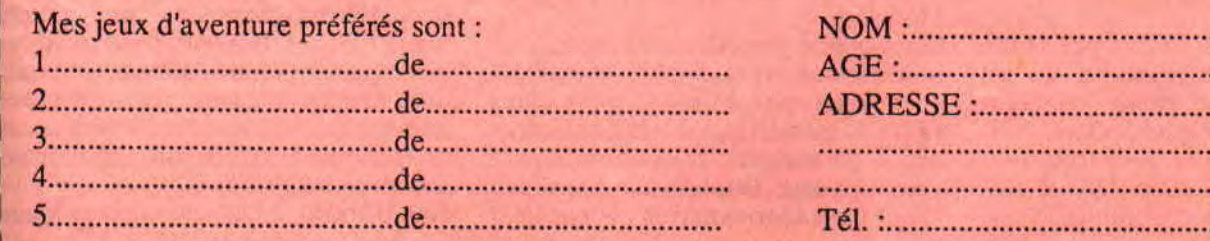

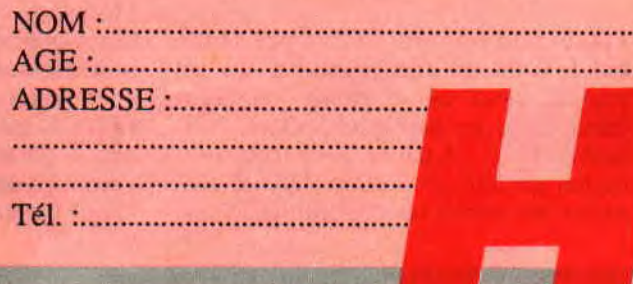

K.

## **CATASTROPHE: CATAC**

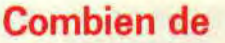

**programmeurs, combien de programmeuses se sont cassé le nez sur la structure du catalogue de notre bon viel Amsdos ? Pas mal apparemment. Je n'oserais citer les noms de ceux qui l'ont fait, car ces deux pages seraient remplies en moins de deux, ce qui est un comble.** 

SYMPA, L'ALLUMME

PLTGAV

Purée, c'est pas vrai ! C'est pas possible ! Voilà qu'une pétouille, un bit rebelle, vient de se glisser en plein coeur de je ne sais quel secteur. Million de bord... A cause de ce truc, mon fichier préféré a un coup dans le cornet et me paraît irrécupérable. Je sais bien que j'aurais dû en faire une copie, mais on ne pense jamais à faire ce genre de truc en temps et en heure. Je t'en mettrai, moi, des messages d'erreur. Ah. si seulement Rubi pouvait être à mes côtés, il saurait comment faire, lui.

Première chose à tenter dans ces caslà : la copie de fichier avec Disco. Si ça passe, ça passe. Dans le cas contraire, on remue le couteau dans la plaie... Disco, Copieur, Fichiers, Copie, Source, Destination, et voilà le travail. Comme par hasard, ce n'est pas le deuxième bloc qui a tout pris dans les dents, mais le premier, qui contient toutes les informations principales sur le fichier, bien entendu. Dans ce cas, il nous faut absolument Disco.

Ceux qui ne possèdent pas cet utilitaire sont punis, vont au coin, et peuvent aller jouer aux billes la paix dans l'âme. C'est vrai, quoi ! Allez demander à un mécanicien automobile de vous changer l'embrayage sans son jeu de clefs et vous verrez bien ce qu'il

vous répondra (à mon avis, il ne sera pas content du tout). Comme dit le proverbe : tel travailleur, tel outillage. Si le premier est bon, le second l'est aussi. Le contraire fonctionne de la même manière. Dans le cas du travail sur les disquettes du CPC, c'est encore Disco le meilleur.

### **ETAT CATALEPTIQUE PAS CALCULE**

Avant tout, nous allons parler de la structure même du catalogue. Le catalogue. aussi appelé directory. est la partie de la disquette contenant certaines informations importantes sur la structure et la disposition des fichiers sur le support. Nous avons déjà abordé l'organisation des informations sur cette aire de stockage dans un vieux numéro (c'était le bon temps), mais nous allons le refaire un peu plus en profondeur ce mois-ci.

Tout d'abord, il faut savoir, dans le cas

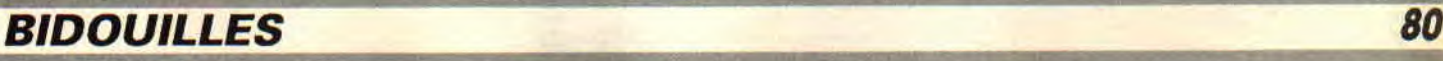

## **LYSME DANS CATALOGUE**

où VOUS désireriez développer vos propres applications, que trois sortes de formats existent. Ils ne varient que par le nom des secteurs contenus par chaque piste. Pour le format DATA. les secteurs portent les identificateurs numérotés de &Cl à &C9, dans un ordre permettant au contrôleur d'accéder assez rapidement aux suites de secteurs. En effet, vu la lenteur relative du FDC, lorsqu'il vient de lire un secteur, il n'a pas le temps de lire l'identificateur du secteur suivant, qu'il saute sans le reconnaître, cela jusqu'au suivant. Pour une plus grande vitesse d'accès. un ordre différent du croissant a été choisi. L'ordre logique, du secteur &CI au &C9, est appelé ainsi par logique. L'ordre physique est le suivant : &C1. &C6. &C2. &C7. &C3, &C8, &C4, &C9, &C5.

Pour le format CPM, appelé système. les identificateurs vont de &41 à &49 et leur ordre physique est le même que pour le format DATA.

Pour le format IBM, c'est la même chose, sauf que les secteurs vont de 0 à 8. Voilà, c'était un point à éclaircir. Passons aux choses plus sérieuses, soit l'emplacement du catalogue sur la disquette. Pour les formats DATA et IBM, le catalogue est sur les quatre premiers secteurs logiques (de &Cl à &C4) de la piste 0. Ne croyez pas que les disquettes au format IBM soient compatibles en organisation, vous vous mettriez le doigt dans l'œil jusqu'au tibia. En ce qui concerne le format système, le catalogue se trouve sur les quatre premiers secteurs de la piste 2, pour laisser les deux premières pistes (0 et 1) libres pour le CPM. Moi, je vous dis cela, mais vous en faites ce que vous voulez, on va pas vous forcer non plus.

### **CAT A STROPHES**

Pour une fois, ils ne se sont pas trop foulés chez Amstrad, pour l'organisation et le type de données stockées dans le catalogue. L'Amsdos a un gros défaut. Il n'est pas capable de marquer les secteurs défectueux de la disquette, ce qui veut dire, pour les non-bricoleurs, qu'un tel secteur rend la disquette entièrement inutilisable. Bret. il est comme cela, et on ne peut rien y faire, alors c'est parti pour une visite guidée.

Pour poursuivre l'étude, sachez qu'un secteur contient 512 octets, qu'un bloc contient 2 secteurs et qu'un enregistrement est une unité de volume représentant 128 octets (va savoir pourquoi).

A chaque entrée du répertoire. du catalogue en fait, sont alloués 32 octets. On appelle cela une entrée et non pas un fichier, parce qu'il faut parfois jusqu'à quatre entrées pour faire un fichier, ou même plus.

- **Le** premier de ces 32 octets est le numéro d'utilisateur que les Franglais appellent USFR. Lorsqu'il vaut 229 (&E5), c'est que le fichier est effacé, donc que l'entrée est disponible en cas de directory full. Rien à dire de plis sur lui.

- Les huits octets suivants contiennent le nom du fichier auquel se rapporte cette entrée. Rien à dire de plus là-dessus.

- Les trois octets suivants forment l'extension du nom, mais avec quelques petites astuces à la clef. Si le bit 7 du premier octet de l'extension est à 1, cela signifie que le fichier ne sera accessible qu'en lecture (read only) et que son nom sera suivi d'une petite étoile lors d'un CAT. Le bit 7 du deuxième octet de l'extension force le fichier en mode système (invisible lors d'un CAT) s'il est à 1. Comment ? Et le bit 7 du troisième octet de l'extension ? Je crois, à première vue, qu'il ne sert strictement à rien. Cessez de m'interrompre.

- Ensuite, c'est le pied car on saute trois octets, soit 24 hits, qui ne servent à rien. Que de place perdue dans cotte entrée déjà si petite.

- Le huitième octet représente le nombre d'enregistrements (de paquets de 128 octets) contenus par cette ent- .ee. On se demande pourquoi, mais ce n'est pas la peine, c'est comme ca (Lalalalala! je ne veux pas t'abandonner, mon bébé...). Si cet octet vaut &80, cela signifie que le descripteur de fichier n'est pas complet et qu'il faudra aller trouver l'entrée suivante du fichier pour récupérer la suite du programme. C'est pas simple.

- Les seize octets qui restent contiennent les numéros de blocs dans lesquels sont stockées les données tant recherchées du fichier convoité.

### **LE CALCUL PAS COOL Oui COLLE : JE CALE**

Comme dit ci-dessus, le fichier est découpé en blocs de 1 Ko et est éparpillé plus ou moins dans l'ordre sur la disquette. Comment fait-on pour aller chercher les secteurs en fonction des numéros de blocs'? Simple. Il suffit de multiplier le numéro de bloc par deux. pour le transformer en nombre de secteurs, de diviser le résultat par neuf pour en déduire le numéro de piste. Ainsi. INT(BLOC\*2/9) est le numéro de la piste où est le premier secteur recherché et (BLOC\*2 MOD 9)+l OR TYPE est le numéro du secteur convoité. Type représente le type de format et vaut &CO en mode DATA et &40 en mode système.

Pour obtenir le numéro du deuxième secteur du bloc, il faut incrémenter le code du premier secteur et changer de piste si besoin est. Pour décomposer le bloc 4 en piste secteur, il suffit donc de faire 4\*2/9, ce qui nous donne piste 0. Le module étant 8, nous lui ajoutons 1 et faisons un OR &CO pour le format DATA, ce qui nous donne secteur &C9, piste O pour le premier. Le deuxième aura pour identificateur *&C9+1* soit &CA. ce qui est impossible et qui nous force à corriger en incrémentant le numéro de piste. Le numéro de secteur doit aussi être influencé en étant initialisé avec la valeur &C1. Cela fait, le bloc est reconstitué.

### **DEUX PAGES AU PAGE**

Voilà encore de l'encre gaspillée pour permettre à un sombre crétin de déblatérer ses bêtises. J'espère que ces pages vous serviront. Révisez bien, car. le mois prochain, nous étudierons la suite : la structure du premier enregistrement du premier bloc de la première entrée du premier fichier de la première disquette du premier CPC... **Sined le pas premier** 

### **AVENTURE AVANT Tour (V)**  VAS-TU ME RENDRE

**Cela va faire bientôt un quart d'heure que je cherche une introduction à cet article. Comme vous le constatez, et vous n'avez pas tort, c'est le vide complet. Comment pourrait-il en être autrement quand ces messieurs de Manowar vous caressent les oreilles avec leur roch'er dur. N'ayant aucune idée, je me vois virer du jaune au blanc, car Johnny Halliday. Alors, sans aucune transition, passons aux choses sérieuses, à savoir, la gestion des objets dans votre jeu préféré.** 

**MON FOUET** 

Lutilisation des objets dans un jeu d'aventures se fait de plusieurs façons. On peut, par exemple, voir un couteau qui traîne sur une table, le prendre et l'utiliser dans une autre salle pour éplucher les pommes de terre que le chef cuistot vous a refilées en échange de vos dernières pièces de monnaie, pour faire une bonne purée qui vous donnera assez de force pour la traversée des hautes montagnes qui mènent au temple sacré... (je reprends mon souffle...!).

Ne riez pas trop de mon exemple qui, malgré son ridicule certain, renferme tous les types de gestion par lesquels pourront passer les objets. A savoir qu'ils pourront être posés tout simplement quelque part dans l'attente d'être ramassés pas le joueur (le couteau), ou alors ne pas être accessibles au premier abord (ce sont les patates), ils pourront être également le fruit d'une transformation (oh purée...), voire même d'une disparition (la digestion) qui permet au joueur d'accomplir sa mission.

### **TABLEAU MON AMOUR**

On les croyait disparus de la surface de la planète Aventure. Eh bien, non. Les revoilà en pleine forme pour vous servir. Je crois qu'il est inutile de vous dire que tous les objets seront traités à l'aide de tableaux. La première chose 'à faire est d'avoir la liste de tous les objets qui seront éparpillés dans le jeu. et de les inclure avec leurs synonymes dans le début des 'DATA' du source de votre analyseur de syntaxe. Ainsi, si vous utilisez dix objets dans votre jeu, les valeurs allant de 1 à 10 renvoyées par la variable 'OBJET de votre analyseur, leur correspondra. Vient ensuite la formule magique qui déclare les tableaux. A savoir 'DIM OBJ(10)'. Bien entendu. la valeur 10 qui représente le nombre d'objets utilisés est complètement arbitraire et dépendra du nombre d'objets à traiter que vous aurez choisis.

10 DIM OBJ(10)

20 RESTORE 40 30 FOR I=1 TO 10:READ OBJ(I): NEXT I

40 DATA 23,100,3,5,200,200,8,15,200, 200

OK, vous vous posez sûrement la question suivante : à quoi peuvent bien correspondre les valeurs attribuées aux variables 'OBJ'. Comme d'habitude, je vous répondrai : mais c'est évident, bien sûr. Vous avez compris maintenant ? Allons trêve de plaisanteries. Tout objet se trouvant dans une case quelconque et qui peut être pris (par le fait que l'analyseur a reçu le verbe 'PRENDRE' et l'objet en question) se voit attribuer à sa valeur 'OBJ le numéro de la case dans laquelle il traîne. Pour être plus clair, disons que le couteau, qui est le premier de la liste des objets. est sur la table de la cuisine, qui est la case n° 23, la valeur de 'OBJ(1)' sera égale à 23. Idem pour tous les objets que le joueur pourra prendre dans une salle quelconque.

Maintenant, si un objet est dans une case, mais n'est pas tout de suite accessible (disons qu'il est en attente), il se verra attribuer très gracieusement de votre part la valeur 200. Les patates ou la purée font partie de ces objets.

### **AVENTURE AVANT TOUT (V)**

Quant aux valeurs 100, ce sont tout simplement les objets que le joueur a en sa possession. Bien sûr, les deux chiffres 100 et 200 sont une convention, il vous est totalement permis de prendre n'importe quelle valeur, mais attention, ces valeurs ne doivent absolument pas correspondre à la valeur d'une case de votre jeu. Enfin, si un objet doit disparaître de la circulation, il suffit de lui attribuer la valeur bulle, c'est-à-dire 0.

### **ET QUE LA MAGIE COMMENCE**

Pour la première fois de l'histoire (roulement de tambour...), je vais me métamorphoser en microprocesseur pour suivre pas à pas le traitement que pourrait faire ce dernier lors de la gestion des objets. Le public est là. Il attend, légèrement crispé, il jette un regard par-ci, un autre par-là, et se demande si je bluffe ou si, réellement, je suis capable d'une telle prouesse technique. Je vous avoue être beaucoup influencé dans mon style d'écriture par la charmante et inoubliable soirée que je viens de passer en compagnie de notre cher Septh au Double Fond, un café fort sympa sur la place du Marché-Sainte-Catherine à Paris, et qui se distingue des autres établissements de ce genre, du fait que tous les membres du personnel sont des magiciens et pas des moindres, s'il vous plaît. Le barman, qui n'est autre que le grand Cirs, s'approche de moi et me fait choisir une carte (avant que je la prenne, sa valeur 'OBJ' était égale à 200), je décide de prendre cette carte, elle est donc en ma possession (sa valeur vient de passer à 100). Dans le programme, on aura à peu près ceci : PRINT" Le grands Cirs vous tend un jeu de cartes"

PRINT " et vous demande d'en choisir une

### GOSUB ANALYSEUR

IF VERBE= 1 AND OBJET=9 AND  $OBJ(9) = 200$  THEN  $OBJ(9) = 100$ Les 'PRINT' enferment le blabla. Le 'GOSUB' appelle l'analyseur de syntaxe. Je teste ensuite si le verbe est bien 'PRENDRE' et l'objet 'CARTE' (inutile de vous rappeler que 'PRENDRE'

est le premier de la liste des verbes et que 'CARTE' est en neuvième position dans la liste des objets). Je teste par la même occasion si la carte n'a pas éte choisie au préalable, c'est-àdire si sa valeur est toujours égale à 200. Dans ce cas, je l'aurais en main en attribuant à OBJ(9) la valeur 100. Compris ?

Vient ensuite le encore plus célèbre Gaétan Bloom (on a piqué sa mob dans le film les Sous-doués), il me demande de poser cette carte sur la table de close-up, micro-magie en français. Je pose la carte sur le tapis vert et je donne l'ordre de changer la valeur OBJ(9) en 31, car la salle de spectacle du Double Fond a le numéro 31 sur mon plan.

Le encore plus fort Dominique Duvivier s'approche ensuite de cette carte et, par une manipulation à faire pâlir le plus averti des magiciens, fait disparaître cette carte sous les yeux ébahis de son public dont je fais partie (la valeur de cet objet passe à 0, car cette carte ne peut plus être récupérée par le joueur). Enfin, si vous n'avez pas tout compris, c'est normal, retournez les voir de ma part vous ne serez pas déçus, parole de Poum.

### **FERME, POUR CAUSE D'INVENTAIRE**

On l'aurait presque oublié celui-là. C'est bien beau de ramasser tout ce qui traîne par terre et de donner n'importe quoi à n'importe qui, mais saurez-vous vous y retrouver ? Sauf si vous avez une très bonne mémoire ou encore si vous avez pris le soin de noter sur un bout de papier toutes vos transactions, il serait bien agréable de voir, parmi la liste des verbes de votre jeu, les commandes 'LISTE' ou 'INVENTAIRE'. Pour gérer cette commande, rien de plus simple. A la vue du numéro de ce verbe (eh oui, ils sont dans cette liste, car ils doivent avoir la priorité par rapport aux objets, et surtout ne pas être délaissés à cause d'un autre vulgaire verbe qui se promènerait par hasard dans le coin), on se branche sur un petit sousprogramme qui, dans une fenêtre de votre choix, affiche la liste des objets

dont leur valeur 'OBJ' est égale à 100 (ils sont en main). Mais voilà, pour cela, il est impératif d'avoir un deuxième tableau avec le nom complet des objets que vous utiliserez.

10 DIM NOMOBJ\$(10)

20 RESTORE 40

30 FOR I=1 TO 10:READ NOMOB J\$(I):NEXT I

COUTEAU,FLEUR, BANC.PIECE,CHAPEAU....etc

Encore un petit détail. Il serait très sympathique de votre part d'indiquer, à chaque affichage d'images, les objets qui se trouvent dans cette nouvelle case, et cela simplement en comparant leur valeur 'OBJ' avec le numéro de la case 'CASE'.

PRINT "Vous voyez"

FOR I=1 TO 10

IF OBJ(I)=CASE THEN PRINT NOMOBJ\$(I)

NEXT I

Pour finir, voilà la tête d'un sous-progamme de saisie d'objet. Pour l'action 'POSER', c'est presque pareil.

IF OBJET> 10 THEN RETURN IF OBJ(OBJET)= 100 THEN PRINT

"Vous l'avez déja":RETURN

IF OBJ(OBJET)=CASE THEN OBJ (OBJET)= 100:PRINT "LE VOILA": RETURN

RETURN

En septembre, si les magiciens du Double Fond ne m'ont pas fait disparaître, je vous parlerai de la musique et des bruitages dans votre jeu, et nous quitterons avec beaucoup de regret cette rubrique "Aventure". Alors, dépêchez-vous de nous envoyer vos essais, dans le cadre du concours du mois précédent.

Ne voyant pas notre chère Amousse rentrer de vacances (il doit trop s'y plaire), je le remplace assez bas ce mois-ci :

Pierre qui roule, n'amasse p'Amousse. *Poum qui mousse* 

# s : SI TU M'AIMAIS

Tu me ferais des nouilles ! Petit clin d'oeil à Coluche pour les sages au passage. Comme nous l'avions (ça plane) prévu, il nous faudra plus de deux pages pour voir le petit train siffler sur nos écrans préférés. Surtout qu'il n'y a pas que cela à faire. Alors, à cheval pour de nouvelles aventures.

Un petit train, un petit train, c'est vite dit, j'aurais mieux fait de me couper une patte le jour où j'ai sorti ce truc. La prochaine fois, je tournerai plusieurs fois la main au-dessus du clavier avant d'écrire des bêtises. Bref, c'est pas aujourd'hui qu'on le verra fumer, ce truc, mais on y viendra, c'est sûr.

Avant tout, je voudrais que nous revenions sur le mois dernier, où la place était encore trop menue. Le plot que nous vous avons offert gracieusement fonctionne sans tests, c'est-à-dire qu'il faut impérativement arriver dans la routine avec une abscisse inférieure à 160 et une ordonnée inférieure à 200,

 $\sim$   $\alpha$   $\alpha$   $\alpha$   $\alpha$   $\beta$ 

strictement. Le point de coordonnées 0,0 est situé en haut et à gauche de l'écran, quand l'offset est nul (après un mode, par exemple). Nous avons vu l'art et la manière d'afficher un point à l'écran dans tous les modes, mais il va de soi que l'affichage d'un dessin plus volumineux est chose tout à fait différente.

Pour ce mois-ci, comme ce sont les vacances, on nous a demandé de faire un petit récapitulatif. Pas simple, surtout qu'on n'a pas vu grand-chose depuis le début des initiations. Le mélange des connaissances est pour le moment assez sombre et gélatineux dans nos esprits troublés par tant de

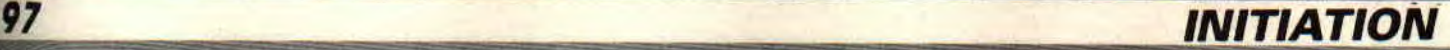

## **AS : SI TU M'AIMAIS**

dépaysement, mais bientôt viendra le moment où le déclic se produira et où tout deviendra clair en un instant.

### MODE D'EMPLOI

Avant tout, je tiens à préciser quelques petites choses. Cette initiation à l'assembleur s'adresse à ceux qui ont déjà mis le pied dans le plat. En effet, programmer en assembleur nécessite avant tout une démarche intérieure de recherche de perfectionnement. Il est triste de voir que, pour cent programmeurs à qui on demandera de créer la même routine, cent programmes différents seront générés. Parfois, la même logique sera appliquée, mais des différences existeront toujours dans la réalisation des programmes.

Tout ceci pour dire que le seul secret de la programmation en assembleur, une fois que l'on connaît les instructions disponibles, est de trouver des algorithmes performants et simples, pour se rapprocher le plus près possible du mode de travail d'un microprocesseur. Dans ce cas, pour s'éviter de longues heures de recherche dans des livres sans fin, la priorité est accordée à la connaissance parfaite des mnémoniques disponibles.

C'est pour cela que les premiers numéros de cette initiation ont été consacrés à tous les codes et mnémoniques que l'on rencontre sur Z80, selon la norme préconisée par Zilog, bien entendu. Zilog est la société qui a développé le Z80 sur la base du 8080. Si les assembleurs sont bien faits, ils possèdent aussi ce que l'on appelle des directives d'assemblage. Ces directives sont des mnémoniques qui ne seront pas transformés en code machine, mais qui influenceront directement l'assembleur dans son mode de travail. Pour programmer en assembleur, il n'est pas nécessaire de le connaître par coeur, mais, si c'est le cas, bien des travaux se trouvent simplifiés par de subtiles utilisations de directives. La programmation en assembleur est déjà bien assez laborieuse, et c'est dans une optique de simplification optimale que les assembleurs ont été conçus. Ils effectuent des calculs, convertissent automatiquement des étiquettes en adresses ou en déplacements signés, permettent de faire des allocations mémoires rapides, et offrent aux programmeurs la possibilité de déplacer du code par le simple changement de l'adresse d'implantation. Imaginez-

vous avoir besoin de calculer des adresses relatives ou implicites, en plus de la conversion en codes des mnémoniques. C'est simple sur des microprocesseurs tel que le 6502, qui dispose d'un jeu d'instructions réduit, mais sur un Z80... Il nous a aussi fallu connaître la structure interne du Z80, ce qui n'est malheureusement pas inné chez un possesseur de CPC.

Pour poursuivre nos investigations dans le passé de cette rubrique (ordre du big chef en ben), vint le moment où nous avions, d'un coup d'aile, découvert les différentes parties distinctes de la mémoire : l'écran, l'espace réservé au Basic, les vecteurs, le kernel... Ce dernier est d'ailleurs le centre nerveux de notre cher CPC et, sans lui, rien ne pourrait réagir comme c'est le cas actuellement. Nous reviendrons bientôt sur ce petit bonhomme qui gère tant bien que mal (plutôt bien d'ailleurs) tout l'environnement monstrueusement développé autour du petit Z80.

Pour attaquer en pleine face l'assembleur, nous avons ensuite étudié la structure de la mémoire écran du CPC. C'est, en fait, le but initial de ces pages. En effet, faire des MCS démos n'est pas chose facile, mais c'est faisable, la preuve. Nous ne vous promettons pas de vous faire de telles démos, car cela nécessite bien du travail et que je suis un peu fainéant beaucoup. Mais ce qui est sûr, c'est que vous aurez tous les outils permettant de réaliser de telles prouesses.

Voici une petite liste de tout ce qui a déjà été abordé dans le cadre de cette initiation.

### THIS THING IS LISTING ISN'T IT

Dites-le avec l'accent rosbif et vous verrez, je vous jure, c'est plus facile à dire avec des fleurs. Bon, passons aux choses sérieuses. La voici, ladite liste. Du Cent Pour Cent numéro 3 au numéro 5 : c'est quoi t'est-cc qu'un assembleur et à quoi c'est est-ce que cela sert-il (ouf !) ?

Du numéro 6 au numéro 10: les mnémoniques, c'est pratique, c'est chic, et cela peut programmer gros.

Le numéro 11 est consacré au premier message déroulant (scrolling horizontal) en assembleur. Simple mais toujours sympathique.

Le numéro 12 vous montre comment gérer facilement la modification et/ou l'affichage d'un score si besoin est

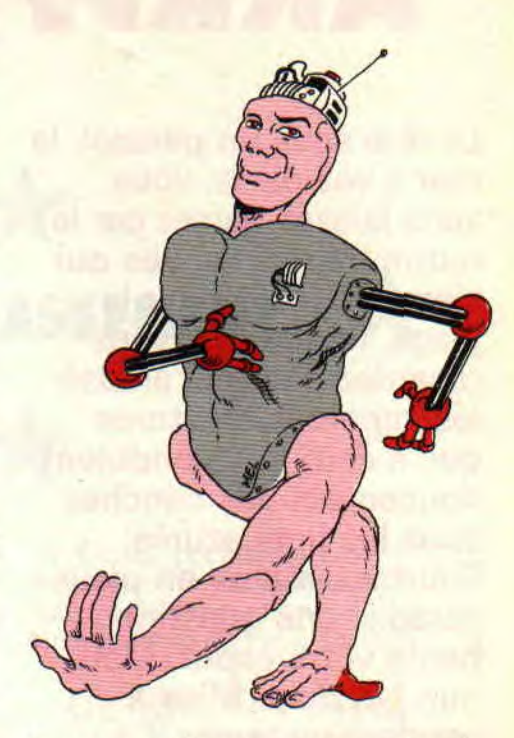

dans vos petits programmes nécessitant cette manipulation.

Le numéro 13 montre comment se multi-plier en quatre pour multiplier huit bits par huit autres, ce qui assure de belles nuits blanches à Miss X.

Le numéro 14 sert à vous offrir quelques vecteurs systèmes que nous avons puisés dans des livres tel que *Clefs pour CPC* ou encore la Bible du 6128...

Le numéro 15 vous montre comment programmer simplement un plot en mode 2 et 1.

Le numéro 16 est consacré, à lui seul, au plot en mode 0, ce qui n'est pas une mince affaire à faire.

Le numéro 17, pour ceux qui ne l'auraient pas remarqué, c'est celui que vous êtes en train de lire (warf! warf ! warf !... mort de rire !).

### FIN BATEAU : JE RAME

Encore et toujours un au revoir suivant un bonjour. C'est la loi de la vie. Le matin, on se lève et on s'habille tout en sachant pertinemment que le soir on se déshabillera pour se coucher. Ce genre de choses me laisse rêveur et me donne envie de rester au lit, où je retourne sans plus attendre. A bon dormeur, salut...

Sined le peinard

99

# ARRIVERIEZ-VOUS A

La tête sous un parasol, la mer à vos pieds, vous vous laissez bercer par le murmure des vagues qui viennent mourir sur la plage. Indifférent, vous regardez d'un oeil amusé les superbes créatures qui, à demi nue, ondulent doucement des hanches dans les flots azurés. Pourtant, même en plein (lu paradis, une question hante votre esprit. Mais que fait donc Miss X pendant ce temps ? Une autre interrogation,  $\circ$ encore plus lancinante peut-être, torture vos méninges déjà surchauffées par la chaleur ambiante Comment pourrais-je m'y prendre pour la rencontrer et la séduire ? Bien sûr, pour la rencontrer, vous pouvez attendre Amstrad Expo 89 ! Quant à la séduire, là, c'est une autre paire de manches (ou de bas, c'est selon). Pour vous entraîner, vous pouvez déjà faire ce petit test et juger de vos chances.

Pour chacune des dix situations dans lesquelles nous vous demandons de vous impliquer, choisissez une et une seule des quatre propositions notées de a à d. Une fois que vous avez fini le test, allez en page 120.

1/ Vous croisez Miss X dans les couloirs d'Amstrad *Cent* Pour Cent en plein mois d'août, elle déprime car tous les rédacteurs du magazine sont partis en vacances, et elle est seule pour finir le journal. Que faites-vous ?

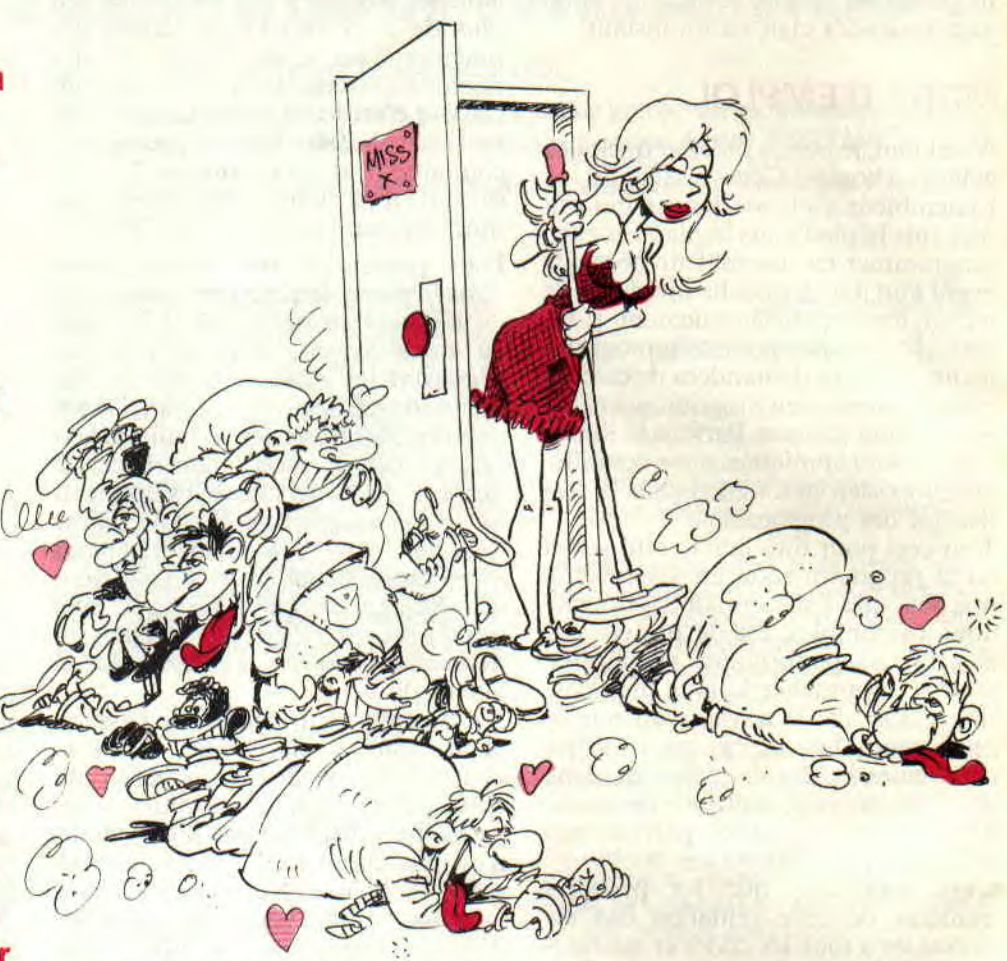

a. Vous lui offrez un voyage aux îles Seychelles en votre compagnie.

h. Gentiment vous l'aidez à finir le magazine sans rien demander. c. Vous lui proposez de lui remonter le

moral dans une chambre d'hôtel de Gentilly.

d. Vous lui conseillez de démissionner de *Cent Pour Cent.* 

2/ Pour l'anniversaire de Miss X (le 2 septembre si vous voulez tout savoir), quel est le cadeau qui lui ferait le plus plaisir ?

a. Le dernier jeu de M.B.C.

h. Un abonnement d'un an au regretté *Am-Mag.* 

c. Le dernier album live de Frédéric François.

d. Un bouquet de roses et de narcisses.

3/ Vous avez invité Miss X à dîner chez vous et, ô miracle, elle a accepté. Que lui faites-vous à manger ?

a. Un curry à l'indienne.

b. Vous allez au MacDonald d'a côté et vous lui achetez deux cheeseburgers.

c. Un boudin puré.

d. Un soufflé au fromage.

4/ Vous êtes coincé dans un ascenceur avec Miss X, quelle est votre réaction ? a. Vous lui demandez si elle n'a rien à grignoter dans son sac.

h. Au péril de votre vie, vous grimpez au-dessus de la cabine et vous coupez les câbles avec votre canif de poche. c. Vous lui racontez des histoires drô-

les pour faire passer le temps.

d. Vous appuyez sur le bouton d'appel pour que quelqu'un vienne vous secourir.

5/ D'après vous, auquel de ces quatre acteurs de cinéma devriez-vous ressembler pour séduire Miss X ?

- a. Gérard Depardieu. h. James Dean.
- 
- c. Christophe Lambert.
- d. Gérard Jugnot.

6/ Amstrad Cent Pour Cent organise un gigantesque bal masqué, vous savez que Miss X sera présente. En quoi vous déguisez-vous pour la séduire ? a. En Barbare.

SEDUIRE MISS X ?

b. En disquette 3 pouces. c. En Spoty, le héros du *Rififi sur Jarmila.* 

d. En- distributeur automatique de chewing-gums.

7/ D'après vous, quel est le véritable prénom de Miss X?

a. Fernande.

b. Cunégonde.

c. Amélie.

d. Françoise.

### 8/ Vous êtes perdu dans le désert avec Miss X. Que faites-vous ?

a. Vous vous ouvrez les veines et lui offrez votre sang à boire.

b. En désespoir de cause, vous voyant condamné à mort tous les deux, vous lui proposez un dernier baiser.

c. Vous lui proposez d'ôter ses vêtements pour qu'elle ait moins chaud. d. Vous l'échangez contre un chameau et une gourde d'eau fraîche à un Touareg qui passe par là.

### 9/ Vous croisez Miss X qui est au volant de sa voiture. Comment faire pour l'aborder ?

a. Vous vous jetez sous ses roues en espérant tomber dans les pommes pour qu'elle vous fasse du bouche à bouche.

b. Vous crevez discrètement ses pneus avec votre canif de poche, puis vous vous proposez de l'aider à réparer les dégâts.

c. Vous collez votre visage au pare-brise et faites des grimaces pour la faire rire.

d. Vous vous précipitez à l'intérieur de la voiture et vous lui déclarez que vous êtes un de ses nombreux fans.

10/ Vous assistez à une réunion de rédaction de Cent Pour Cent. Tous les rédacteurs sont présents, Miss X aussi, choisissez la phrase qui l'impressionnera le plus.

a. Robby avait tort. le plus beau c'est moi.

b. Il faudrait que Miss X soit augmentée.

c. Je décapite plus vite que Sined. d. Et si on publiait la photo de Miss X toute nue sur la couverture ?

### Solutions du test page 120.

101

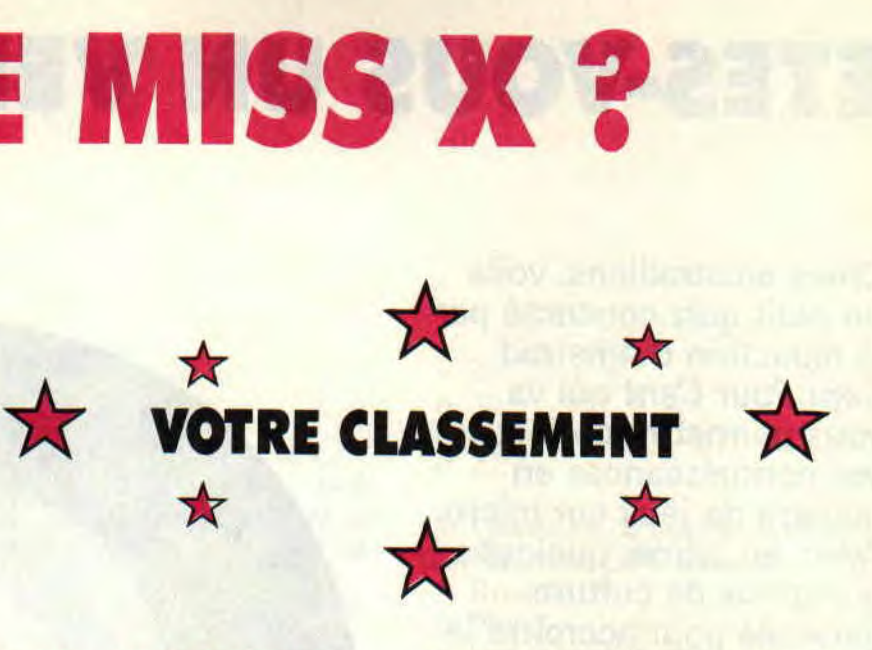

### DE 25 A 30 POINTS : LE SEDUCTEUR

Alors là, bravo, des mecs comme vous, il doit pas y en avoir des masses. C'est même tellement étonnant que vous ayez marqué autant de points que l'on se demande si vous n'auriez pas un peu triché. Hein ! Honnêtement ? Non ? All bon ! Toutes nos félicitations alors. Vous avez l'âme d'un tombeur, un vrai de vrai, pas un séducteur à la petite semaine. Vous êtes de la trempe des plus grands, vous n'essayez pas d'éblouir vos futures conquêtes par des actions spectaculaires et tape-à-l'oeil. Pour vous, la séduction est un art dont vous maîtrisez toutes les facettes. Vos principaux atouts sont l'humour et le charme mystérieux qui envoûtent toute femme digne de ce nom. D'ores et déjà nous pouvons vous prédire que votre carrière de séducteur sera peuplée de<br>conquêtes nombreuses et nombreuses et resplendissantes. Vous êtes un sacré veinard ! Mais attention, à force de courir après de nouvelles proies, vous risquez bien de ne jamais trouver l'âme soeur. Méfiance, donc...

### DE 18 A 24 POINTS: L'APPRENTI

Moyen, vous êtes moyen, pas vraiment irrésistible, mais doté d'un charme certain et d'un bon sens de la repartie. Vous n'êtes pas l'irréductible tombeur devant lequel ces dames se pâment, mais peut-être n'en êtes-vous que plus dangereux. Votre séduction n'est pas immédiate, mais on s'attache à vous , vous commencez par plaire un peu, et puis on ne peut plus se passer de votre présence. Par bien des côtés, vous représentez l'idéal masculin. Certes, pour séduire Miss X, ce n'est peut-être pas suffisant, mais en vous perfectionnant un peu, vous ne serez pas loin du but à atteindre.

### DE 10 A 17 POINTS: LE PAS MARRANT

Là, ça commence à devenir grave. vous n'êtes pas complètement nul. mais c'est tout comme. Soit vous êtes un nouveau lecteur et vous ne connaissez pas encore très bien le caractère de notre chère Miss X, soit votre cas est quasi désespéré. En fait, votre grand défaut, c'est d'être trop sérieux. trop comme il faut et ça, ça ne pardonne pas. Très vite, les gens vont vous trouver ennuyeux. Vous manquez de maturité et de recul sur les choses qui vous arrivent, vous réagissez au premier degré, sans prendre en compte le côté amusant et loufoque des situations dans lesquelles vous vous trouvez. Pour vous soigner, nous vous conseillons une heure quotidienne de lecture de *Cent Pour* Cent et ça devrait s'arranger.

### DE 0 A 9 POINTS AIE, AIE, AIE!

Hou la la ! Mon pauvre ami, pour vous, je ne vois qu'une solution, vous jeter immédiatement par la fenêtre. Ou alors c'est que vous l'avez fait exprès. que, volontairement, vous avez répondu à côté de la plaque, histoire de rigoler... Dans ce cas, et dans ce cas seulement, rien n'est perdu.

## **ETES-VOUS UN VERITABLE**

**Chers amstradiens, voilà un** petit **quiz concocté par la rédaction d'Amstrad Cent Pour Cent** qui va vous permettre de tester vos connaissances en matière de jeux sur micro. Avec, en prime, quelques questions de culture générale pour accroître la difficulté. Alors activez vos méninges!

**1/ Il est très très fort. Il s'appelle Rafaelle Cecco, et a programmé quelques-uns de vos jeux favoris. Sauriez-vous rendre à Cecco ce qui lui appartient** ? (plusieurs réponses possibles)

a. Rex, le chien galactique qui dégomme plus vite que son ombre.

b. Stormlord, la libération des fées sur CPC, noté 92 % par *Amstrad Cent Pour Cent.* 

c. Cybernoïd, en deux épisodes, touchant à la perfection.

d. Rick Dangerous, une nouveauté qui va vous exploser les neurones.

**2/ Question facile** : **elle est très belle et a été choisie par Palace Software pour incarner en chair et en os (et poster dans** *Amstrad Cent Pour Cent)* **la sublime Marianna dans Barbarian H. Comment s'appelle ce top modèle anglais** ?

- a. Marianne Wizball.
- b. Maria Whitaker.
- c. Marianne Whibaker.
- d. Samantha Fox.

**3/ Vous connaissez probablement l'Ile, soft d'aventures programmé par notre collaborateur Poum. Mais savez-vous seulement quelle est la particularité de la canne de Sined le barbare dans ce jeu d'enfer** ?

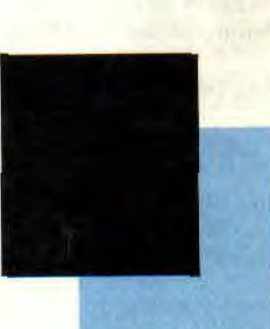

**JEUX DELIRANTS** 102

## **DIEU DU CPC ?**

a. La canne est faite d'acier ancestral.

b. Le pommeau représente une tête de mort.

c. Sined ne possède pas de canne, mais une épée destructrice.

d. La canne est tachée de sang.

### **4/ Question technique : à quoi sert le port &DFOO sur notre cher CPC?**

a. Il pilote l'imprimante.

b. Il pilote le joystick.

c. Il pilote les Rom.

d. Il pilote les avions.

### **5/ Dans l'Arche du Captain Blood (de chez Exxos), quel le code Ami Ami** ?

a. A Miami.

b. 1010.

c. ATA ATA HOGLO ULU ULU.

d. Petit Yoko.

### **6/ Certains disent que le vecteur &BC06 est un fantôme. Qu'en est**-

il ? (plusieurs rép. poss.)

- a. Ce vecteur n'existe pas.
- b. I1 permet de modifier l'écran.
- c. Je m'en fous, j'ai une 2CV.

d. Il permet de tester le clavier.

7/ **Cochez les noms des softs sur CPC permettant de jouer à deux joueurs ensemble.** (plusieurs rép. poss.)

- a. Last Duel.
- b. Operation Wolf.
- c. Omeyad.
- d. Skateball.

**8/ Tous les mois, vous lisez dans Amstrad Cent Pour Cent la série**  *BD Du Rififi* **sur** *Jarmila,* **signée Max. Mais les personnages suivants sont-ils des créations de ce fabuleux dessinateur** ? (plusieurs rép. poss.)

a. Lucifer et Bad Miloo.

b. Riu et Looping.

c. Milos et Demonio. d. Tintin et Milou.

**9/ Tout le monde sait que le CPC possède des interruptions, mais peu de gens en connaissent le mode de fonctionnement. Quel est**il ?

- a. Le mode 0 (IMO).
- $b.$  Le mode 1 (IM1).

c. Le mode 2 (IM2).

d. Le mode ERN (IMN).

### **10/ Quel est le véritable nom (identité secrète) du super héros Daredevil** ?

a. Bruce Banner.

b. Clark Kent.

c. Matt Murdock.

d. Loïs Lane.

### **11/ Quel est le premier commandement de Robocop, en anglais, s'il vous plaît** ?

- a. Protect the Innocent.
- b. Destroy all Punks.
- c. Serve the Public Trust.
- d. Use your Gun, and kill.

**12/ Sur un** CPC, **combien de couleurs peut-on afficher simultanément en mode 2** ? (plusieurs rép. poss.)

### a. 2.

- b. 8.
- c. 16.
- d. 27.

**13/ Quelle est la couleur du moniteur de votre CPC éteint** ?

- a. Rouge.
- b. Noir.
- c. Vert à pois jaunes.
- d. Autre.

**14/ Parmi les quatre jeux suivants, lesquels sont des adaptations coinup** ? (plusieurs rép. poss.)

- 
- a. Gryzor.
- b. Wec Le Mans.
- c. Barbarian.
- d. Trilogy.

**15/ Quel format de disquette n'a jamais été utilisé sur CPC** ?

- a. 5"1/4. b. 3".  $c. 3<sup>1</sup>/2.$
- d. 8".

Voilà, nous espérons que ce n'était pas trop dur. Rendez-vous en page 120 pour les résultats... et savoir si vous êtes un véritable as du CPC.

### **Si vous avez entre O et 100 points :**

Il serait temps de lire vraiment Amstrad Cent Pour Cent, au lieu de le feuilleter, et de faire croire à votre petite amie que vous maîtrisez votre CPC. Bref, pas très bon tout ça.

### **Entre 100 et 200 points :**

Vous vous débrouillez pas mal., mais un peu plus de temps passé devant votre écran ne vous ferait pas de mal. M'enfin, c'est vrai, certaines questions pièges sont un peu vaches. Demi-dieu seulement, donc.

### **Plus de 200 points** :

Pas de problème, vous êtes un véritable dieu du CPC (applaudissements de l'ensemble de la rédac' du Cent Pour Cent). Mention super-dieu pour ceux qui ont plus de 250 points. Voilà, vous pouvez retourner bronzer...

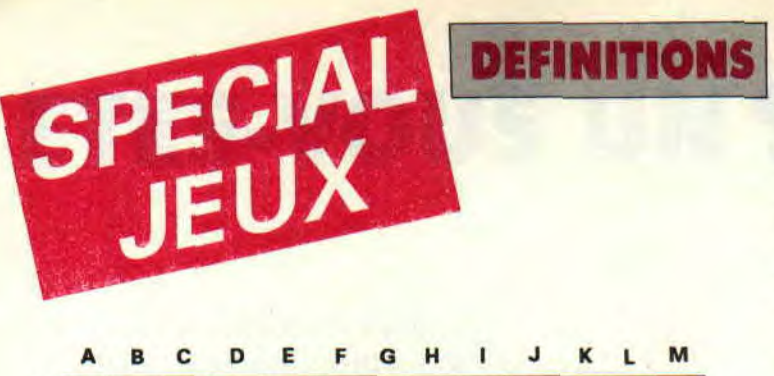

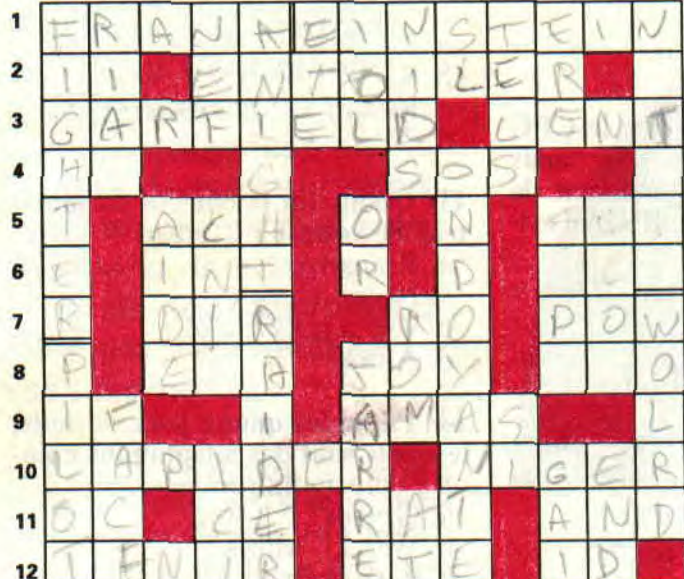

### **VERTICAL**

- A/ Simulateur de vol sur CPC.
- B/ Unité monétaire de l'Iran Une D7 en a deux.
- C/ La rubrique "Help" est faite pour ceux qui en ont besoin. D/ Vieille galère - Salle d'exposition de La Défense, ancien lieu du
- Sicob Là, et pas ailleurs.
- L/ Version soft de K2000.
- F/ Nous y sommes en plein.

G/ Newton a découvert celle de la pesanteur (à l'envers) - Métal précieux - Il a fait la musique de l'Arche du Captain Blood.

H/ Les piafs s'y couchent - Mémoire morte - Symbole chimique de l'or. I/ Instruction assembleur de décalage - Blood en connaît des belles et des moches.

J/ Semblables - If in french.

- K/ A enfanté Exxos On y va aux heures de pointe Parfois taré.
- L/ Tu l'es pas si t'es speed Elle peut étre happy.
- M/ Le monde d'en bas (soft, en deux mets).

### HORIZONTAL

- I/ Notre monstre fidèle au poste.
- 2/ Deux en chiffres romains Garnir de toile.
- 3/ Lin chat très soft Manque de speed.
- 4/ Titre en anglais (initiales) Appel de détresse.
- 5/ Exclamation allemande Service gagnant.

6/ Instruction basique qui supprime la partie décimale d'un nombre - Direction sans d.

7/ Le "cat" du PC - Read only - Synonyme d'énergie dans certains shoot-'em-up. ainsi que nom d'un coin'up d'enfer. 8/ Shoot-'em-up version basque - Donne du plaisir au stick - Electric

Light Orchestra. 9/ Si. en anglais. on l'appellerait la prison de Monte-Christo - Espèce de gros tas

10/ Jeter la pierre - Prénom d'un grand pilote qui a donné son nom à une simulation de formule 1 sur CPC.

11/ Vieille langue - Démonstratif - Les punks se le mettent sur l'épaule - Et anglais.

12/ Mieux vaut faire ça que courir - Participe - Bonnes quand elles sont lumineuses (phonétique).

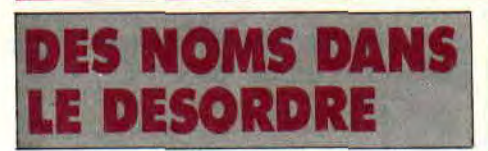

Sined a tapé trop fort sur son CPC et tous les noms des jeux qu'il avait classés sur sa disquette se sont mis dans le désordre, A vous d'essayer de remettre dans le bon ordre les 30 noms de ces jeux... Attention, il y a un piège !

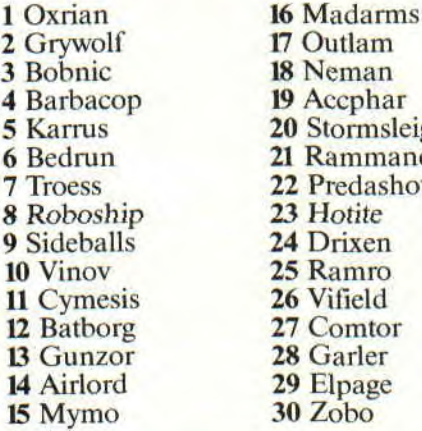

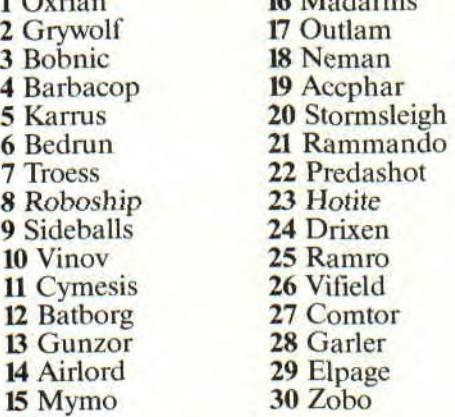

 $16 M<sub>a</sub>$ 

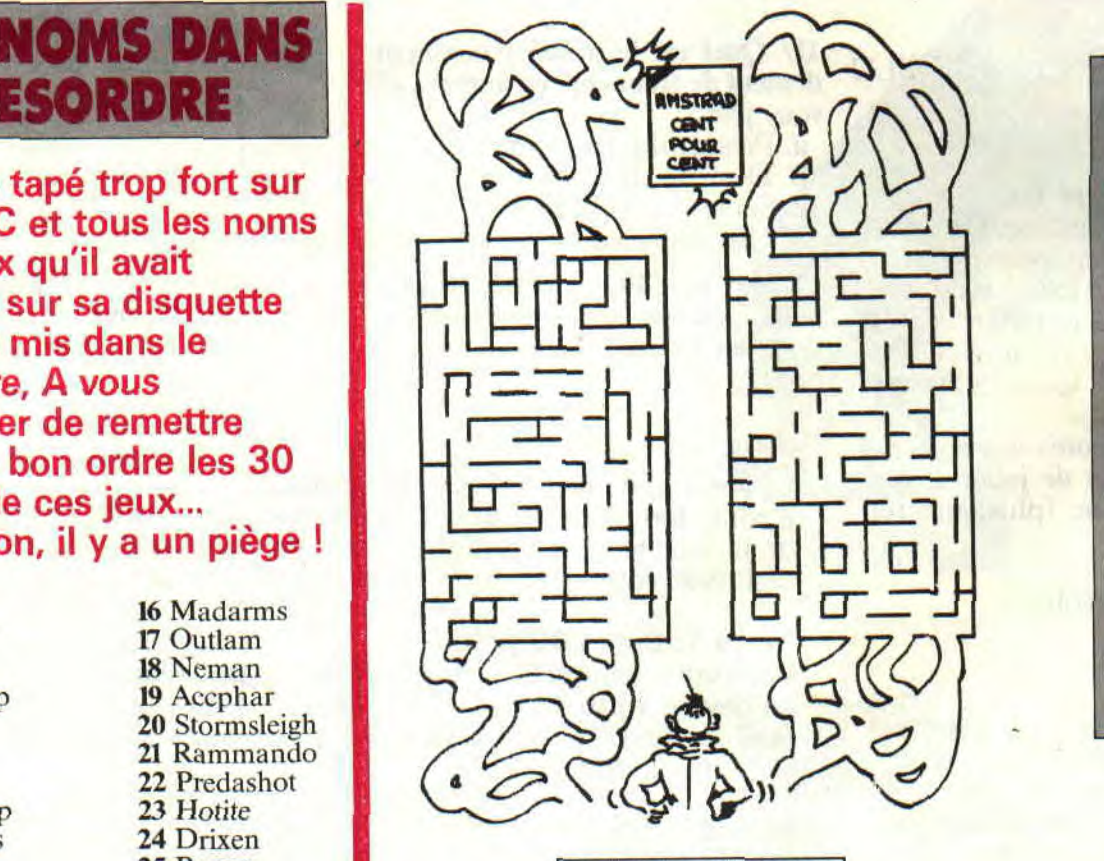

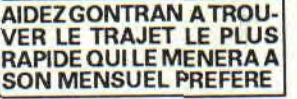

*Solutions des jeux page 120* 

N

T

H.

E

*JEUX DELIRANTS 104* 

## SUPER SCRAMBLE

II y a des jeux qui, après un test de plusieurs heures, vous laissent perplexe. Tenez-vous bien car c'est loin d'être le cas de Super Scramble, qui, dès les premières images, m'a séduit. A tel point que, demain, je revends ma moto de cross pour m'éclater sur mon CPC chéri.

Il s'agit d'une compétition de motocross, se déroulant en cinq étapes. avec trois terrains différents par étape. Vous aurez à escalader des buttes, des voitures, à prendre des descentes à plus de 45 degrés, à sauter des mares d'eau et Dieu sait quoi encore.

Si vous faites partie de ceux qui aiment voir la fin d'un jeu en quelques heures, ou qui oublient ce même jeu après y avoir joué pendant deux jours. tournez cette page, ce soft ne vous concerne pas. Pour les autres, sachez que six joueurs peuvent être en compétition simultanément. N'hésitez pas à appeler vos frères et soeurs, les copains, ou même vos parents, car c'est l'occasion de les réconcilier avec les jeux sur ordinateur.

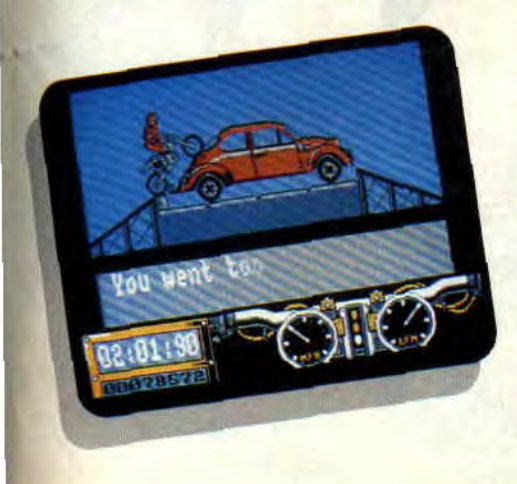

### CROSTRAD

Après avoir choisi un des trois terrains proposés et inscrit mes initiales, j'attends le compte à rebours. Je donne quelques petits coups d'accélérateur, histoire d'attirer les regards de quelques admiratrices venues passer l'après-midi sur le circuit Crostrad à Gentilly. Le top est donné, me voilà lancé à fond les gamelles. En trois secondes, je passe la troisième et me ramasse la honte de ma vie sur la première dune qui se présente à mes dents. J'avoue être un peu moins fier à présent ; tout le monde a les yeux fixés sur moi. Mais je me ressaisis et relance la bécane qui repart au quart de tour. Une petite roue avant d'atteindre cette fameuse butte (sensations garanties), je rétrograde en première et... Tout compte fait, ce n'était pas si dur que ça.

La butte suivante est encore plus raide (passez-moi l'expression) que la première, je la passe, une crevasse, et me voilà, après quelques obstacles, en fin de parcours avec les félicitatures des arbitres. Je dois à présent, en un temps record, passer les deux autres tableaux avant d'accéder à la deuxième partie du jeu. Et là, je vous avoue avoir échoué lamentablement (la honte sur moi, mais sympathique).

### CA ROULE OU CA GLISSE?

La vue de l'écran est de profil, le décor scrolle de droite à gauche et l'animation est quasi parfaite, à tel point qu'elle se fait oublier tant c'est naturel. Quant aux effets obtenus avec la moto, ils sont très réalistes. Allez, on en dit du mal de ce soft de chez Gremlin ? Laissez-moi réfléchir un peu. Côté animation, rien à dire, le joystick répond au quart de tour comme la moto , les dessins sont simples mais plus que corrects , le mode écran est celui en quatre couleurs (mode 1) et suffit amplement au jeu. Et la musique est de Benn Daglish. Vous ne le connaissez pas ? Les plus belles zic-

mus sur CPC sont de son cru. (Je lance un appel à ceux qui pourront me dire quel est le soft utilisé pour la musique de ce jeu ou celui de Skate Crazy.)

Mais alors, il n'y aurait rien de mauvais dans ce jeu ? Les textes affichés pour les scores et high scores sont de simples doubles hauteurs en deux ou trois couleurs (c'est pauvre) et on doit se farcir plusieurs pages de texte entre chaque partie, ce qui, à la longue, devient long (passez-moi encore l'expression). Non, je ne chipote pas. Ce jeu est super sympa et si vous aviez envie de trouver une compétition de moto sur CPC, ne cherchez plus. Super Scramble est arrivé. Merci M. Gremlin.

*Poum SUPER SCRAMBLE de GREMLIN Distribué par SFMI K7: 99 F*  Disc : 149 F

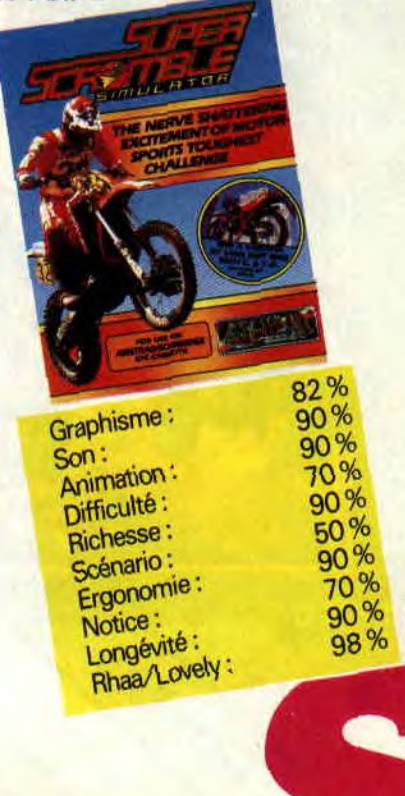

# RICK DANGEROUS

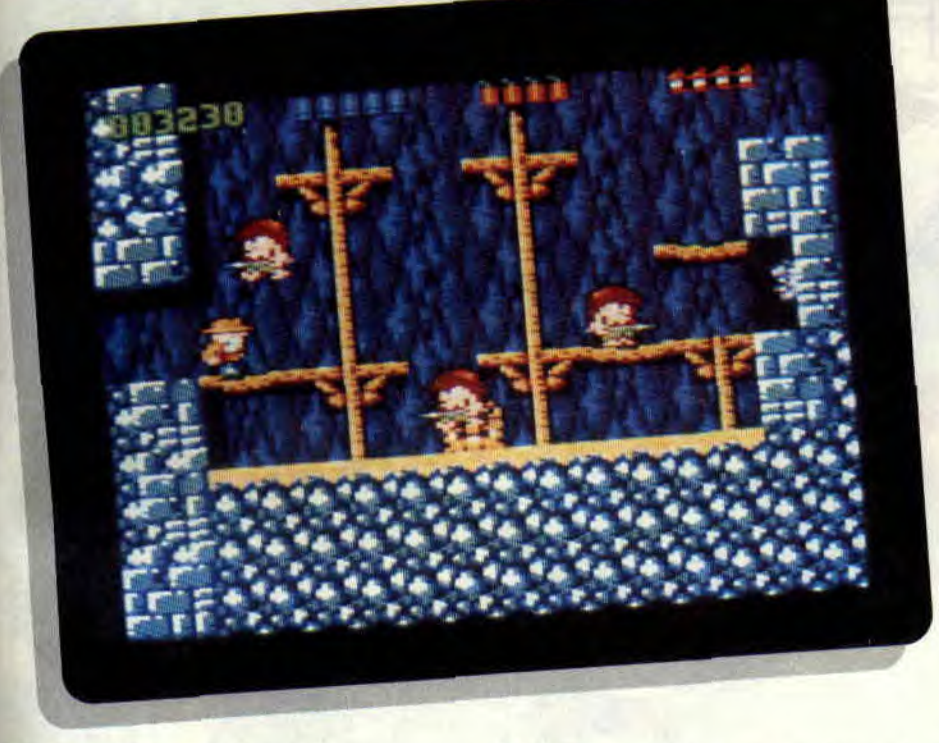

Tiens, un nouveau Firebird. Ça alors, je croyais ne plus voir ça avant longtemps. Recueillons-nous donc quelque temps devant Rick Dangerous, que nous saluons comme le premier d'une nouvelle lignée de bons jeux Firebird.

Au fait, j'en ai une bien bonne à vous raconter : c'est un explorateur belge qui rentre d'un safari en Afrique . Il raconte son aventure à un de ses amis : "Tu sais ce que j'ai vu là-has ? Plein d'animaux sauvages, comme celui' jaune et noir, avec un long cou... - La girafe ?

- Non, le "dangerous". Et puis l'animal avec une grosse tignasse...

- Le lion ?

- Non. le "dangerous".

- Tu peux m'expliquer, là, je comprends pas tout ?

- Ben écoute. quand je suis arrivé, il y avait écrit à l'entrée : "Watch out ! All these animals are dangerous."

### PARFOIS C'EST DUR...

Mais retrouvons plutôt notre héros

Rick Dangerous essayant de venir à bout du premier des quatre niveaux qui composent ce jeu.

Déjà, le début est difficile. Rick n'a pas encore fait trois pas qu'un énorme rocher le poursuit et l'écrase impitoyablement. Le pire, c'est que Rick ne saute pas assez haut pour l'éviter. Je vous donne le truc pour passer ce premier piège : il suffit simplement de courir devant le rocher, jusqu'à ce qu'il tombe ailleurs. Poum et moi, on a mis au moins un quart d'heure à trouver ça !

Heureusement, les choses deviennent moins compliquées par la suite : il y a plein de petits Zoulous en pagne qu'il vaut mieux assommer à coups de fouet ou carrément descendre au pistolet ou aux bombes à retardement, si l'on veut avoir une chance de survivre. Sans compter qu'il faut absolument récupérer toutes sortes de bonus pour obtenir des points, bonus efficacement protégés par moult pièges et attrape-nigauds.

Le deuxième niveau est tout aussi difticile, sinon plus. Il a pour cadre l'Egypte, où Rick part en mission pour le British Museum de Londres. Il est chargé de retrouver les joyaux de Ankhel, volés par un groupe de terroristes qui menacent de les détruire à moins qu'une rançon ne leur soit payée. Là encore, plein de pièges et de vilains à éviter.

### BEAU, BEAU, BEAU ET BON A LA FOIS (air

83%

connu) Oui, on peut dire que, graphiquement parlant, Rick Dangerous est un jeu réussi. Même très réussi. On aurait bien aimé un petit scrolling plutôt qu'une bête transition d'un tableau à l'autre, mais bon, on ne peut pas tout avoir. Lanimation est, elle aussi, quasi parfaite. Et comme, en plus, c'est un jeu réellement captivant, duquel on a du mal à se détacher une fois la partie commencée, franchement. je ne vois pas ce qui vous retient encore de courir chez votre crémier habituel pour

**RICK DANGEROUS de FIREBIRD** *Disrihué par MIC'ROPROSF. K7 : 109 F*  Disc: 159 F

l'acheter sur le champ... **Setph Dans Jeu Rousse** 

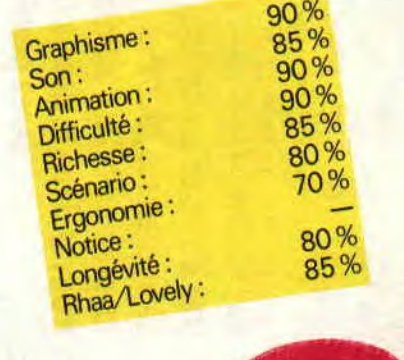

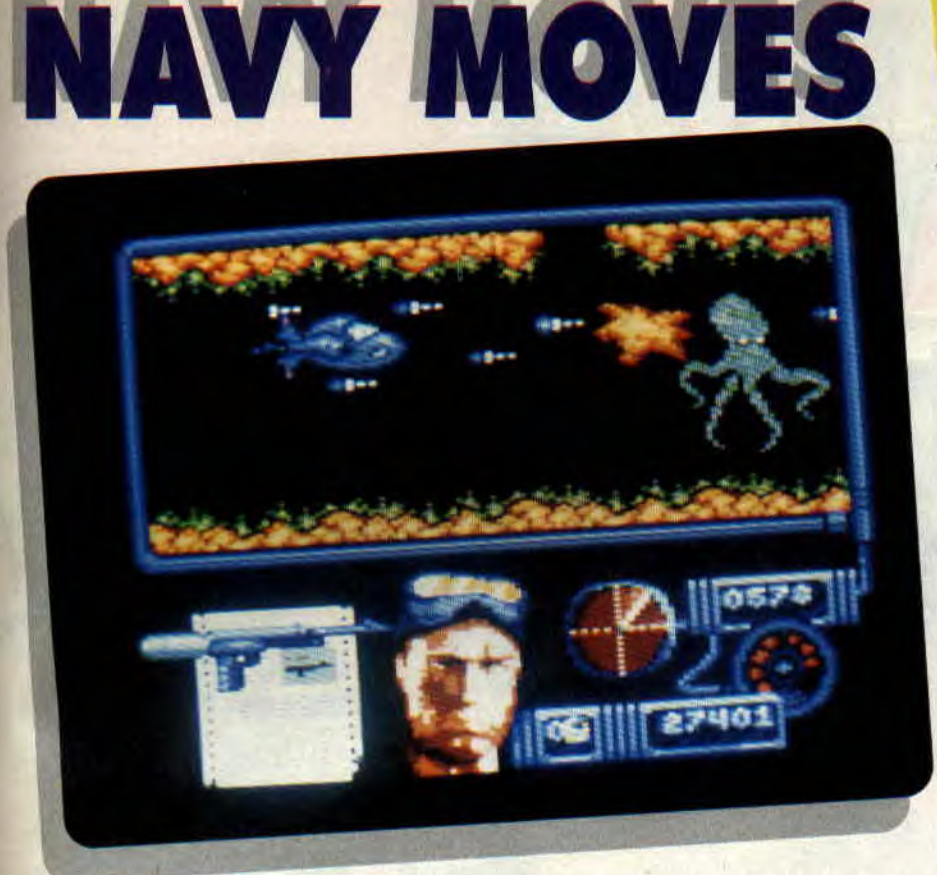

**Bienvenue dans Navy Moves, qui sort en France grâce au contrat signé entre Ubi Soft et les espagnols Dinamic. Une chose est sûre, vous allez en baver, car ce soft est très difficile. A se demander si les Espagnols ne seraient pas des as du joystick pour inventer de tels casse-tête CPCiens.** 

Me voilà au volant d'un hors-bord lancé à grande vitesse. La mer est déchainée et le ciel rouge sang. Je saute une première mine, évite de justesse la deuxième. BOUM ! La troisième m'envoie rejoindre mes ancêtres. Tant pis, je recommencerai encore et encore, car il me faut pénétrer la base ennemie. Malgré hommes-grenouilles harponneurs, requins voraces, murène géante et pieuvres affamées. Croyez-moi, j'y arriverai...

### **TU AS PERDU TOUS TES EFFECTIFS**

Le jeu commence donc en hors-bord, sur un parcours miné, suivi d'une poursuite infernale entre le héros et ses adversaires (chevauchant eux aussi des hors-bords) armés de flingues. Heureusement que je suis moi aussi

armé, que je vise juste et que j'ai la possibilité de me baisser pour éviter les balles de mes ennemis. Ce qui ne m'empêche pas de galérer comme un fou pour finir ce premier tableau. Combien de fois ai-je dû voir cet horrible message s'afficher sur l'écran de mon CPC : "Tu mision ha fracasado, has perdido tus efectiyos." Mais quel bonheur, après des heures d'intense effort, de voir s'inscrire "Completada fase 1". Ouf!

### **LES DENTS DE LA MORT**

Toutes ces émotions m'ont ouvert l'appétit. Je revêt ma combinaison de plongée, fin prêt pour la chasse aux requins. Je dégomme des squales énormes avant qu'ils ne me décapitent d'un coup de mâchoire. Suivent une

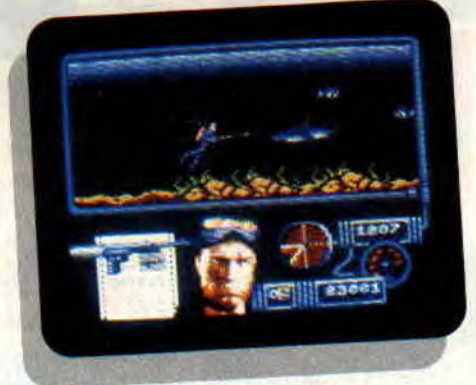

bande d'hommes-grenouilles qui vont subir le même sort que leurs copains requins. Le sang coule abondamment dans l'eau claire. Je pousse un cri victorieux avant de m'engouffrer dans un sous-marin lance-missiles. J'en profite

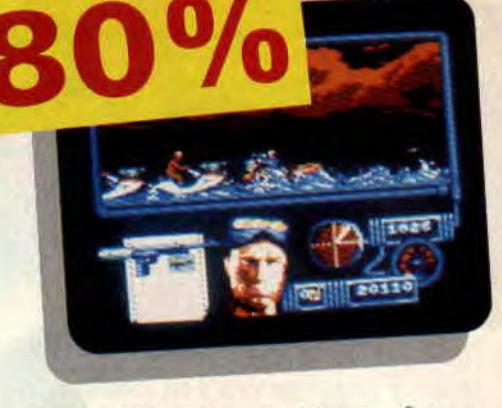

pour admirer les graphismes particulièrement soignés. Soudain, crouic ! une pieuvre démoniaque m'attrape entre ses tentacules et me broie comme une noix. Vais-je arriver jusqu'à la murène vorace?

Les pieuvres sont spécialement difficiles à abattre. Il faut garder un rythme de tir régulier. En comparaison, l'horrible murène repose les nerfs. Une dizaine de missiles dans la bouche suffisent à la désintégrer. Sa mort annonce d'ailleurs la fin de la première partie, concrétisée par l'accès au code qui permettra de pénétrer dans la base sous-marine. 28750, j'essaie tout de suite.

### **EXTREME DIFFICULTE**

Dans le deuxième niveau, changement de style. Cette fois, le héros court dans les labyrinthes de la base ennemie en évitant les tirs, et en descendant les adversaires (attention, le nombre de balles est limité). Un système de plate-forme et ascenseur permet aussi de visiter les salles des ordinateurs ou d'attraper un officier. Un tout autre genre, mais avec des graphismes et une animation tout aussi béton. De quoi rester pantois devant tant de richesse. Evidemment, Poum m'avait trouvé un poke infernal pour augmenter mon nombre de vies. Ce qui m'a facilité la tâche. Quoi qu'il en soit, et malgré son extrême difficulté, Navy Moves est excellent, et d'une beauté à couper le souffle (ces couleurs, ces détails !).

### **Matt MURDOCK**

*NAVYMOVES de DINAMIC Distribué par UBI SOFT*  **Prix** *: n.c.* 

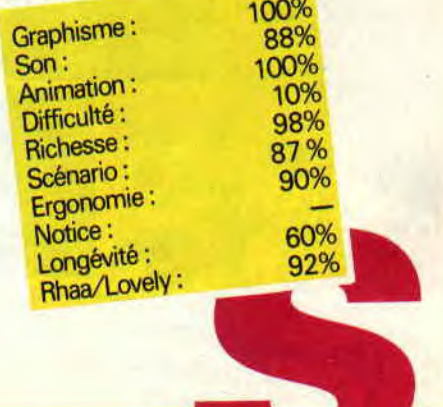

# IRON TRACKERS

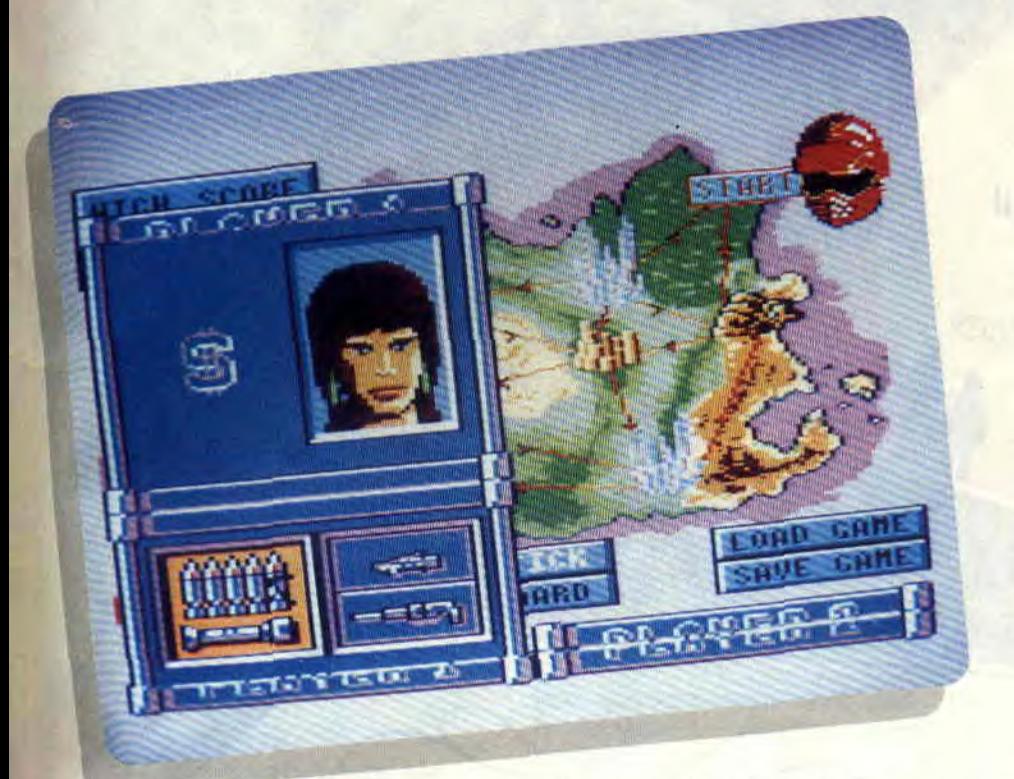

En voyant la boîte de Iron Trackers, j'ai tout de suite pensé au plaisir que j'allais prendre à jouer avec un bon vieux soft d'arcade de derrière les fagots. Après m'être longuement caressé les zygomatiques, je décidai enfin d'ouvrir ladite boîte...

Avant de passer à la critique, il faut quand même que je vous dise que Iron Trackers est une simulation de quad (engin motorisé avec quatre roues et une selle). Le but du jeu est de traverser Iron Island en quad. C'est une île truffée de pièges comme nous avons maintenant l'habitude d'en voir : branches d'arbres jonchant l'unique route praticable de l'île, sables mouvants, etc. Le jeu offre une option deux joueurs, chacun d'entre eux disposant d'une moitié d'écran. On doit planter l'autre en lui tirant

**113** 

dessus au bazooka, à la mitrailleuse, ou tout simplement au canon à huile. Vous avez donc le choix entre une de ces trois armes ou un booster qui permet au quad de décoller au-dessus de la route.

### JUSQUE-LA, C'EST PAS MAL ?!

Détrompez-vous, lecteurs crédules ! Pour comprendre la notice, en vert sur fond blanc (la crise de foie assurée), il m'a déjà fallu l'aide éclairée du vaillant Pierre et du preux Lipfy. que j'ai dû tirer de leur sommeil par de véritables supplications. Après avoir créé mon personnage. une charmante bninette aux yeux bleus, j'ai choisi d'emporter le bazooka et quelques munitions. Si j'ai bien compris le jeu, je dois atteindre le point opposé de l'ile le plus vite possible, en raflant au besoin du frie pour me ravitailler en munitions. Après un chargement périlleux (il faut changer deux fois la disquette de face !), je découvre enfin mon quad, qui n'attend qu'un mouvement de poignet pour démarrer. L'écran de jeu n'est pas engageant : les couleurs sont très mal choisies : du jaune, du gris et du rouge... et les graphismes sont tout juste convenables, pbien qu'en mode 0.

### ET APRES ?

Les choses ne s'arrangent pas en donnant du gaz : le scrolling est très moyen, à tel point que la route devient indiscernable si je prends un peu de vitesse ! Ajoutons à cela un fond sonore tout à fait ordinaire, une machine incontrôlable et une présentation sans musique. Cela nous donne un jeu décevant, car même si la sélection des options par icônes partait d'un bon sentiment, elle est très approximative. Pour être franc. seule la possibilité de créer des visages éclatants pour son personnage m'a plu dans Iron Trackers. Le pire de tout est encore la disposition des touches pour les malheureux qui ne possèdent pas de joystick (E.D,S.F et shift !). C'est d'autant plus dommage qu'un tel scénario aurait pu donner naissance à un superjeu... *Lacsapounet* 

### *IRON* TRACKERS de *MICROIDS*   $K7:$ Disc: **199 F**.

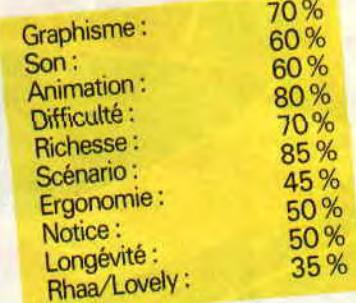

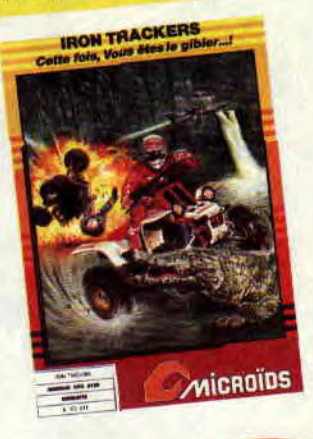

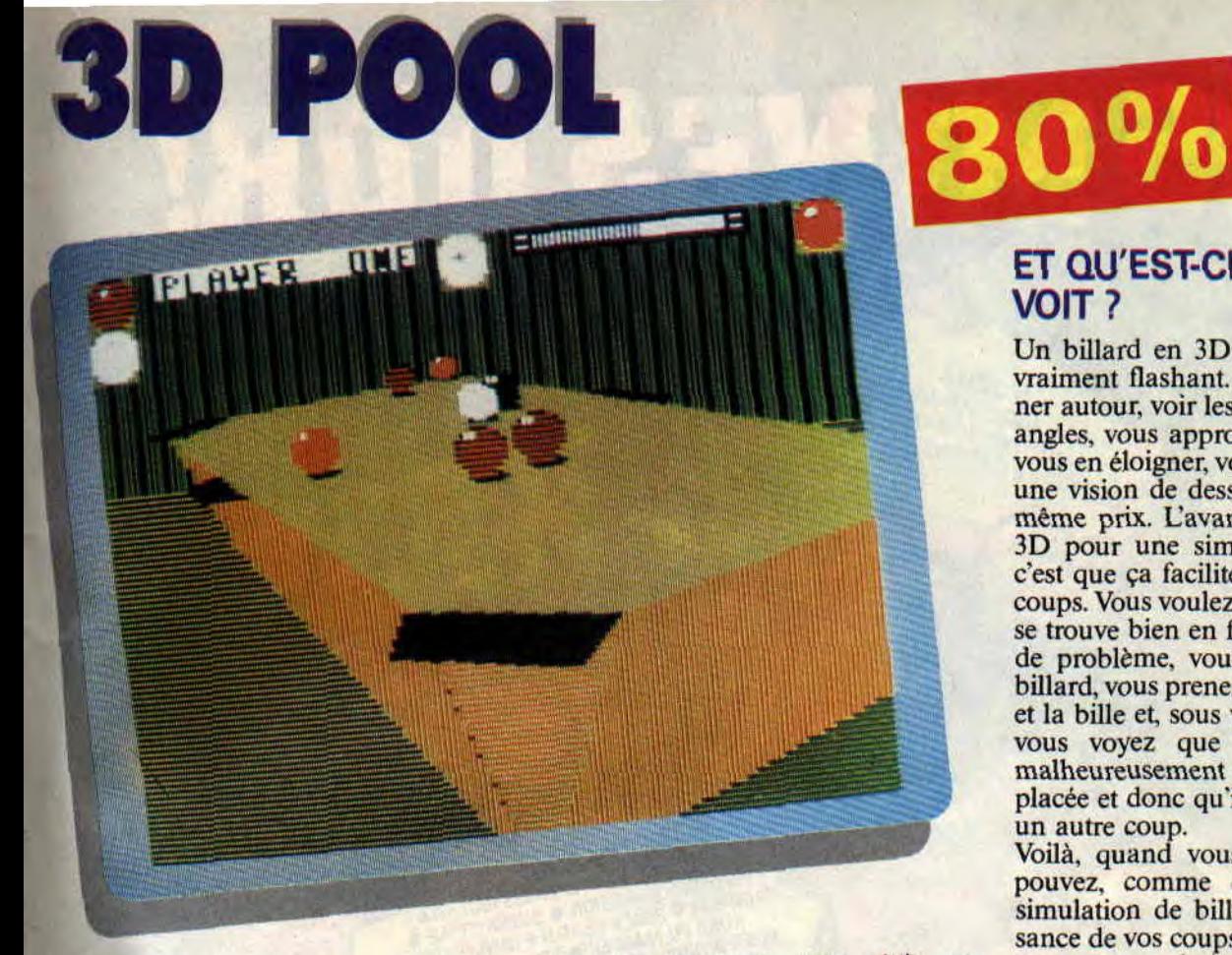

**Régulièrement, tous les trois ou quatre mois, une société anglaise lance sur le marché une simulation de billard. Ce mois-ci, c'est Firebird qui s'y colle avec 3D Pool. Comme son nom l'indique, cette simulation est en trois dimensions, et comme le dit la notice, c'est révolutionnaire parce que c'est le premier billard en 3D sur CPC.** 

Première constatation, la page écran se présente sous la forme d'un menu principal, ce qui revient à dire qu'il n'y a pas de page écran. Par contre, le menu, lui, est fort attrayant et propose cinq options que nous allons passer en revue.

Vous avez la possibilité de jouer à deux joueurs, c'est-à-dire vous et un autre joueur humain, ou bien de faire un tournoi où vous devrez battre sept adversaires avant d'avoir le difficile honneur d'affronter Joe Maltese, le tenant du titre. Au cours du tournoi, tous vos opposants sont gérés par l'ordinateur. La troisième option vous permet de vous entraîner, et la quatrième vous donne la possibilité de tenter des coups très spéciaux (comme, par exemple, de rentrer quatre boules d'un seul coup). A noter dans cette dernière option, vous pouvez aussi disposer les boules comme vous le souhaitez.

Cette énumération rapide des options de 3D Pool ne rend pas bien compte de toutes les possibilités de jeu. Car, dans chaque option, plusieurs paramètres modifient les données de chaque partie. Mais il serait un peu fastidieux de toutes les donner, et puis, à quoi ça servirait que Firebird y se décarcasse à faire des notices, hein ?...

### **C'EST COMMENT QU'ON JOUE?**

Le pool, c'est le billard américain à six trous et quatorze boules de couleurs, plus une blanche et une noire. Parmi les boules de couleurs, sept sont rayées et sept autres sont de couleur unie. Le but du jeu est de rentrer toutes les boules de la même couleur (sept au total) dans n'importe lequel des six trous. Lorsque vous avez rentré vos sept boules, vous devez ensuite rentrer la noire. Si vous n'êtes pas un habitué des tapis verts, n'ayez pas d'inquiétude, une notice jointe au jeu vous expliquera en détail toutes les règles du pool...

### **ET QU'EST-CE QU'ON VOIT ?**

Un billard en 3D sur un CPC, c'est vraiment flashant. Vous pouvez tourner autour, voir les billes sous tous les angles, vous approcher du billard ou vous en éloigner, vous baisser ou avoir une vision de dessus, tout ça pour le même prix. L'avantage évident de la 3D pour une simulation de billard, c'est que ça facilite l'appréciation des coups. Vous voulez savoir si une houle se trouve bien en face d'un trou ? Pas de problème, vous faites le tour du billard, vous prenez en enfilade le trou et la bille et, sous votre regard ébloui, vous voyez que votre houle n'est malheureusement pas idéalement placée et donc qu'il vaut mieux tenter un autre coup.

Voilà, quand vous saurez que vous pouvez, comme dans toute bonne simulation de billard, régler la puissance de vos coups ainsi que les effets que vous souhaitez donner, vous en conclurez que 3D Pool est de toute première qualité.

**Pierre** 

### **3D POOL de** *FIREBIRD Distribué par MICROPROSE Prix* : *n.c.*

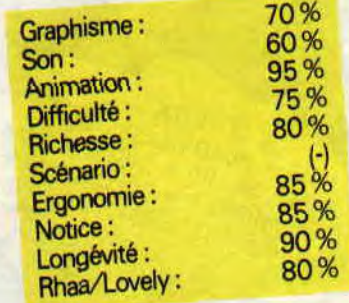

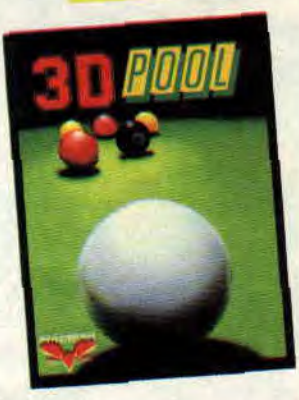

# VIGILANTE

C'est vrai, quand il s'agit de tester un soft de baston à Amstrad Cent Pour Cent, je suis toujours en première ligne. Prêt à tout pour passer une nuit à bourrer de coups des adversaires, à user du nunchaku et de la chaîne à vélo par l'intermédiaire de notre CPC adoré. Pour Vigilante, j'étais d'autant plus excité que je ne connaissais pas à fond le coin up dont ce soft était adapté. Une bonne manière de compléter ma culture bastonale.

Vigilante n'est pas vraiment le jeu qui demande une importante formation scientifique. Point de chichi, des réflexes, et beaucoup de puissance au joystick. Le héros se déplace en scrolling horizontal, un peu comme dans Kung Fu Master. Bon, le problème, c'est que ce scrolling est pas mal saccadé, alors attention les yeux. Heureusement, les punks de service ne vous laissent que peu de temps pour la réflexion et commencent à vous entourer vitesse grand V. Oublié le scrolling (c'est bon signe), on est au coeur de l'action.

### ARRETEZ DE ME TIRER LES CHEVEUX!

En fait, des voyous à dégommer (n'oubliez pas que vous êtes un vigilante, une sorte de flic civil faisant régner l'ordre à la manière Bronson), il y en a pour tous les goûts. Les skinheads aux cheveux rouges ne sont pas très forts, un coup de pied, et hop ! au tapis. Par contre, ils vous tirent les cheveux et vous empêchent d'avancer. Des rockers graisseux vous envoient des shurikan avec une régularité métronomique, ce qui éventuellement vous permet d'attendre le bon moment pour leur faire comprendre qui est le maitre. Les punks se contentent d'être punks, et de faire mal. A chaque fin de niveau, un puissant adversaire vient vous barrer la route.

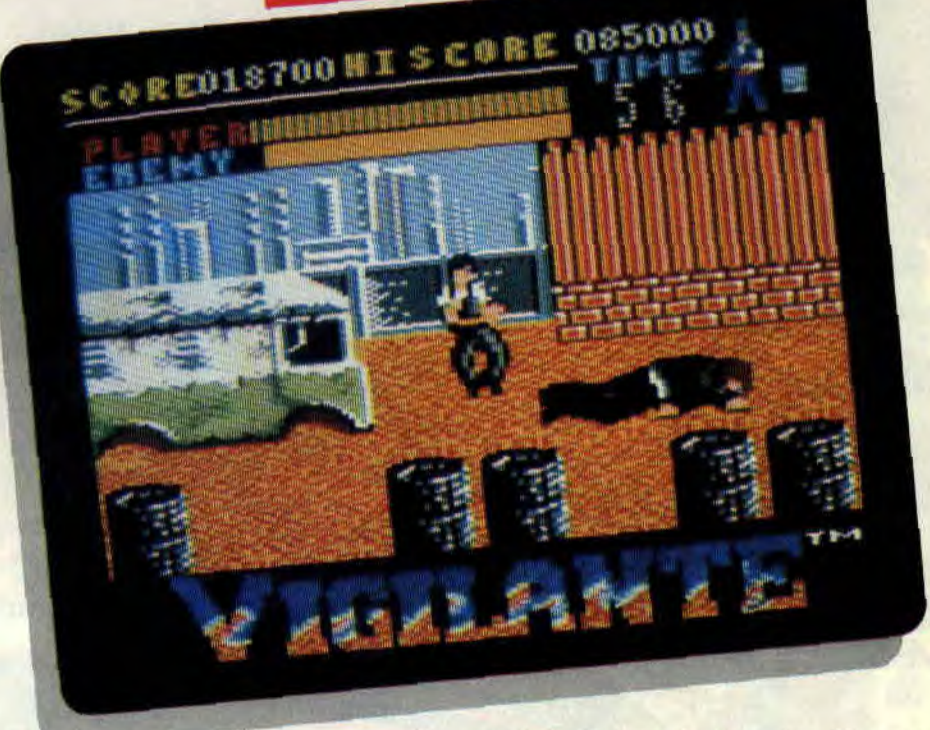

Cela va du bûcheron laid et barbu à la brute insensible à vos coups pourtant incisifs.

### OU EST MADONNA?

Il faut dire que vous avez une bonne raison de vous énerver, et surtout de finir les niveaux dans les temps, car l'horloge tourne, ne traînons pas. La bonne raison ? Cette bande de bouseux a enlevé Madonna. Je ne sais s'il s'agit de la chanteuse (ça m'étonnerait, vu l'armée de gardes du corps qu'elle se trimbale), mais quoi qu'il en soit, la petite doit avoir pas mal de qualités pour se trouver ainsi enjeu d'un tel combat. Un peu le genre Miss X, quoi. Les voyous l'ont d'ailleurs attachée, tel un vulgaire jambon à une chaîne. dans une ruelle sombre. Arrivé au dernier tableau, vous pourrez la voir dans cette position peu confortable.

### ECLATE LA CHETRON...

En fait, côté graphismes, le jeu n'atteint pas la qualité des softs comme Robocop ou Dragon Ninja. On peut même dire que les dessins ont parfois été bâclés. Mais malgré ses défauts, il reste agréable à jouer, surtout grâce à son ergonomie et à son action soutenue : ça cogne, ça pète, et il est assez jouissif d'éclater la chetron de deux adversaires en même temps (coup de pied sauté - arrière/avant). On peut même ramasser une chaîne à vélo pour mieux later la gangrène. Bref, on a vu mieux, mais on est

quand même pris dans les filets du jeu. Et puis, croyez-moi. on verra pire dans le genre.

*Matt MURDOCK* 

*VIGILANTE DE US GOLD*  Distribué par SFMI K7 : 99 F<br>Disc : 149 F

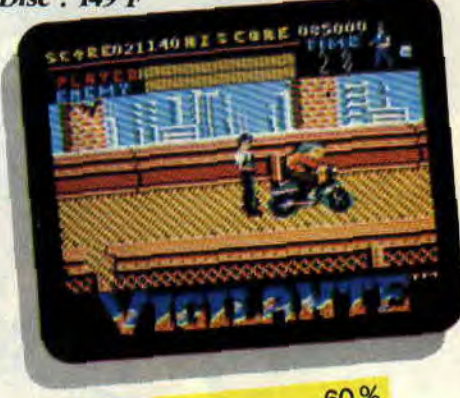

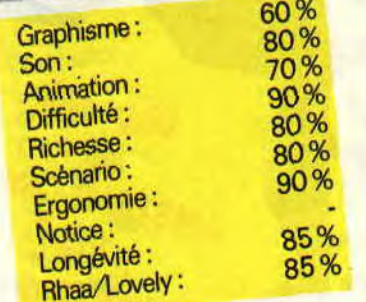

**OUI VIVRA SPHAIRA** 

**Il y a des années de cela, je m'endormais en écoutant les histoires et légendes que me narrait mon arrière-grand-père: Je me souviens, en particulier, de celle qui se rapportait au peuple de l'Atlantide. Depuis j'imagine que, quelque part au fond d'un océan, vit un peuple avec une civilisation bien avancée...** 

Tout faux. Eh oui, mon bon ami, j'ai tout faux. Car j'apprends que non seulement le peuple de l'Atlantide n'est pas une légende, mais qu'en plus, les Atlantes se terrent (si j'ose dire) sous terre, quelque part dans une région reculée du Pérou. Et moi, grand archéologue confirmé, au péril de ma vie, non seulement je vous prouverai la véracité de mes dires, mais en plus je sauverai ce peuple, oublié de tous, d'une destruction certaine.

Je me rendis donc au Pérou et après de longues recherches, j'y découvris une grotte, inconnue de tous.

### **ET PUIS, TU SPHAIRAS**

Je vous fais un aveu, j'ai failli abandonner ce jeu dès le début, car je me trouvais dans des grottes à n'en plus finir. Ma boussole qui déco... tout le temps, toutes les trente secondes, je maudissais les programmeurs de ce jeu. Quand, soudain, une idée me traversa la tête (je vous conseille de bien la noter et d'en tenir compte jusqu'à la fin du jeu) : et si je faisais un plan pour comprendre le principe de ce labyrinthe dans lequel je suis ? Hmmmm ?

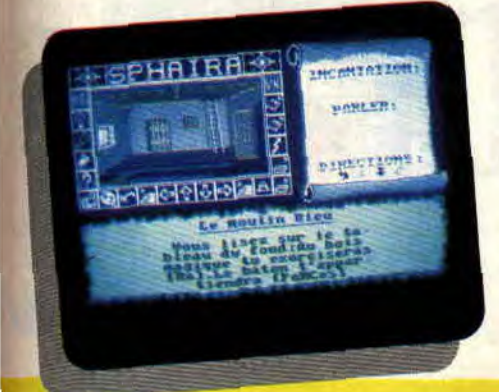

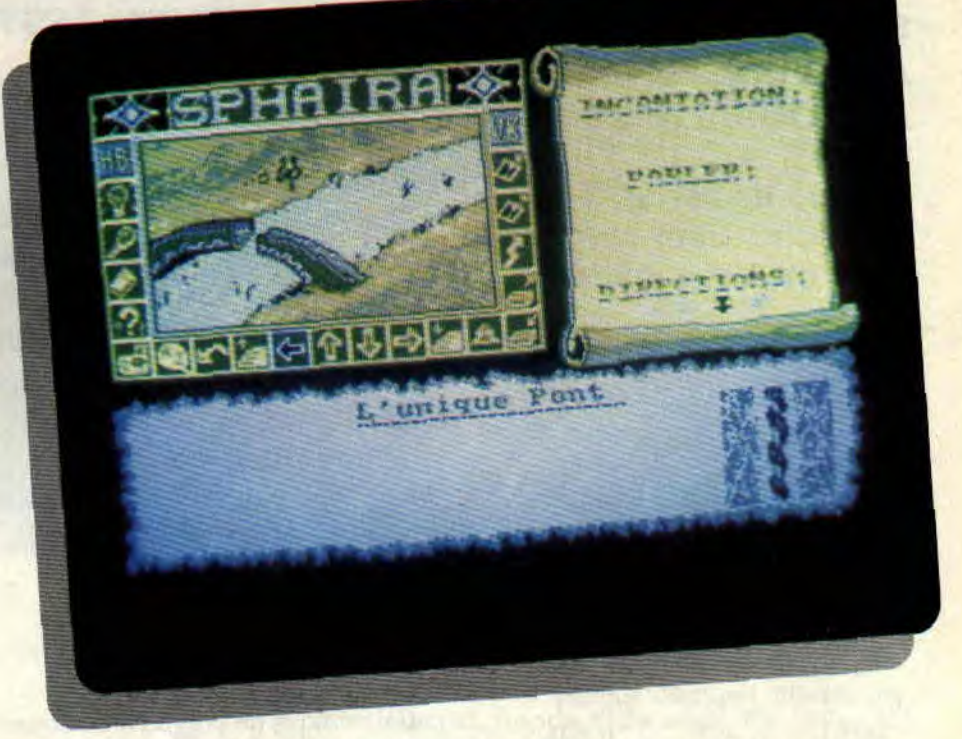

Aussitôt dit, aussitôt fait. Un bout de papier et un crayon rouge à la main, je notais les directions possibles indiquées par la boussole et l'endroit dans lequel j'atterrissais. Je vous épargne tous les détails, sachez simplement que, pour sortir des grottes, il suffit d'aller au Nord, puis à l'Ouest, ensuite à l'Est et pour finir au Sud (mais alors, je suis reviendu sur mes pas ? Meuh non, c'est parce que c'était un piège. Quoi, déjà, dès la première salle ?).

Et paf, vous voilà dehors sur les plateaux. Merci qui ? Merci moi. Pour le reste, mon vieux, tu Sphairas (NDSepth : si on continue à le laisser Sphaire ses jeux de mots, y va plus s'arrêter, le p'tit Poum. Il Sphaire plus).

Le joueur Sphairacien contrôle la partie à partir d'un simple joystick ou au clavier, à travers une suite d'icônes. Il y a même un appareil photo pour faire de jolis clichés qui seront peut-être un jour. qui sait, à la une de Paris *Match.* 

Ah, un point important : le graphisme du jeu. Honnêtement, j'aurais bien voulu sauter ce paragraphe. Je sais que les dessins d'un jeu d'aventures demandent un taf inimaginable. Alors, du bout des lèvres, je dirai que l'on pouvait faire un peu mieux. Les couleurs et surtout, les trames ne sont pas trop bien utilisées.

### **MOURU, MOI?**

La mort dans ce jeu m'a beaucoup plu. L'animation du sabre tournant sur lui-même et se rapprochant de l'écran est réussie. Petit détail, une étoile filante passe sur ma tombe (j'adore).

Le jeu est assez long, la difficulté semble bien dosée, à part qu'il vous faudra tomber dans de nombreux pièges avant de savoir les éviter (un peu trop nombreux, ces pièges).

Dans l'ensemble, Sphaira est un jeu d'aventures assez classique, avec de petites touches d'humour à ne pas manquer. Jouer au Taquin, alors que vous êtes attaché à un poteau avec une bombe qui risque d'exploser à tout moment, c'est très drôle. Si, si.

**Poum en Asie (le de fous)** 

*SPHAIRA d'UBI SOFT*  **Prix** : **n.c.** 

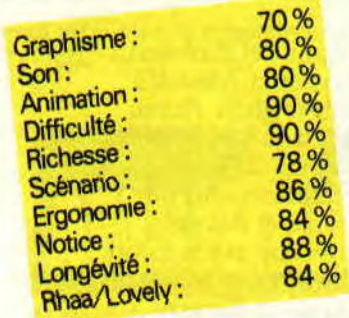

# **LES DEUX DOIGTS DANS LA PRISE**

### **HEROS DU MOIS: CHRISTIAN VANDER**

Je vous sens perplexe. "Que lui arrivet-il ? Tous les mois, il nous bassine avec des trucs de ouf (house, rap, trash, hard...), et le voilà en train de déjanter sur le créateur fou du mythique Magma." Alors là, je vous arrête net, Christian Vander n'est pas un musicien ordinaire de plus. Rendez-

de Vander pour vous tracer les grandes lignes de son cheminement. Il faut d'abord savoir que ce compositeur a toujours baigné dans un milieu musical (son père est un des grands compositeurs français de ce siècle), côtoyant des personnages comme Art Blakey ou Elvin Jones. Quand Vander fils commence à jouer sa musique, il va allier l'amour mystique qu'il porte au saxophoniste de jazz, John Coltra-

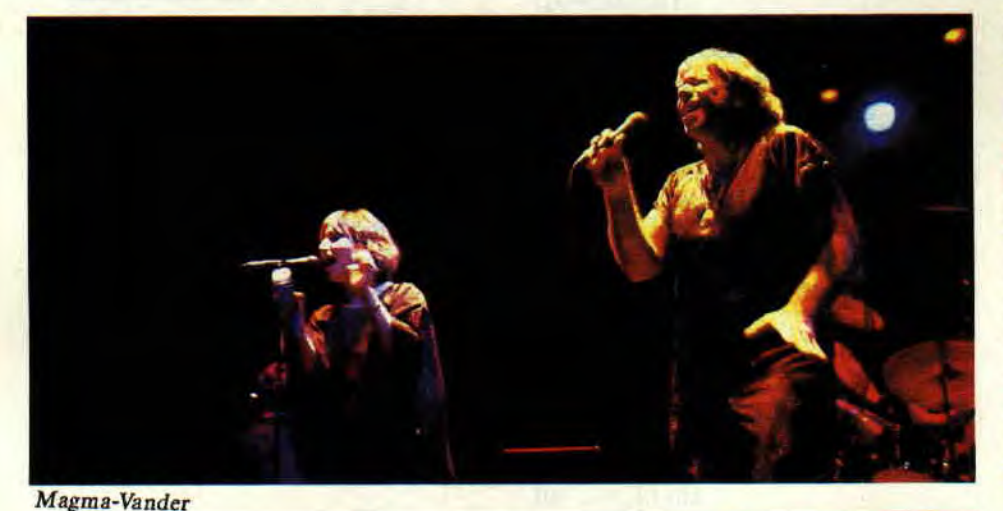

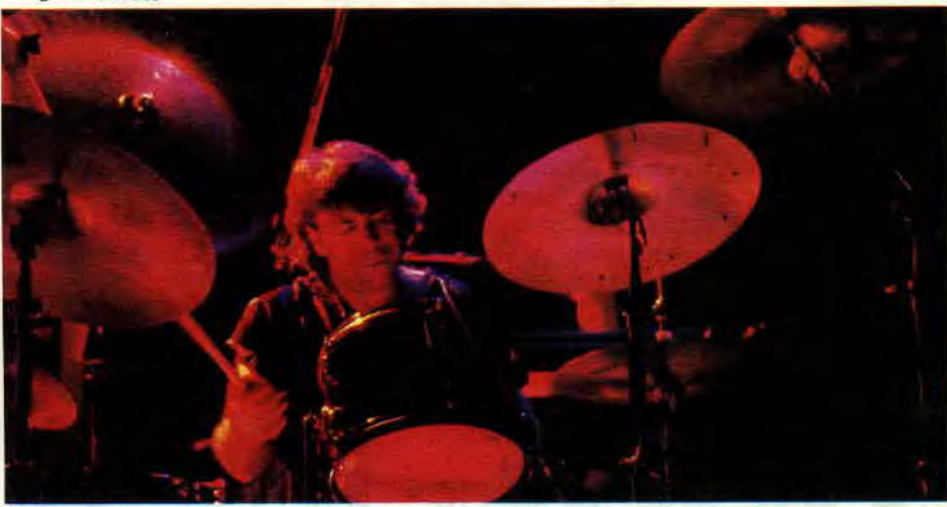

vous à l'étranger, et vous verrez que Magma est fort connu au-delà des frontières de l'Hexagone. Pourquoi ? Tout simplement parce que ce groupe a toujours produit une musique forte, puissante, émotive et, surtout, horsmode et originale.

Je profite donc de l'actuelle réédition en compact de l'intégrale de l'œuvre

ne, à des influences européennes, notamment de compositeurs russes ou allemands.

Et c'est là justement que réside la force des plus grands albums de Magma. *Mekanik Destruktiw Kommandoh* a, ainsi, le lyrisme d'une ouverture wagnérienne mâtinée de Karl Orff, et la musique de *Tristan et Isolde* (signée Christian Vander, non encore rééditée en compact), a des accents moussorskiens *(la Foire* de *Siorodchintzy).* Reste, chez Magma, un côté jazz ou rock: certains disques un poil chargés de délires musicaux, ou *Attahk,* avec deux bassistes, une violence quasi punk, et une pochette sublime signée Giger.

Actuellement, Vander continue sa route, Offering ou solo. Ty reviendrai. Pour l'instant, rien ne vous empêche de tenter l'expérience Magma, en compact, sur le label Wotre Music.

### **LES DISQUES DE L'ETE**

### **EXODUS** : Fabulous Disaster (New *\'lusidisc)*

Bon, je sais, j'attaque fort, et cet album pur trash n'est pas idéal pour lézarder au soleil. Il est conseillé de l'écouter le soir, après la plage, tout en se défoulant sur After Burner. Exodus a été l'un des premiers groupes (en 1981, il comptait dans ses rangs Kirk Hammet, futur Metallica) à délier les lois musicales en créant un nouveau style compresseur. Ceux qui aiment les textes vindicatifs seront servis : scènes d'aliénation, bombes, émeutes et missiles, un véritable concentré de violence urbaine. En prime, une valse toxique, celle-là même que danse le héros de Dragon Ninja après avoir dégommé ses adversaires.

**Dernière minute** : un double album compilation trash vient de sortir, *Speed Kills,* avec Exodus, Acid Reign, Bathory, Nuclear Assault, entre autres, chez Under One Flag-Musidisc).

### BLURT : *The* Kenny Rogers *greatest*  Hits (VISA)

Vous en avez marre des tubes débités en tranche qui se ressemblent tous. Bref, vous aimeriez écouter autre chose, une musique libre comme l'air, qui surprend et frappe au cœur. Essayez Blurt, groupe du saxophoniste-chanteur Ted Milton, qui joue une sorte de free-jazz aux accents rock qui fait tourner les têtes (un peu comme après plusieurs heures passées sur Titan, si vous voyez ce que je veux dire). En plus, les textes surréalistes ont été traduits. Pour exemple, quelques titres :

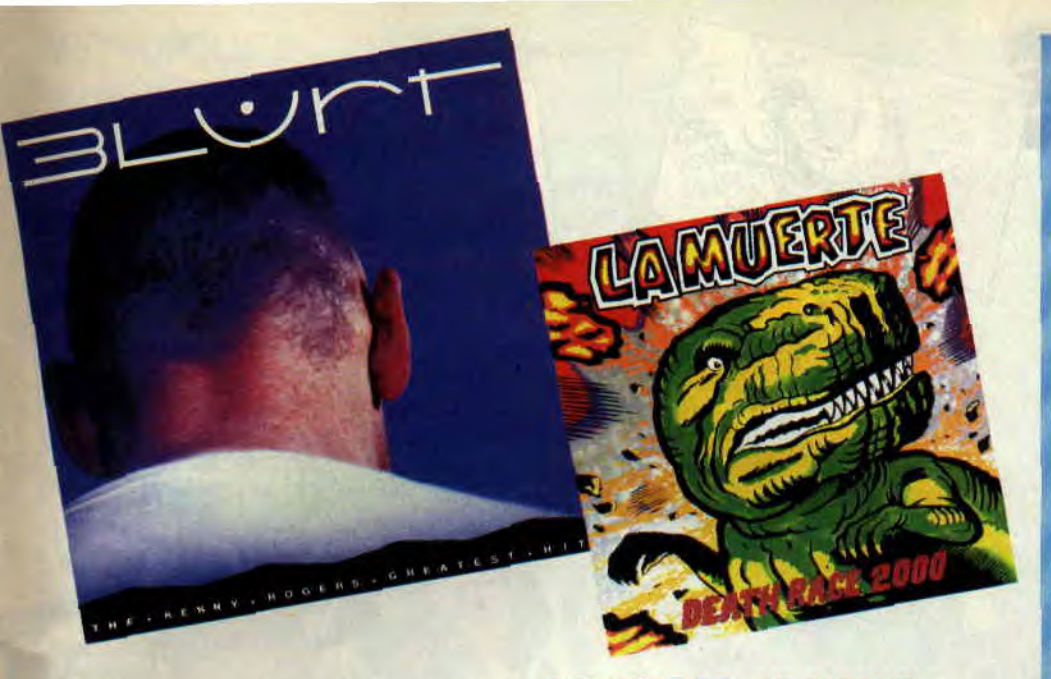

Oublie *pour qui sonne* la *dernière cloche,* ou *Le corps qu'ils construisirent* **pour aller avec la** *voiture.* 

#### RADIO BOND-AGE

La carte de visite du label des Béruriers noirs. Mais quelle carte ! Si vous n'avez aucune idée de la musique que jouent les Satellites ou Ludwig Von 88, voilà une bonne manière de les découvrir. Avec, en prime, des groupes aujourd'hui séparés et pionniers du genre, comme les Lucrate Milk. Et puis la pochette touche au sublime, réalisée par Bondage en association avec le magazine incontournable, *Mad* Movies.

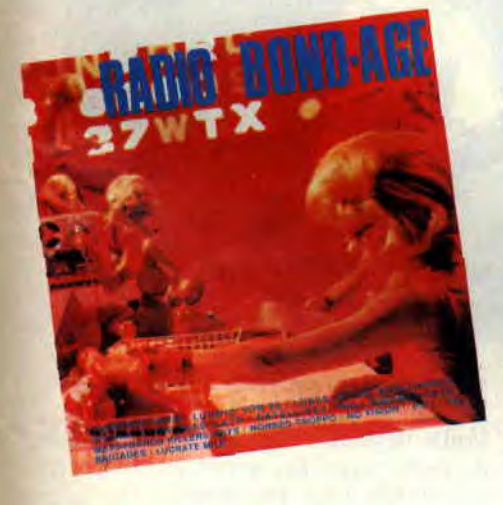

### **LA MUERTE: DEATH RACE 2000** (HAS)

Voilà un groupe belge qui a dû abuser de films de SF en relief et de jeux vidéos ultra-violents. Le titre de l'album rappelle d'ailleurs nos softs chéris. Et la musique ? Elle rampe, s'accroche à vos neurones, crisse, avec guitares prise-de-tête et voix rocailleuse. Une véritable bande son de film apocalyptique..

### LES CRADOS : LE DISQUE

Un rap pour rajouter à votre album des Crados. La musique est signée Murray Head. Agréable, sans plus.

### LEURS DISQUES **PREFERES**

Tous les mois, *Amstrad Cent Pour*  Cent demande à deux personnes quels sont les disques du moment qu'ils écoutent le plus. Ce mois-ci, c'est votre bidouilleur préféré, j'ai nommé Sined, qui s'y colle, ainsi qu'un grand spécialiste de dancemusic, Didier Lestrade, que vous pouvez lire dans *Libération. Rolling Stones* ou *Gai-Pied Hebdo,* et qui vous a concocté une petite sélection house assez démoniaque. SINED (alias "sans mon walkman, je meurs")

1 - UZEB/LOCKWOOD *: Absolutely live* (JMS)

2 - JOE SATRIANI *: Surfin'* with *the* Alien (Musidisc) ,

3 - WINNIE MOORE : *Time Odysse* 

4-MILES DAVIS *: Tii* Th **(CBS) 5** - MARILLION : Real to Real (live, EMl)

DIDIER LESTRADE

I - INNER CITY *: Paradise* (Virgin). *NDR:* très grand !

2- DE LA SOUL: *Me, Myself and*  1 (maxi BMG)

3- JOE SMOOTH *: Promise Land*  (maxi, Dreyfus), de la deep-house. 4- GARDEN OF EDEN *: Garden of Eden* (Mute), de l'excellent ACIIIID !

5- REYNOLDS GIRL *: I'd* Rather Jack (CBS). deux présentatrices de TV anglaises ultra-drôles et produites par Stock-Aitken et Waterman.

### **SELECTION AMSTRAD LES CLIPS DE L'ETE**

1 - LES SATELLITES: Les *Anmé*ricains

Il y a quelques années, la France a connu une véritable révolution clipesque, dans le sillage du génial Jean-Baptiste Mondino. Mais le soufflé est vite retombé par le manque de diffuseurs. Rassurez-vous, cet été, les meilleurs clips seront français, en partie grace à la scène rock indépendante. Les Satellites, avec Remanence Production, ont ainsi réussi un véritable tour de force *: les Américains,* qui les met en scène dans les décors d'un jeu télévisé (paillettes et mauvais goût), à une vitesse vertigineuse. Un clip qui mélange les genres sans jamais lasser. Il faut dire qu'il a été réalisé par Célia Canning et Néry Catineau. qui se sont amusés à glisser

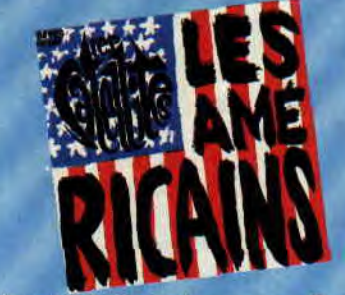

de très belles séquences d'animation entre les plans du jeu, notamment un excellent petit dessin animé façon Jackson 5. Alors, débrouillez-vous, mais ne ratez pas *les Américains,* extrait du nouvel album des Satellites. Riches et Célèbres (Bondage-New *Rose).*  2- LES GARCONS BOUCHERS: Le Rap des *garçons bouchers*  Eux nous avaient déjà fait Cannibale. petite merveille sanguinolen-

te. Pour le nouveau, aucune déception. Des plans inventifs, le groupe entre sauvagerie et bonne humeur. une réalisation sans faille. signée Jean-Michel Roux, qui a déjà signé un bon paquet de clips et de courts métrages à mille lieux de l'apathie cinématographique française.

#### 3 - JAD WIO : *Priscilla*

Jad Wio est un groupe très étrange. un duo qui fait la part belle aux guitares sauvages et aux rythmes destructeurs. Le chanteur (déchaîné sur scène) a une voix qui rappelle le Bowie des meilleurs jours. Leur nouvel album s'appelle *Contact,* et le clip qui l'illustre est particulièrement sexy (tilles enchainées et délires sadiens). Miss X devrait apprécier.

### **DESSINATEUR** DU MOIS: PHILIPPE **BERCOVICI** Les dessinateurs de BD ont rarement du succès avant l'âge de 20 ans.

Normal, il faut acquérir une certaine expérience, et une compréhension des codes du médium. Pourtant, certains ont parfois la chance (et le talent) d'être publiés alors qu'ils usent encore leur fond de culotte sur les bancs du lycée. Bercovici est de ceux-là. Imaginez seulement qu'il a publié sa première série dans *Spirou à* 14 ans (c'était aux alentours de 1977), et l'adolescent qu'il était à l'époque avait déjà un style et une aisance confondants. La série s'appelait les *Grands*  Amours contrariés (scénario de Cauvin). Vous pouvez vérifier de visu la maîtrise de Bercovici jeune.

Ensuite, évidemment, le prodige ne s'est plus arrêté, devenant véritable machine d'humour, publiant dans les magazines *Pit, Circus, Je* bouquine, ou Gomme, le plus souvent en collaboration avec le prolifique François Corteggiani. Quoi qu'il en soit, si vous avez apprécié les illustrations signées Bercovici de ce numéro d'été d'Amstrad Cent Pour Cent, je ne peux que vous conseiller les cinq albums de la série Femmes en blanc (éditions Dupuis), qui met en scène une véritable armée d'infirmières sexy. En attendant le prochain, *Guérir à tout*  prix, qui sortira en octobre, ou la prochaine série de Bercovici, (à tendance Perestroïka ?), Leonid et Laika, à paraître chez Marsu Production.

### COUP DE CŒUR DU MOIS : JACQUES TERPANT

Voilà une toute nouvelle série agréablement sympathique, signée du scénariste Philippe Bonnifay et dessinée par l'excellent Jacques Terpant. Ce dernier est une sorte de croisement français de Corben et Liheratore, mais ayant délibérément choisi d'illustrer des scénarios "à tendance classique". Après quelques albums d'histoires de guerre, Terpant se plonge cette fois dans une histoire fantastique, encore

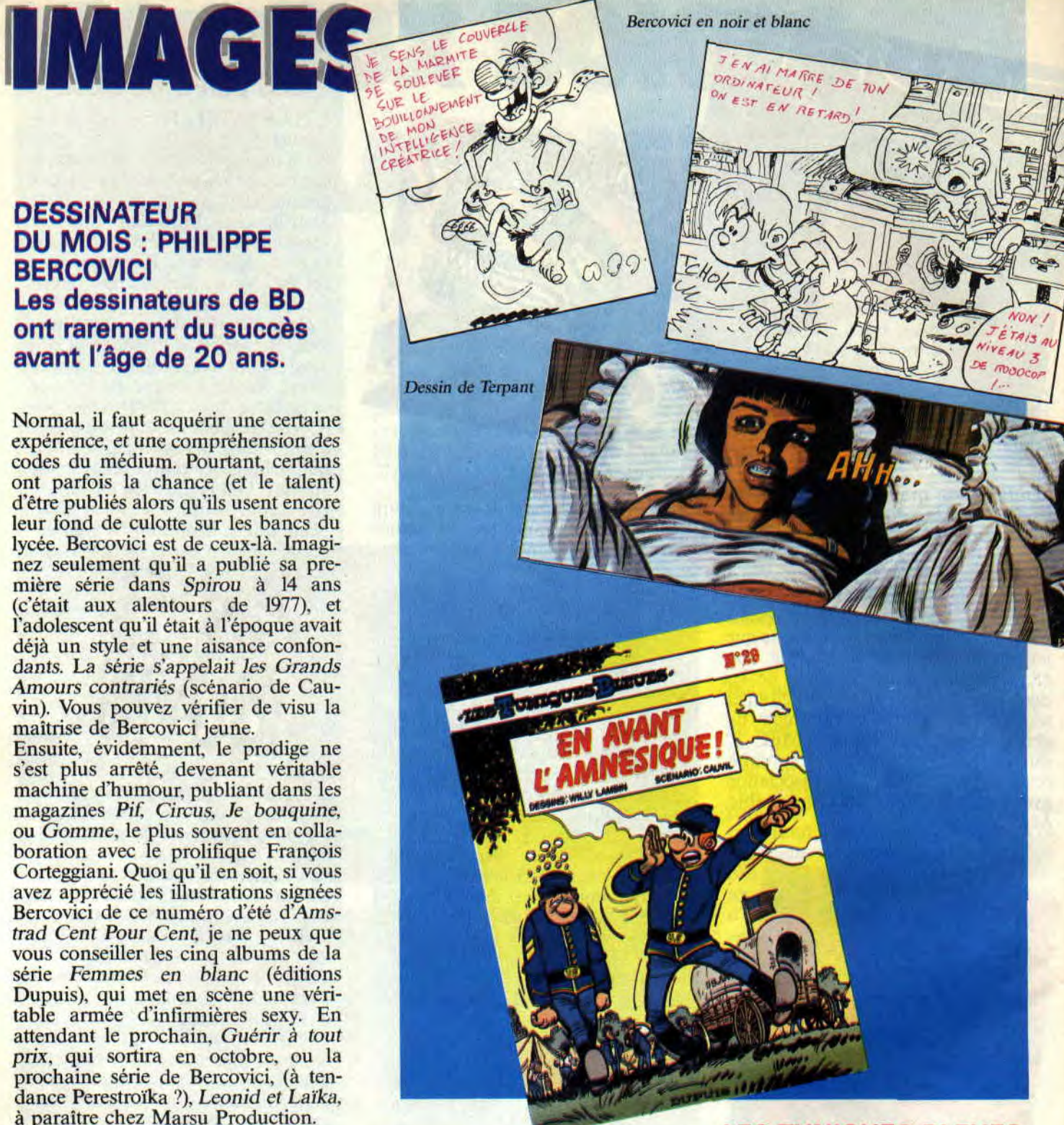

en pleine gestation (le ton, à l'ancienne, début de siècle oblige, est parfois un peu pesant), mais prometteuse.

Le Passage de la saison morte (tome Il'lle du Temps) commence au milieu des tranchées en 1914-18, d'une manière on ne peut plus réaliste, pour ensuite basculer dans le fantastique, avec passage secret, pays mystérieux, sorcière et bêtes sauvages africaines au coeur de la France profonde. Une fois l'album terminé, on se surprend à succomber au suspens et à réclamer haut et fort : "Vite, la suite." (le Passa*ge* de la *saison morte,* tome I, éd. Glénat).

### LES TUNIQUES BLEUES

Voilà déjà le vingt-neuvième album de cette série, En avant *l'amnésique,*  qui réunit tous les ingrédients habituels : action, humour et dessin ultraefficace. C'est sympa et, surtout, la guerre n'y est pas présentée sous un jour trop héroïque. Malgré l'humour, les soldats y meurent et y souffrent avec autant d'atrocité que dans la réalité. Alors, si vous n'avez jamais lu une aventure du sergent Chesterfield et du caporal Blutch (pas très sain d'esprit tout au long de cet épisode), vous en avez encore le temps (par Lambil et Cauvin, éd. Dupuis).

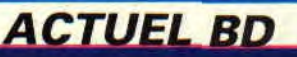

### METROPOLE

La ville, la plupart d'entre nous n'y font même plus attention. Les petites histoires qui se déroulent au coin des nies. les frustrations et petits malheurs causés par cet amas de gens agglutinés les uns contre les autres dans les grandes métropoles de cette fin de siècle. Tous ces détails n'échappent pourtant pas à l'Américain Will 'Eisner, peutêtre à cause (ou grâce) à son âge et à son (immense) expérience. Il a réuni dans l'album Metropole (Glénat USA) ses impressions et notes sur trois thèmes : le temps, les odeurs, et l'espace. Emotion et intelligence.

### UEVENEMENT DE LA RENTREE: BATMAN

On attendait, haletant. Bruits de couloirs, rumeurs néfastes ? Et cette fois, ça y est, vous pourrez voir *Batman,* le film, en France à la rentrée. Et avec l'affiche annoncée : Tim Burton à la réalisation, Michael Keaton dans le rôle de Bruce Wayne, alias l'homme chauve-souris, Jack Nicholson qui s'annonce démoniaque dans la peau du Joker, et la sulfureuse Kim Basinger en journaliste prête à tout pour percer l'identité secrète de Batman. Avec une telle distribution (la musique, elle, serait signée Prince), et un budget conséquent, Batman risque de faire très mal. Du moins on l'espère. Attendez, attendez, à la seconde même oit j'écris ces lignes, Pierre, qui s'occupe du magazine que vous tenez entre les mains, débarque de New York et me raconte la bande-annonce du film qu'il a pu voir un peu avant le troisième épisode d7ndiana Jones : il est fou, gesticule en imitant Nicholson ricaner, ou Batman au volant de sa batmobile turbo.

Alors, pour patienter, et pour fêter les 50 ans du justicier masqué. voilà les albums de Batman en BD qu'il vous faut lire absolument : l'Enfer blanc (4 tomes, par Starlin et Wrightson), Souriez (par les génies anglais Alan Moore et Brian Bolland), la compilation *Happy Birthday* (avec rien moins que Sienkewitz, Toth, Bolland...), et Ven*geance oblige* (signé Miller-Mazuchelli). Tous sublimes, indispensables, et sortis chez le même éditeur: Glénat USA. N'oubliez pas non plus d'emporter dans vos valises les deux softs Batman existant sur CPC.

### TOUT SAVOIR SUR LA BD...

Vous aimez la BD, mais aimeriez en savoir plus sur son histoire et ses grands auteurs. Un bon conseil, dévorez *93* Ans de *BD.* un livre de poche (en couleur) qui vous apprendra tout

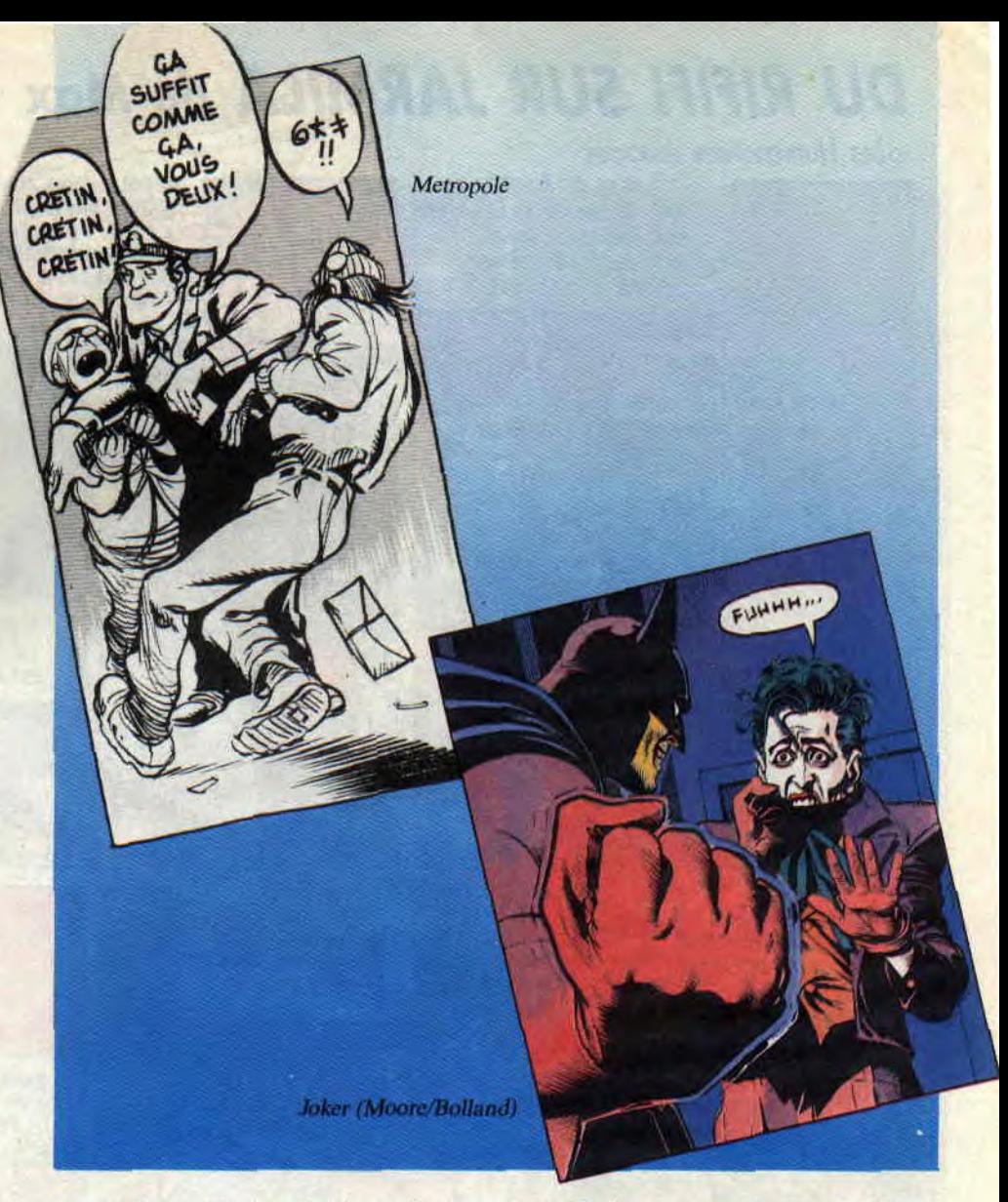

sur ce médium. C'est raconté par Jacques Sadoul, qui s'y connaît bien sur le sujet, et vous donnera les clés d'un univers riche et varié. Un pavé indispensable, sorti chez J'ai lu, un éditeur qui commence d'ailleurs à avoir un sacré catalogue de BD de qualité en poche.

Vous voulez tout savoir sur les nouvelles parutions. les tendances et les grands chocs dessinés ? Lisez tous les trois mois les *Cahiers de la* BD. Il propose d'ailleurs, pour son numéro d'été, une interview de Jacques Tardi, une rencontre Gotlib-Vuillemin au sujet de l'album de ce dernier, Hitler = SS, qui a subi les affres de la censure, et un dossier années 90. Pour la rentrée.<br>Numa Sadoul, responsable des Numa Sadoul, responsable Cahiers, nous promet un dossier Akira. le héros-choc japonais. dont je vous avais parlé il y a de cela quelques mois, et dont les aventures vont bientôt être traduites en France par les éditions Glénat.

### LE SAVIEZ-VOUS ?

Il n'y a pas que le Batman de Burton que l'on attend avec impatience, mais

aussi *Toxic Avenger 2. Escape from* L.A. (la suite de New York 1997, toujours par le maître Carpenter). Chapeau melon et Bottes de cuir, avec Mel "Max" Gibson, et bien sûr, l'adaptation de la BD Watchmen par Terry Gilliams.

Après la BD et le soft de la Quête d*e*  l'oiseau du temps, voilà le disque. Un 45 tours composé et réalisé par Charles Callet (Géo Trouvetout amstradien), créateur du logiciel de musique Amstradeus, et compositeur de musiques de softs. La chose est chantée par la cantatrice Nicole Subtil, accompagnée des chœurs de l'Opéra de Lyon (Infogrames).

### Patrick *GIORDANO*

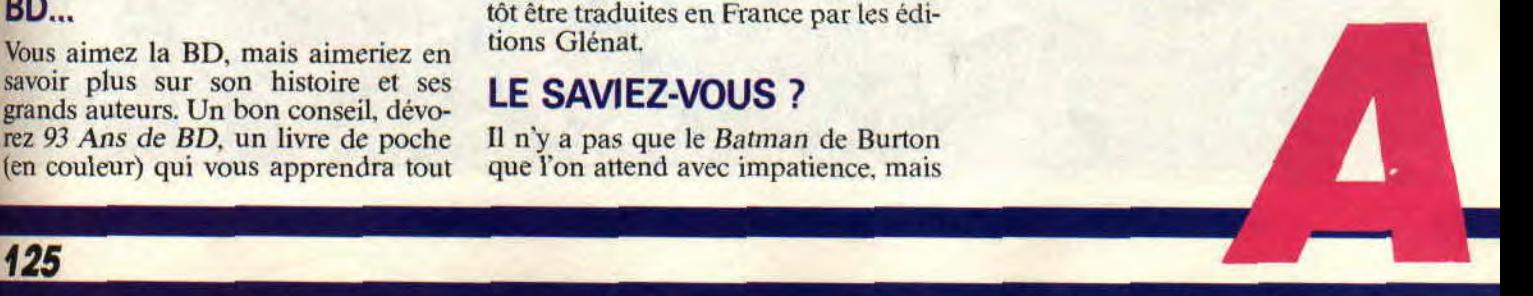

### DU RIFIFI SUR JARMILA de Max

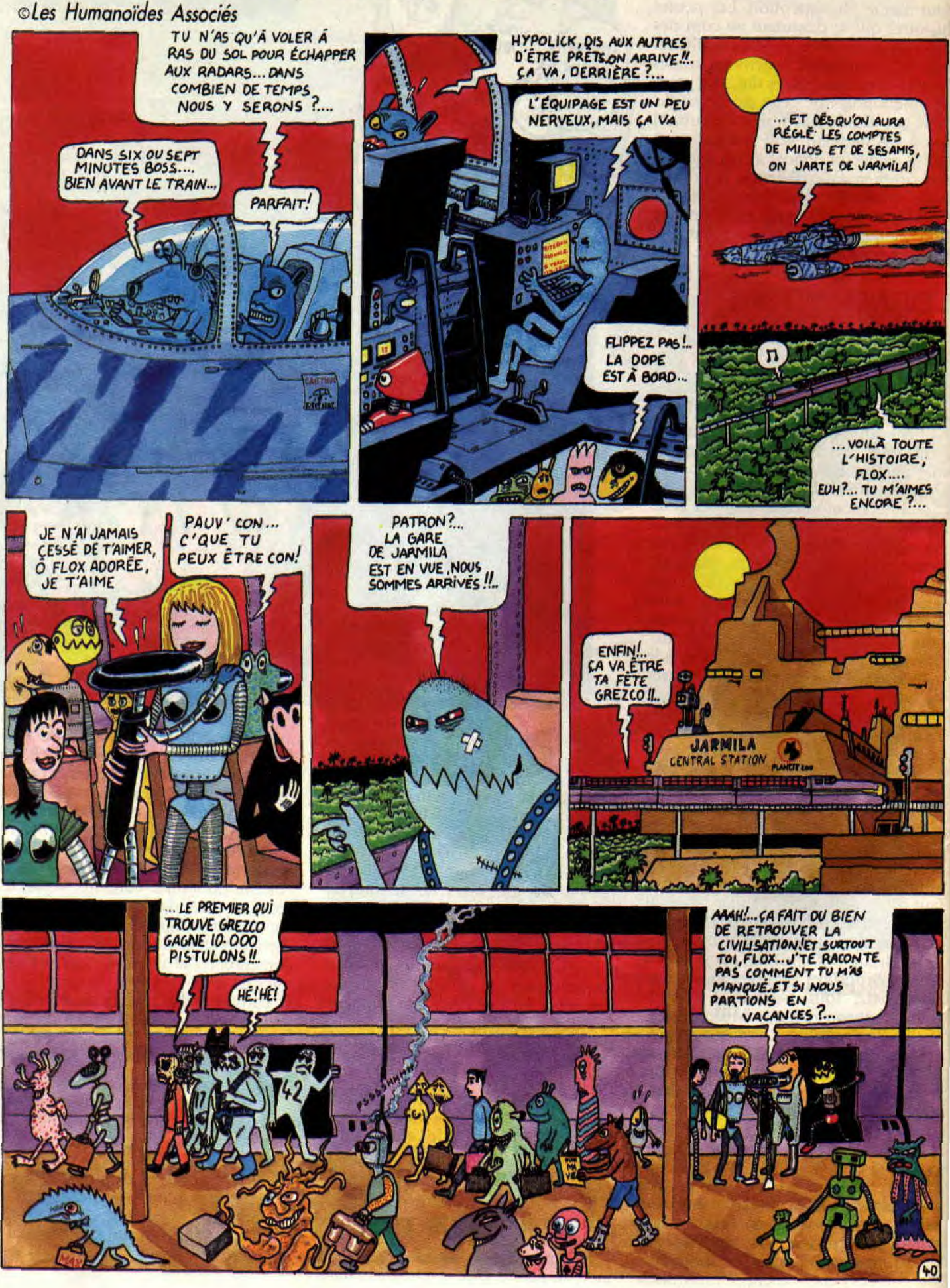

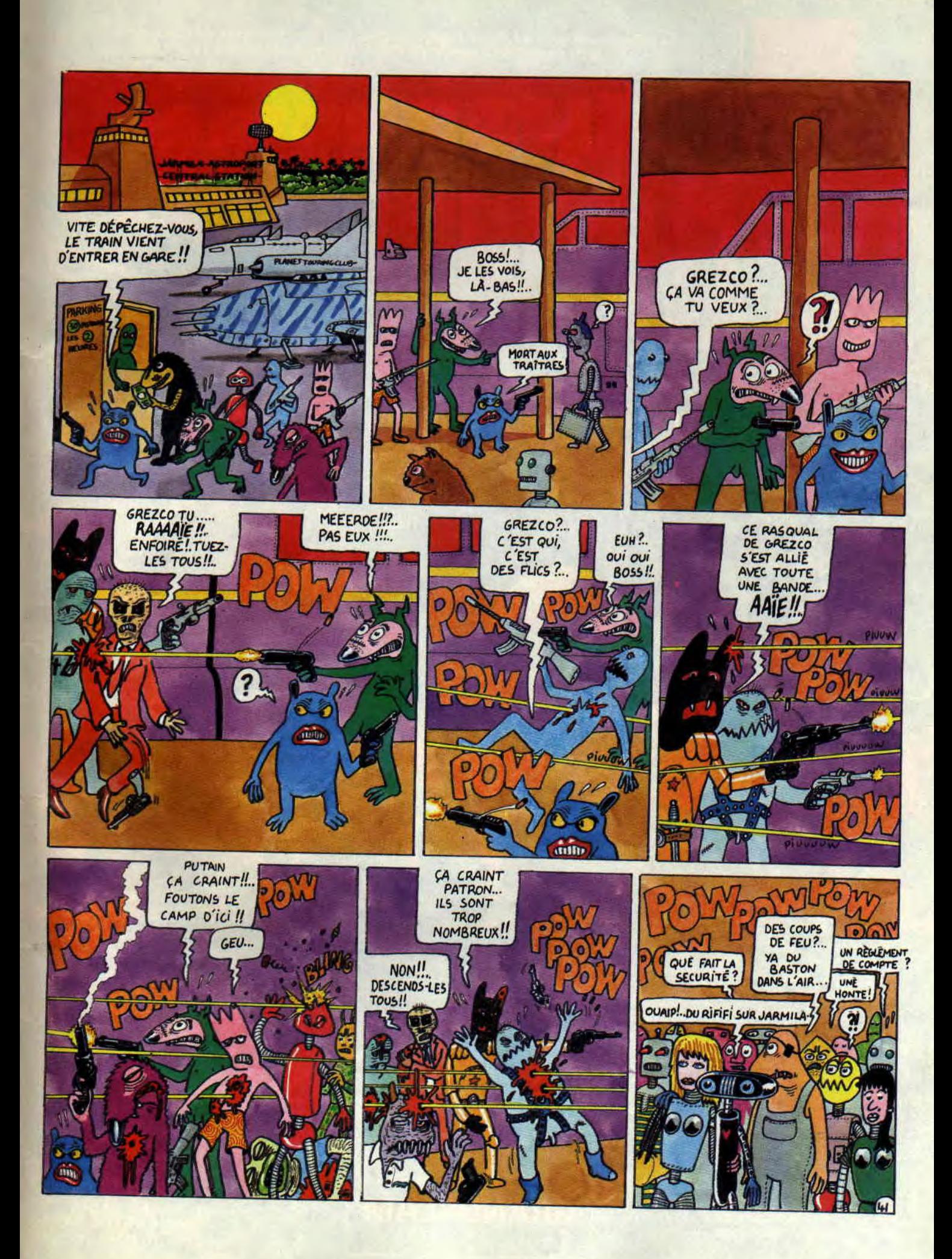

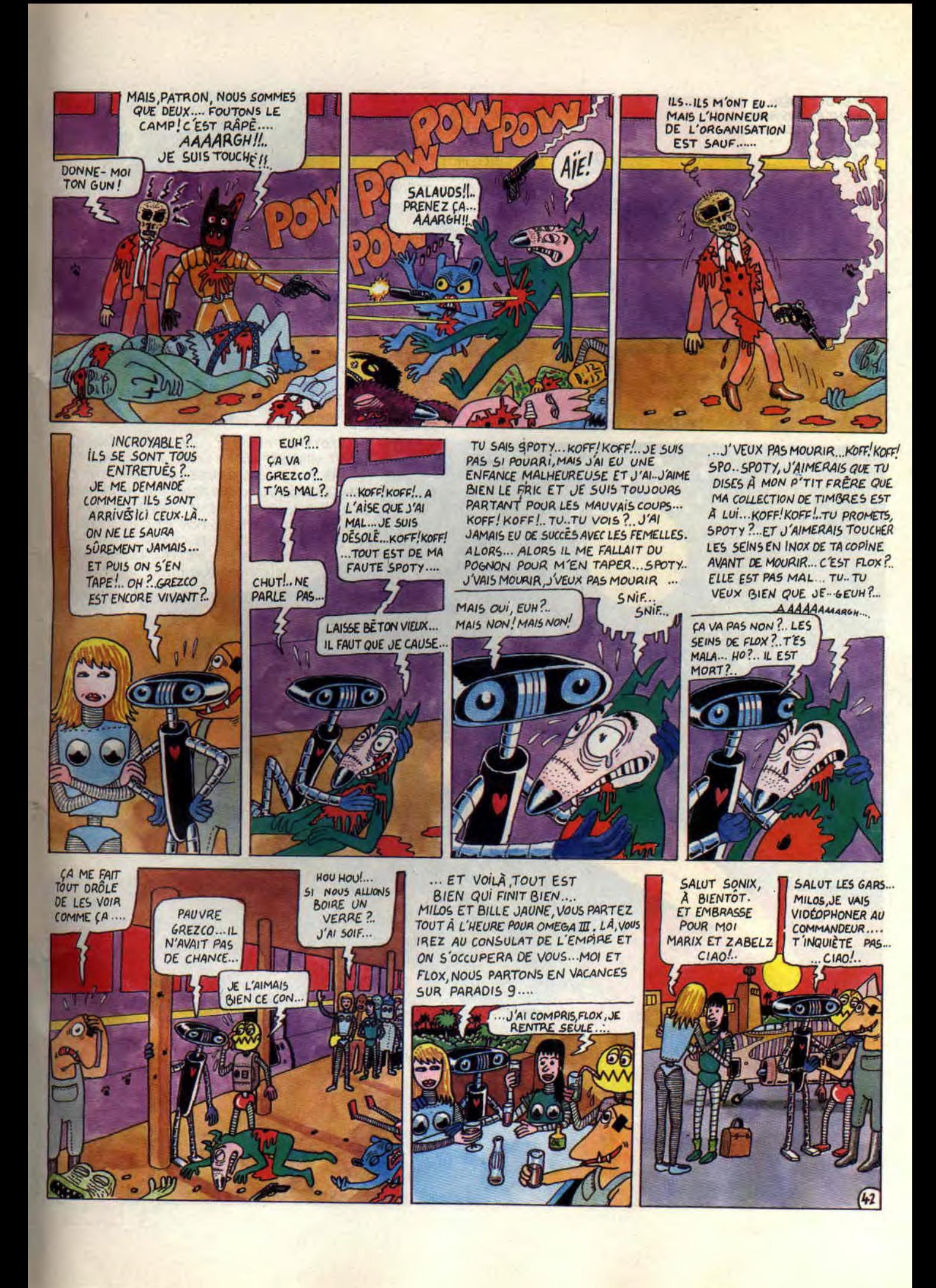

.... SPOTY CHERI .... COMMENT ALLONS-NOUS FAIRE POUR ALLER SUR<br>PARADIS 9 SANS<br>ASTRONEF ?...

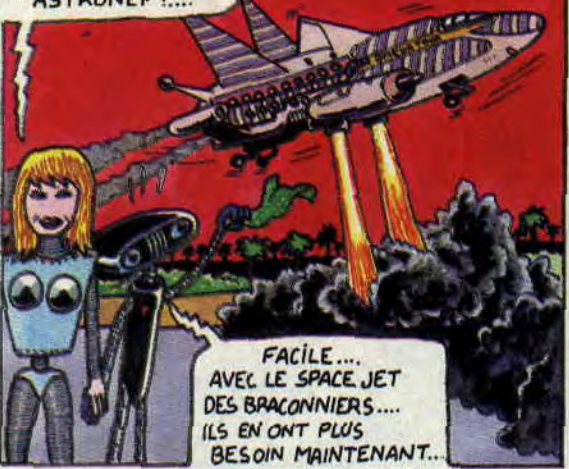

... DÉPÈCHE-TOI, CHÉRIE! **AUTORITÉS DE JARMILA** NOUS QUESTIONNENT AU SUJET DE LA FUSILLADE.... TU VAS VOIR, CA VA ÉTRE

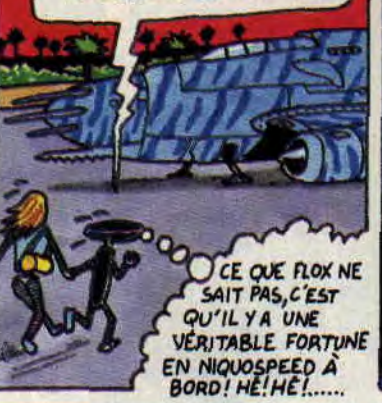

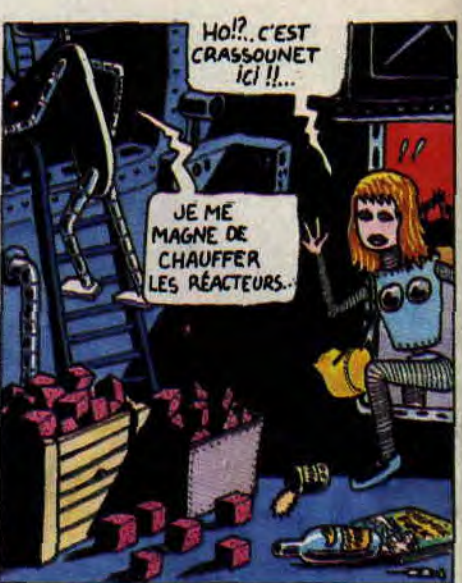

SPOTYNET CHERI ?.... J'AI FAIT LE MÉNAGE. C'ÉTAIT VRAIMENT DÉGUEULASSE. J'AI BALANCÉ PAR LE SAS TOUTES LES ORDURES QUI TRAÎNAIENT ET AUSSI CES DRÔLES DE CUBES ROSES... JE ME DEMANDE BIEN À QUOI ILS POUVAIENT SERVIR. JE LES AI GOUTES, C'EST MÊME PAS BON ET.... OH ?.. SPOTY ?..<br>JE.. JE ME SENS TOUTE CHOSE ... JE... JE... TU POURAIS PAS METTRE LE PILOTAGE AUTOMATIQUE ?....

> TU AS BALANCE TOUS LES CUBES DE NIQUOSPEED ?.. COMMENT JE VAIS PAYER NOS VACANCES SUR PARADIS J? EUH? POURQUOI LE PILOTAGE